# Simulink<sup>®</sup> Code Inspector™ Reference

R2012a

# MATLAB® SIMULINK®

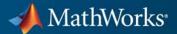

#### **How to Contact MathWorks**

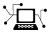

(a)

www.mathworks.comWebcomp.soft-sys.matlabNewsgroupwww.mathworks.com/contact\_TS.htmlTechnical Support

suggest@mathworks.com bugs@mathworks.com doc@mathworks.com service@mathworks.com info@mathworks.com Product enhancement suggestions Bug reports Documentation error reports Order status, license renewals, passcodes Sales, pricing, and general information

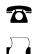

508-647-7001 (Fax)

508-647-7000 (Phone)

The MathWorks, Inc. 3 Apple Hill Drive Natick, MA 01760-2098

For contact information about worldwide offices, see the MathWorks Web site.

Simulink<sup>®</sup> Code Inspector<sup>™</sup> Reference

© COPYRIGHT 2011–2012 by The MathWorks, Inc.

The software described in this document is furnished under a license agreement. The software may be used or copied only under the terms of the license agreement. No part of this manual may be photocopied or reproduced in any form without prior written consent from The MathWorks, Inc.

FEDERAL ACQUISITION: This provision applies to all acquisitions of the Program and Documentation by, for, or through the federal government of the United States. By accepting delivery of the Program or Documentation, the government hereby agrees that this software or documentation qualifies as commercial computer software or commercial computer software documentation as such terms are used or defined in FAR 12.212, DFARS Part 227.72, and DFARS 252.227.7014. Accordingly, the terms and conditions of this Agreement and only those rights specified in this Agreement, shall pertain to and govern the use, modification, reproduction, release, performance, display, and disclosure of the Program and Documentation by the federal government (or other entity acquiring for or through the federal government) and shall supersede any conflicting contractual terms or conditions. If this License fails to meet the government's needs or is inconsistent in any respect with federal procurement law, the government agrees to return the Program and Documentation, unused, to The MathWorks, Inc.

#### Trademarks

MATLAB and Simulink are registered trademarks of The MathWorks, Inc. See www.mathworks.com/trademarks for a list of additional trademarks. Other product or brand names may be trademarks or registered trademarks of their respective holders.

#### Patents

MathWorks products are protected by one or more U.S. patents. Please see www.mathworks.com/patents for more information.

#### **Revision History**

September 2011 Online only March 2012 Online only New for Version 1.0 (Release 2011b) Revised for Version 1.1 (Release 2012a)

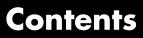

#### **Function Reference**

| 1 |                              |     |
|---|------------------------------|-----|
|   | Code Inspection              | 1-2 |
|   | Model Compatibility Checking | 1-4 |

#### **Class Reference**

| 2 |                        |         |
|---|------------------------|---------|
|   | <b>Code Inspection</b> | <br>2-2 |

#### ${\bf Functions-Alpha betical\ List}$

# 3

r

#### **Model Configuration Constraints**

| About Model Configuration Constraints         4 |             |  |  |
|-------------------------------------------------|-------------|--|--|
| Simulink Configuration Parameter Constraints    | <b>4-</b> 4 |  |  |
| Solver                                          | 4-5         |  |  |
| Data Import/Export                              | 4-8         |  |  |
| Optimization                                    | 4-8         |  |  |
| Optimization: Signals and Parameters            | 4-'         |  |  |
| Diagnostics: Data Validity                      | 4-'         |  |  |
| Diagnostics: Connectivity                       | 4-8         |  |  |
| Diagnostics: Model Referencing                  | 4-9         |  |  |

| Hardware Implementation                   | 4-9   |
|-------------------------------------------|-------|
| Model Referencing                         | 4-11  |
| Code Generation: General                  | 4-11  |
| Code Generation: Comments                 | 4-11  |
| Code Generation: Symbols                  | 4-12  |
| Code Generation: Custom Code              | 4-12  |
| Code Generation: Interface                | 4-13  |
| Code Generation: SIL and PIL Verification | 4-15  |
| Code Generation: Code Style               | 4-15  |
| Code Generation: Data Type Replacement    | 4-15  |
| Code Generation: Not in GUI               | 4-16  |
|                                           |       |
|                                           | 4 1 5 |
| Other Modelwide Attribute Constraints     | 4-17  |

#### **Block Constraints**

| About Block Constraints               | ••• | <br>5-2    |
|---------------------------------------|-----|------------|
| Block Constraints — Alphabetical List |     | <br>5-5    |
| All Blocks                            |     | <br>5-6    |
| Abs                                   |     | <br>5-7    |
| Bus Assignment                        |     | <br>5-8    |
| Bus Creator                           |     | <br>5-8    |
| Bus Selector                          |     | <br>5-9    |
| Constant                              |     | <br>5-9    |
| Data Store Memory                     |     | <br>5-10   |
| Data Store Read                       |     | <br>5-10   |
| Data Store Write                      |     | <br>5 - 11 |
| Data Type Conversion                  |     | <br>5 - 11 |
| Data Type Duplicate                   |     | <br>5 - 12 |
| Demux                                 |     | <br>5 - 12 |
| DocBlock                              |     | <br>5 - 13 |
| Enable Port                           |     | <br>5 - 13 |
| From                                  |     | <br>5-14   |
| Gain                                  |     | <br>5-14   |
| Goto                                  |     | <br>5 - 15 |
| Ground                                |     | <br>5 - 15 |
| Inport                                |     | <br>5 - 15 |
| Logical Operator                      |     | <br>5-16   |

| 1-D Lookup Table, 2-D Lookup Table, n-D Lookup Table |      |
|------------------------------------------------------|------|
| or 2-D)                                              |      |
| Math Function                                        |      |
| MinMax                                               |      |
|                                                      |      |
| Model Info                                           | •••• |
| Multiport Switch                                     |      |
| Mux                                                  |      |
| Outport                                              |      |
| Product                                              |      |
| Relational Operator                                  |      |
| Rounding Function                                    |      |
| Saturation                                           |      |
| Selector                                             |      |
| S-Function                                           |      |
| Signal Conversion                                    |      |
| Subsystem, Atomic Subsystem, Enabled Subsystem       | 5-   |
| Sum, Add, Subtract                                   | 5-   |
| Switch                                               | 5-   |
| Terminator                                           | 5-   |
| Trigonometric Function                               |      |
| Unit Delay                                           |      |
|                                                      |      |
| Supported Blocks — By Category                       | 5-   |
| Commonly Used Blocks                                 |      |
| Discontinuity Blocks                                 | 5-   |
| Discrete Blocks                                      |      |
| Logic and Bit Operation Blocks                       |      |
| Lookup Tables                                        |      |
| Math Operation Blocks                                |      |
| Model-Wide Utilities                                 |      |
| Port & Subsystem Blocks                              |      |
| Signal Attribute Blocks                              |      |
| Signal Routing Blocks                                |      |
| Signal Routing Blocks                                |      |
|                                                      |      |
| Source Blocks                                        |      |
| User-Defined Functions                               | ə-   |

| Simulink <sup>®</sup> Code Inspector <sup>TM</sup> Checks         |   |
|-------------------------------------------------------------------|---|
| Simulink <sup>®</sup> Code Inspector <sup>™</sup> Checks Overview |   |
| Check code generation settings                                    |   |
| Check data import/export settings                                 | 6 |
| Check diagnostic settings                                         |   |
| Check hardware implementation settings                            |   |
| Check model reference settings                                    |   |
| Check optimization settings                                       |   |
| Check solver settings                                             | 6 |
| Check for unconnected objects in the model                        | 6 |
| Check system target file setting                                  |   |
| Check function specification setting                              | 6 |
| Check model arguments                                             |   |
| Check conditional input branch execution setting                  |   |
| Check for unsupported blocks                                      | 6 |
| Check for tunable workspace variables                             | 6 |
| Check for sample times in the model                               |   |
| Check for usage of global data stores                             |   |
| Check for Signal Conversion blocks automatically inserted         |   |
| on signals entering block input ports                             | 6 |
| Check for usage of fixed-point instrumentation                    | 6 |
| Check for root Outport blocks being conditionally                 |   |
| assigned                                                          | 6 |
| Check usage of Sources blocks                                     | 6 |
| Check usage of Signal Routing blocks                              | 6 |
| Check usage of Math Operations blocks                             | 6 |
| Check usage of Signal Attributes blocks                           | 6 |
| Check usage of Logical and Bit Operations blocks                  | 6 |
| Check usage of Lookup Tables blocks                               | 6 |
| Check usage of User-Defined Function blocks                       | 6 |
| Check usage of Ports and Subsystems blocks                        | 6 |
| Check usage of Discontinuities blocks                             | 6 |
| Check usage of Sinks blocks                                       | 6 |
| Check usage of Discrete blocks                                    | 6 |
| Check usage of root Outport blocks                                | 6 |
| Check usage of buses                                              | 6 |

| Simulink Code Inspector Dialog Box                        | 7-2  |
|-----------------------------------------------------------|------|
| Simulink Code Inspector Dialog Box Overview               | 7-4  |
| This is the top of the model hierarchy                    | 7-5  |
| Inspect all referenced models                             | 7-6  |
| Omit model from code inspection if it fails compatibility |      |
| check                                                     | 7-7  |
| Generate code before code inspection                      | 7-8  |
| Code placement                                            | 7-9  |
| Code folder                                               | 7-10 |
| Report folder                                             | 7-11 |

# Function Reference

Code Inspection (p. 1-2) Model Compatibility Checking (p. 1-4) Inspect code generated from a model Prepare for code inspection

## **Code Inspection**

| getCodeFolder (slci.Configuration)                    | Return code folder for code inspection                                                     |
|-------------------------------------------------------|--------------------------------------------------------------------------------------------|
| getCodePlacement<br>(slci.Configuration)              | Return code placement for code inspection                                                  |
| getFollowModelLinks<br>(slci.Configuration)           | Return model reference handling for<br>model compatibility checking or code<br>inspection  |
| getGenerateCode<br>(slci.Configuration)               | Return code generation option for code inspection                                          |
| getReportFolder (slci.Configuration)                  | Return report folder for code inspection                                                   |
| getTerminateOnIncompatibility<br>(slci.Configuration) | Return termination option for code inspection                                              |
| getTopModel (slci.Configuration)                      | Return top-model attribute for code inspection                                             |
| inspect (slci.Configuration)                          | Inspect code generated from model                                                          |
| setCodeFolder (slci.Configuration)                    | Specify code folder for code inspection                                                    |
| setCodePlacement<br>(slci.Configuration)              | Specify code placement for code inspection                                                 |
| setFollowModelLinks<br>(slci.Configuration)           | Specify model reference handling for<br>model compatibility checking or code<br>inspection |
| setGenerateCode<br>(slci.Configuration)               | Specify whether to generate code before code inspection                                    |
| setReportFolder (slci.Configuration)                  | Specify report folder for code inspection                                                  |
| setTerminateOnIncompatibility<br>(slci.Configuration) | Specify whether to terminate code inspection if model is incompatible                      |
| setTopModel (slci.Configuration)                      | Specify whether model being<br>configured for code inspection is top<br>model              |

slci.Configuration slci.ExportTraceReport Create code inspection object Generate XLS file that contains traceability matrix 1

#### **Model Compatibility Checking**

checkCompatibility
(slci.Configuration)

getFollowModelLinks (slci.Configuration)

setFollowModelLinks (slci.Configuration)

slci.Configuration slciadvisor Check model compatibility with code inspection

Return model reference handling for model compatibility checking or code inspection

Specify model reference handling for model compatibility checking or code inspection

Create code inspection object

Open Simulink® Code Inspector<sup>TM</sup> Advisor

2

# **Class Reference**

## **Code Inspection**

slci.Configuration

Control code inspection and compatibility checking for model

# Functions — Alphabetical List

## slci.Configuration.checkCompatibility

| Purpose            | Se Check model compatibility with code inspection                                                                                                    |                                                                                                    |  |  |
|--------------------|----------------------------------------------------------------------------------------------------|----------------------------------------------------------------------------------------------------|--|--|
| Syntax             | [results] = checkCon<br>[results] = checkCon                                                                                                    | mpatibility(cfgObj)<br>mpatibility(cfgObj, Name, Value)                                                                                                    |  |  |
| Description        |                                                                                                    | <pre>mpatibility(cfgObj) checks a model for<br/>code inspection process and returns objects<br/>rmation.</pre>                                                                                        |  |  |
|                    | [ <i>results</i> ] = checkCompatibility( <i>cfgObj</i> , <i>Name</i> , <i>Value</i> )<br>additionally applies the settings specified in name-value pair<br>arguments.                                                        |                                                                                                    |  |  |
|                    | This method runs the Simulink Code Inspector compatibility checker<br>to determine if a model complies with the constrained set of modeling<br>semantics and code optimizations supported by the code inspection<br>process. |                                                                                                    |  |  |
|                    | and slci.Configurati                                                                                                    | ou can use the methods slci.Configuration.getFollowModelLinks<br>nd slci.Configuration.setFollowModelLinks to configure whether<br>ne scope of the compatibility check encompasses referenced models. |  |  |
| Tips               | Before running the Code Inspector on a model, run compatibility checks<br>repeatedly until the model is compatible.                                                                                                    |                                                                                                    |  |  |
| Input<br>Arguments | cfg0bj                                                                                                    | <pre>Handle to a Simulink Code Inspector configuration object previously returned by cfgObj = slci.Configuration(modelName);.</pre>                                                                   |  |  |

#### **Name-Value Pair Arguments**

Specify optional comma-separated pairs of Name, Value arguments, where Name is the argument name and Value is the corresponding value. Name must appear inside single quotes (' '). You can specify several name and value pair arguments in any order as Name1, Value1, ..., NameN, ValueN.

#### DisplayResults

Specify whether to display results of the compatibility checks.

| Value               | Description                                                                                                    |
|---------------------|----------------------------------------------------------------------------------------------------|
| 'Summary' (default) | Displays a summary of the<br>model results in the Command<br>Window.                                                                                                    |
| 'Details'           | <ul> <li>Displays the following in the<br/>Command Window:</li> <li>Which system is being<br/>checked while the run is in<br/>progress</li> <li>For each system, the pass<br/>and fail results of each<br/>check.</li> <li>A summary of the system<br/>results.</li> </ul> |
| 'None'              | Displays no information in the<br>Command Window.                                                                                                    |

Default: `Summary'

| Output<br>Arguments | results            | Cell array of ModelAdvisor.SystemResult<br>objects, one for each model checked. Each<br>ModelAdvisor.SystemResult object contains<br>an array of CheckResultObj objects. |
|---------------------|--------------------|----------------------------------------------------------------------------------------------------|
|                     | CheckResultObj     | Array of ModelAdvisor.CheckResult objects, one for each check that runs.                                                                                                 |
| Examples            | This example shows | how to programmatically run the compatibility                                                                                                    |

checker and report results.

```
fprintf('\nInvoking compatibility checker ...\n');
                    config = slci.Configuration('slcidemo roll');
                    result = config.checkCompatibility('DisplayResults', 'None');
                    for i = 1:length(result)
                        fprintf('\nModel ''%s'' passed %d checks with %d issues.',...
                           result{i}.system,...
                           result{i}.numPass, result{i}.numWarn + result{i}.numFail)
                    end
Alternatives
                    Open the Simulink Code Inspector dialog box from Tools menu of
                    the model window and use the dialog box to configure and run model
                    compatibility checks.
See Also
                    slci.Configuration.getFollowModelLinks |
                    slci.Configuration.setFollowModelLinks
How To
                    • "Model Compatibility Checking"
                    • "Code Inspection"
```

| Purpose             | Return code folder for code inspection                                                                                                    |                                                                                                    |
|---------------------|----------------------------------------------------------------------------------------------------|----------------------------------------------------------------------------------------------------|
| Syntax              | folder = getCodeFol                                                                                                    | der( <i>cfgObj</i> )                                                                                                    |
| Description         | <pre>folder = getCodeFolder(cfgObj) returns the path to a code folder,<br/>as previously specified using slci.Configuration.setCodeFolder.<br/>Use this method only if you are inspecting previously generated code<br/>that has been repackaged to reside in a single, user-defined folder, as<br/>specified using slci.Configuration.setCodePlacement.</pre> |                                                                                                    |
| Input<br>Arguments  | cfg0bj                                                                                                    | <pre>Handle to a Simulink Code Inspector configuration object previously returned by cfgObj = slci.Configuration(modelName);.</pre> |
| Output<br>Arguments | folder                                                                                                    | String specifying a folder path or, if you have<br>not previously set a code folder value, ''<br>(default).                         |
| Examples            | <pre>&gt;&gt; config = slci.Configur<br/>&gt;&gt; config.setCodePlacemen<br/>&gt;&gt; config.setCodeFolder('<br/>&gt;&gt; pkg = config.getCodePl<br/>pkg =<br/>Single folder<br/>&gt;&gt; folder = config.getCod<br/>folder =<br/>C:\packngo\model1<br/>&gt;&gt;</pre>                                                                                         | nt('Single folder')<br>fullfile('C:','packngo','model1'))<br>Lacement()                                                             |
| Alternatives        | -                                                                                                    | de Inspector dialog box from <b>Tools</b> menu of<br>use the dialog box to configure and run code                                   |

# slci.Configuration.getCodeFolder

| See Also | slci.Configuration.setCodeFolder               |  |
|----------|------------------------------------------------|--|
|          | <pre>slci.Configuration.setCodePlacement</pre> |  |

**How To** • "Code Inspection"

| Purpose             | Return code placement                                                                                                    | for code inspection                                                                                                    |
|---------------------|----------------------------------------------------------------------------------------------------|----------------------------------------------------------------------------------------------------|
| Syntax              | <pre>value = getCodePlac</pre>                                                                                                    | ement( <i>cfgObj</i> )                                                                                                    |
| Description         | <pre>value = getCodePlacement(cfgObj) returns the value of a code<br/>inspection option that specifies whether generated code has been<br/>repackaged to reside in a single, user-defined folder. The value is<br/>meaningful only if you are inspecting previously generated code.</pre>                                                                          |                                                                                                    |
| Input<br>Arguments  | cfgObj                                                                                                    | <pre>Handle to a Simulink Code Inspector configuration object previously returned by cfgObj = slci.Configuration(modelName);.</pre>                                                                                                    |
| Output<br>Arguments | value                                                                                                    | <ul> <li>String specifying one of the following values:</li> <li>Single folder if the generated code has been repackaged to reside in a single, user-defined folder.</li> <li>Embedded Coder default (default) if the generated code resides in the default folders created by code generation.</li> </ul> |
| Examples            | <pre>&gt;&gt; config = slci.Configuration('slcidemo_roll');<br/>&gt;&gt; config.setCodePlacement('Single folder')<br/>&gt;&gt; config.setCodeFolder(fullfile('C:','packngo','model1'))<br/>&gt;&gt; pkg = config.getCodePlacement()<br/>pkg =<br/>Single folder<br/>&gt;&gt; folder = config.getCodeFolder()<br/>folder =<br/>C:\packngo\model1<br/>&gt;&gt;</pre> |                                                                                                    |

# slci.Configuration.getCodePlacement

| Alternatives | Open the Simulink Code Inspector dialog box from <b>Tools</b> menu of<br>the model window and use the dialog box to configure and run code<br>inspection. |
|--------------|----------------------------------------------------------------------------------------------------|
| See Also     | <pre>slci.Configuration.setCodePlacement   slci.Configuration.setCodeFolder</pre>                                                                         |
| How To       | "Code Inspection"                                                                                                    |

| Purpose             | Return model reference<br>code inspection                                                                                                    | e handling for model compatibility checking or                                                                                                    |
|---------------------|----------------------------------------------------------------------------------------------------|----------------------------------------------------------------------------------------------------|
| Syntax              | <i>value</i> = getFollowMod                                                                                                    | delLinks( <i>cfgObj</i> )                                                                                                    |
| Description         | <pre>value = getFollowModelLinks(cfgObj) returns the value of a code<br/>inspection option that specifies whether model compatibility checking<br/>and code inspection should be performed for all descendants of this<br/>model in the model reference hierarchy.</pre> |                                                                                                    |
| Input<br>Arguments  | cfgObj                                                                                                    | <pre>Handle to a Simulink Code Inspector configuration object previously returned by cfgObj = slci.Configuration(modelName);.</pre>                                                                 |
| Output<br>Arguments | value                                                                                                    | True if model compatibility checking and<br>code inspection should be performed for<br>all descendants of this model in the model<br>reference hierarchy; false otherwise. The<br>default is false. |
| Examples            | <pre>&gt;&gt; config = slci.Configur &gt;&gt; config.setFollowModeLL &gt;&gt; value = config.getFoll value =          1 &gt;&gt;</pre>                                                                                                    | inks(true)                                                                                                    |
| Alternatives        |                                                                                                    | de Inspector dialog box from <b>Tools</b> menu of<br>use the dialog box to configure and run model<br>and code inspection.                                                                          |
| See Also            | slci.Configuration.                                                                                                    | setFollowModelLinks                                                                                                    |

# slci.Configuration.getFollowModelLinks

How To

- "Code Inspection"
- "Model Compatibility Checking"

| Purpose             | Return code generation option for code inspection                                                                                                    |                                                                                                    |
|---------------------|----------------------------------------------------------------------------------------------------|----------------------------------------------------------------------------------------------------|
| Syntax              | <i>value</i> = getGenerate                                                                                                    | Code(cfgObj)                                                                                                    |
| Description         | <pre>value = getGenerateCode(cfgObj) returns the value of a code inspection option that specifies whether to generate model code as part of code inspection.</pre> |                                                                                                    |
| Input<br>Arguments  | cfg0bj                                                                                                    | <pre>Handle to a Simulink Code Inspector configuration object previously returned by cfgObj = slci.Configuration(modelName);.</pre> |
| Output<br>Arguments | value                                                                                                    | True if model code should be generated at the<br>beginning of code inspection; false otherwise.<br>The default is false.            |
| Examples            | <pre>&gt;&gt; config = slci.Configur<br/>&gt;&gt; config.setGenerateCode<br/>&gt;&gt; value = config.getGene<br/>value =<br/>1<br/>&gt;&gt;</pre>                  | e(true)                                                                                                    |
| Alternatives        | -                                                                                                    | de Inspector dialog box from <b>Tools</b> menu of<br>use the dialog box to configure and run code                                   |
| See Also            | slci.Configuration.setGenerateCode                                                                                                    |                                                                                                    |
| How To              | "Code Inspection"                                                                                                    |                                                                                                    |

# slci.Configuration.getReportFolder

inspection.

| Purpose             | Return report folder for code inspection                                                                                                    |                                                                                                    |  |
|---------------------|----------------------------------------------------------------------------------------------------|----------------------------------------------------------------------------------------------------|--|
| Syntax              | <i>folder</i> = getReportF                                                                                                    | <pre>folder = getReportFolder(cfgObj)</pre>                                                                                                    |  |
| Description         | <i>folder</i> = getReportFolder( <i>cfgObj</i> ) returns the path to a folder in which code inspection places code inspection report artifacts.                                                                                        |                                                                                                    |  |
| Input<br>Arguments  | cfgObj                                                                                                    | <pre>Handle to a Simulink Code Inspector configuration object previously returned by cfgObj = slci.Configuration(modelName);.</pre>                               |  |
| Output<br>Arguments | folder                                                                                                    | String specifying a folder path. If you have<br>not previously set a report folder value, the<br>default is slprj/slci, relative to the location<br>of the model. |  |
| Examples            | <pre>&gt;&gt; pwd ans = C:\work &gt;&gt; config = slci.Configu &gt;&gt; folder = config.getRe folder = C:\work\slprj\slci &gt;&gt; config.setReportFolde &gt;&gt; folder = config.getRe folder = C:\work\mymodel_report &gt;&gt;</pre> | portFolder()<br>r(fullfile('C:','work','mymodel_report'));                                                                                                    |  |
| Alternatives        | -                                                                                                    | de Inspector dialog box from <b>Tools</b> menu of<br>use the dialog box to configure and run code                                                                 |  |

See Also slci.Configuration.setReportFolder

How To • "Code Inspection"

# slci.Configuration.getTerminateOnIncompatibility

| Purpose             | Return termination option for code inspection                                                                                                    |                                                                                                    |  |
|---------------------|----------------------------------------------------------------------------------------------------|----------------------------------------------------------------------------------------------------|--|
| Syntax              | <i>value</i> = getTerminat                                                                                                    | <pre>value = getTerminateOnIncompatibility(cfgObj)</pre>                                                                            |  |
| Description         | <pre>value = getTerminateOnIncompatibility(cfgObj) returns the<br/>value of a code inspection option that specifies whether code inspection<br/>terminates if a model fails compatibility checking. If termination is<br/>selected, model code generation (if requested) also does not occur.</pre> |                                                                                                    |  |
| Input<br>Arguments  | cfg0bj                                                                                                    | <pre>Handle to a Simulink Code Inspector configuration object previously returned by cfgObj = slci.Configuration(modelName);.</pre> |  |
| Output<br>Arguments | value                                                                                                    | True if code inspection should terminate if a<br>model fails code inspection; false otherwise.<br>The default is false.             |  |
| Examples            | <pre>&gt;&gt; config = slci.Configur<br/>&gt;&gt; config.setTerminateOn:<br/>&gt;&gt; value = config.getTerr<br/>value =<br/>1<br/>&gt;&gt;</pre>                                                                                                    | Incompatibility(true)                                                                                                    |  |
| Alternatives        | -                                                                                                    | de Inspector dialog box from <b>Tools</b> menu of<br>use the dialog box to configure and run code                                   |  |
| See Also            | <pre>slci.Configuration. slci.Configuration.</pre>                                                                                                    | setTerminateOnIncompatibility  <br>checkCompatibility                                                                               |  |
| How To              | "Code Inspection"                                                                                                    |                                                                                                    |  |

• "Model Compatibility Checking"

# slci.Configuration.getTopModel

| Purpose             | Return top-model attribute for code inspection                                                                                                    |                                                                                                    |  |
|---------------------|----------------------------------------------------------------------------------------------------|----------------------------------------------------------------------------------------------------|--|
| Syntax              | <i>value</i> = getTopModel                                                                                                    | <pre>value = getTopModel(cfgObj)</pre>                                                                                                    |  |
| Description         | <pre>value = getTopModel(cfgObj) returns the value of a code inspection<br/>attribute that specifies whether the model being configured for code<br/>inspection is the top model in the model reference hierarchy. If the<br/>model is not the top model, code inspection (and code generation if<br/>requested) uses a model reference target rather than a top model target</pre> |                                                                                                    |  |
| Input<br>Arguments  | cfgObj                                                                                                    | <pre>Handle to a Simulink Code Inspector configuration object previously returned by cfgObj = slci.Configuration(modelName);.</pre>                      |  |
| Output<br>Arguments | value                                                                                                    | True if the model being configured for code<br>inspection is the top model in the model<br>reference hierarchy; false otherwise. The<br>default is true. |  |
| Examples            | The following example reference target.                                                                                                    | configures code inspection to use a model                                                                                                    |  |
|                     | <pre>&gt;&gt; config = slci.Configuration('slcidemo_roll'); &gt;&gt; config.setTopModel(false) &gt;&gt; value = config.getTopModel() value =         0 &gt;&gt;</pre>                                                                                                    |                                                                                                    |  |
| Alternatives        | -                                                                                                    | de Inspector dialog box from <b>Tools</b> menu of<br>use the dialog box to configure and run code                                                        |  |

See Also slci.Configuration.setTopModel

**How To** • "Code Inspection"

## slci.Configuration.inspect

| Purpose            | Inspect code generated from model                                                                                                    |                                                                                                    |
|--------------------|----------------------------------------------------------------------------------------------------|----------------------------------------------------------------------------------------------------|
| Syntax             | results = inspect(cfgObj)<br>results = inspect(cfgObj, Name, Value)                                                                                                    |                                                                                                    |
| Description        | <i>results</i> = inspect( <i>cfgObj</i> ) executes the code inspection process per code inspection configuration parameters and creates and displays a code inspection report.                        |                                                                                                    |
|                    |                                                                                                    | fgObj, Name, Value) additionally applies the me-value pair arguments.                                                               |
| Tips               | Before inspecting code generated from a model, run<br>slci.Configuration.checkCompatibility repeatedly,<br>modifying the model as appropriate, until the model is compatible with<br>code inspection. |                                                                                                    |
| Input<br>Arguments | cfgObj                                                                                                    | <pre>Handle to a Simulink Code Inspector configuration object previously returned by cfgObj = slci.Configuration(modelName);.</pre> |
|                    | <b>_</b>                                                                                                    |                                                                                                    |

#### **Name-Value Pair Arguments**

Specify optional comma-separated pairs of Name, Value arguments, where Name is the argument name and Value is the corresponding value. Name must appear inside single quotes (' '). You can specify several name and value pair arguments in any order as Name1, Value1, ..., NameN, ValueN.

#### DisplayResults

Specify whether to display inspection results.

| Value               | Description                                                                                                    |
|---------------------|----------------------------------------------------------------------------------------------------|
| 'Summary' (default) | Displays a summary of the<br>model results in the Command<br>Window.                                                                             |
| 'Details'           | <ul><li>Displays the following in the<br/>Command Window:</li><li>Which system is being<br/>inspected while the run is<br/>in progress</li></ul> |
|                     | • For each system, the pass and fail results of each inspection.                                                                                 |
|                     | • A summary of the system results.                                                                                                    |
| 'None'              | Displays no information in the Command Window.                                                                                                   |

Default: `Summary'

Output<br/>ArgumentsresultsStructure containing the following fields:<br/>• ModelName: String specifying the name of<br/>the model for which code was inspected.<br/>• Status: String specifying the status<br/>returned by code inspection.<br/>• ReportFile: String specifying the folder<br/>containing the code inspection report.**Examples**This example shows how to programmatically run the Code Inspector<br/>and report results. The model is assumed to have previously passed<br/>compatibility checks (see slci.Configuration.checkCompatibility).

|              | <pre>config = slci.Configuration('slcidemo_roll');<br/>config.setReportFolder(fullfile('.','report'));<br/>result = config.inspect();<br/>fprintf('Model %s status: %s\n',result.ModelName, result.Status);</pre> |
|--------------|----------------------------------------------------------------------------------------------------|
| Alternatives | Open the Simulink Code Inspector dialog box from <b>Tools</b> menu of<br>the model window and use the dialog box to configure and run code<br>inspection.                                                         |
| See Also     | <pre>slci.Configuration.checkCompatibility</pre>                                                                                                    |
| How To       | <ul><li> "Code Inspection"</li><li> "Model Compatibility Checking"</li></ul>                                                                                                    |

| Purpose            | Specify code folder for code inspection                                                                                                    |                                                                                                    |
|--------------------|----------------------------------------------------------------------------------------------------|----------------------------------------------------------------------------------------------------|
| Syntax             | <pre>setCodeFolder(cfgObj, folder)</pre>                                                                                                    |                                                                                                    |
| Description        | <pre>setCodeFolder(cfgObj, folder) specifies the path to a folder<br/>containing previously generated code to be inspected. Use this<br/>method only if you are inspecting generated code that has been<br/>repackaged to reside in a single, user-defined folder, as specified using<br/>slci.Configuration.setCodePlacement.</pre>                               |                                                                                                    |
| Input<br>Arguments | cfgObj                                                                                                    | <pre>Handle to a Simulink Code Inspector configuration object previously returned by cfgObj = slci.Configuration(modelName);.</pre> |
|                    | folder                                                                                                    | String specifying a folder path.                                                                                                    |
| Examples           | In the following example, you call slci.Configuration.setCodePlacement to specify that generated code has been repackaged to reside in a single folder, and then call slci.Configuration.setCodeFolder to specify the folder path.                                                                                                    |                                                                                                    |
|                    | <pre>&gt;&gt; config = slci.Configuration('slcidemo_roll');<br/>&gt;&gt; config.setCodePlacement('Single folder')<br/>&gt;&gt; config.setCodeFolder(fullfile('C:','packngo','model1'))<br/>&gt;&gt; pkg = config.getCodePlacement()<br/>pkg =<br/>Single folder<br/>&gt;&gt; folder = config.getCodeFolder()<br/>folder =<br/>C:\packngo\model1<br/>&gt;&gt;</pre> |                                                                                                    |
| Alternatives       | Open the Simulink Code Inspector dialog box from <b>Tools</b> menu of<br>the model window and use the dialog box to configure and run code<br>inspection.                                                                                                    |                                                                                                    |

# slci.Configuration.setCodeFolder

| See Also | <pre>slci.Configuration.setCodePlacement  </pre> |  |
|----------|--------------------------------------------------|--|
|          | <pre>slci.Configuration.getCodeFolder</pre>      |  |

How To • "Code Inspection"

| Purpose            | Specify code placement for code inspection                                                                                                    |                                                                                                    |
|--------------------|----------------------------------------------------------------------------------------------------|----------------------------------------------------------------------------------------------------|
| Syntax             | <pre>setCodePlacement(cf</pre>                                                                                                    | gObj, codePlacement)                                                                                                    |
| Description        | setCodePlacement( <i>cfgObj</i> , <i>codePlacement</i> ) specifies whether<br>previously generated code retains the default folder structure<br>for generated code, or has been repackaged to reside in a single,<br>user-defined folder. |                                                                                                    |
| Input<br>Arguments | cfgObj                                                                                                    | <pre>Handle to a Simulink Code Inspector configuration object previously returned by cfgObj = slci.Configuration(modelName);.</pre>                                             |
|                    | codePlacement                                                                                                    | <ul> <li>String specifying one of the following values:</li> <li>Single folder if the generated code has been repackaged to reside in a single, user-defined folder.</li> </ul> |
|                    |                                                                                                    | • Embedded Coder default (default) if the generated code resides in the default folders created by code generation.                                                             |
| Examples           | code has been repacka                                                                                                    | nple, you call<br>setCodePlacement to specify that generated<br>ged to reside in a single folder, and then call<br>setCodeFolder to specify the folder path.                    |
|                    | <pre>&gt;&gt; config = slci.Configu &gt;&gt; config.setCodePlaceme &gt;&gt; config.setCodeFolder( &gt;&gt; pkg = config.getCodeP pkg = Single folder &gt;&gt; folder = config.getCo folder =</pre>                                        | nt('Single folder')<br>fullfile('C:','packngo','model1'))<br>lacement()                                                                                                    |

C:\packngo\model1

| Alternatives | Open the Simulink Code Inspector dialog box from <b>Tools</b> menu of<br>the model window and use the dialog box to configure and run code<br>inspection. |
|--------------|----------------------------------------------------------------------------------------------------|
| See Also     | <pre>slci.Configuration.setCodeFolder  </pre>                                                                                                    |

- slci.Configuration.getCodePlacement
- How To "Code Inspection"

| Purpose            | Specify model referenc code inspection                                                                                                    | e handling for model compatibility checking or                                                                                                    |
|--------------------|----------------------------------------------------------------------------------------------------|----------------------------------------------------------------------------------------------------|
| Syntax             | setFollowModelLinks                                                                                                    | (cfgObj, followModelLinks)                                                                                                    |
| Description        | model compatibility ch                                                                                                    | ( <i>cfgObj</i> , <i>followModelLinks</i> ) specifies whether<br>ecking and code inspection should be performed<br>his model in the model reference hierarchy.                                      |
| Input<br>Arguments | cfg0bj                                                                                                    | <pre>Handle to a Simulink Code Inspector configuration object previously returned by cfgObj = slci.Configuration(modelName);.</pre>                                                                 |
|                    | followModelLinks                                                                                                    | True if model compatibility checking and<br>code inspection should be performed for<br>all descendants of this model in the model<br>reference hierarchy; false otherwise. The<br>default is false. |
| Examples           | <pre>&gt;&gt; config = slci.Configur<br/>&gt;&gt; config.setFollowModel<br/>&gt;&gt; value = config.getFol<br/>value =<br/>1<br/>&gt;&gt;</pre> | Links(true)                                                                                                    |
| Alternatives       | -                                                                                                    | de Inspector dialog box from <b>Tools</b> menu of<br>use the dialog box to configure and run code                                                                                                   |
| See Also           | slci.Configuration.                                                                                                    | getFollowModelLinks                                                                                                    |
| How To             | <ul><li> "Code Inspection"</li><li> "Model Compatibilit"</li></ul>                                                                              | y Checking"                                                                                                    |

# slci.Configuration.setGenerateCode

| Purpose            | Specify whether to generate code before code inspection                                                                      |                                                                                                    |  |
|--------------------|----------------------------------------------------------------------------------------------------|----------------------------------------------------------------------------------------------------|--|
| Syntax             | setGenerateCode( <i>cfg</i>                                                                                                  | <pre>setGenerateCode(cfgObj, generateCode)</pre>                                                                                    |  |
| Description        | <pre>setGenerateCode(cfgObj, generateCode) specifies whether to generate model code as part of code inspection.</pre>        |                                                                                                    |  |
| Input<br>Arguments | cfg0bj                                                                                                    | <pre>Handle to a Simulink Code Inspector configuration object previously returned by cfgObj = slci.Configuration(modelName);.</pre> |  |
|                    | generateCode                                                                                                    | True if model code should be generated at the<br>beginning of code inspection; false otherwise.<br>The default is false.            |  |
| Examples           | <pre>&gt;&gt; config = slci.Configur &gt;&gt; config.setGenerateCod &gt;&gt; value = config.getGene value = 1 &gt;&gt;</pre> | e(true)                                                                                                    |  |
| Alternatives       | -                                                                                                    | de Inspector dialog box from <b>Tools</b> menu of<br>use the dialog box to configure and run code                                   |  |
| See Also           | slci.Configuration.getGenerateCode                                                                                           |                                                                                                    |  |
| How To             | • "Code Inspection"                                                                                                    |                                                                                                    |  |

| Purpose            | Specify report folder for code inspection                                                                                                    |                                                                                                    |  |
|--------------------|----------------------------------------------------------------------------------------------------|----------------------------------------------------------------------------------------------------|--|
| Syntax             | setReportFolder( <i>cfg</i>                                                                                                    | Obj, folder)                                                                                                    |  |
| Description        |                                                                                                    | <b>setReportFolder</b> ( <i>cfgObj</i> , <i>folder</i> ) specifies a folder in which code inspection should place code inspection report artifacts.               |  |
| Input<br>Arguments | cfgObj                                                                                                    | Handle to a Simulink Code<br>Inspector configuration object<br>previously returned by <i>cfgObj</i> =<br>slci.Configuration( <i>modelName</i> );.                 |  |
|                    | folder                                                                                                    | String specifying a folder path. If you have<br>not previously set a report folder value, the<br>default is slprj/slci, relative to the location<br>of the model. |  |
| Examples           | <pre>&gt;&gt; pwd ans = C:\work &gt;&gt; config = slci.Configur &gt;&gt; folder = config.getRep folder = C:\work\slprj\slci &gt;&gt; config.setReportFolder &gt;&gt; folder = config.getRep folder = C:\work\mymodel_report &gt;&gt;</pre> | ortFolder()<br>•(fullfile('C:','work','mymodel_report'))                                                                                                    |  |
| Alternatives       | -                                                                                                    | de Inspector dialog box from <b>Tools</b> menu of<br>use the dialog box to configure and run code                                                                 |  |
| See Also           | slci.Configuration.                                                                                                    | getReportFolder                                                                                                    |  |

# slci.Configuration.setReportFolder

How To • "Code Inspection"

| Purpose            | Specify whether to term                                                                                                    | ninate code inspection if model is incompatible                                                                                     |
|--------------------|----------------------------------------------------------------------------------------------------|----------------------------------------------------------------------------------------------------|
| Syntax             | setTerminateOnIncom                                                                                                    | <pre>patibility(cfgObj, terminate)</pre>                                                                                            |
| Description        | <pre>setTerminateOnIncompatibility(cfgObj, terminate) specifies whether code inspection terminates if a model fails compatibility checking. If termination is selected, model code generation (if requested) also does not occur.</pre> |                                                                                                    |
| Input<br>Arguments | cfg0bj                                                                                                    | <pre>Handle to a Simulink Code Inspector configuration object previously returned by cfgObj = slci.Configuration(modelName);.</pre> |
|                    | terminate                                                                                                    | True if code inspection should terminate if a<br>model fails code inspection; false otherwise.<br>The default is false.             |
| Examples           | <pre>&gt;&gt; config = slci.Configur &gt;&gt; config.setTerminateOnI &gt;&gt; value = config.getTerm value =     1 &gt;&gt;</pre>                                                                                                    | ncompatibility(true)                                                                                                    |
| Alternatives       | -                                                                                                    | le Inspector dialog box from <b>Tools</b> menu of<br>use the dialog box to configure and run code                                   |
| See Also           | <pre>slci.Configuration.g slci.Configuration.g</pre>                                                                                                    | getTerminateOnIncompatibility  <br>checkCompatibility                                                                               |
| Ноw То             | <ul><li> "Code Inspection"</li><li> "Model Compatibility"</li></ul>                                                                                                    | y Checking"                                                                                                    |

# slci.Configuration.setTopModel

| Purpose            | Specify whether model                                                                                                    | being configured for code inspection is top model                                                                                                    |
|--------------------|----------------------------------------------------------------------------------------------------|----------------------------------------------------------------------------------------------------|
| Syntax             | <pre>setTopModel(cfgObj,</pre>                                                                                                    | top)                                                                                                    |
| Description        | <pre>setTopModel(cfgObj, top) specifies whether the model being<br/>configured for code inspection is the top model in the model reference<br/>hierarchy. If the model is not the top model, code inspection (and code<br/>generation if requested) uses a model reference target rather than<br/>a top model target.</pre> |                                                                                                    |
| Input<br>Arguments | cfg0bj                                                                                                    | <pre>Handle to a Simulink Code Inspector configuration object previously returned by cfgObj = slci.Configuration(modelName);.</pre>                      |
|                    | top                                                                                                    | True if the model being configured for code<br>inspection is the top model in the model<br>reference hierarchy; false otherwise. The<br>default is true. |
| Examples           | <pre>The following example configures code inspection to use a model reference target. &gt;&gt; config = slci.Configuration('slcidemo_roll'); &gt;&gt; config.setTopModel(false) &gt;&gt; value = config.getTopModel() value =</pre>                                                                                        |                                                                                                    |
|                    | 0                                                                                                    |                                                                                                    |
| Alternatives       | -                                                                                                    | de Inspector dialog box from <b>Tools</b> menu of<br>use the dialog box to configure and run code                                                        |
| See Also           | slci.Configuration.                                                                                                    | getTopModel                                                                                                    |

How To • "Code Inspection"

# slci.Configuration

| Purpose      | Control code inspection and compatibility checking for model            |                                                                                           |
|--------------|-------------------------------------------------------------------------|-------------------------------------------------------------------------------------------|
| Description  | An slci.Configuration object con<br>compatibility checking for a model. | figures code inspection and                                                               |
| Construction | slci.Configuration                                                      | Create code inspection object                                                             |
| Methods      | checkCompatibility                                                      | Check model compatibility with code inspection                                            |
|              | getCodeFolder                                                           | Return code folder for code inspection                                                    |
|              | getCodePlacement                                                        | Return code placement for code inspection                                                 |
|              | getFollowModelLinks                                                     | Return model reference handling<br>for model compatibility checking<br>or code inspection |
|              | getGenerateCode                                                         | Return code generation option for code inspection                                         |
|              | getReportFolder                                                         | Return report folder for code inspection                                                  |
|              | getTerminateOnIncompatibility                                           | Return termination option for code inspection                                             |
|              | getTopModel                                                             | Return top-model attribute for code inspection                                            |
|              | inspect                                                                 | Inspect code generated from model                                                         |
|              | setCodeFolder                                                           | Specify code folder for code inspection                                                   |

|                   | setCodePlacement                                                                                                    | Specify code placement for code inspection                                                 |
|-------------------|----------------------------------------------------------------------------------------------------|--------------------------------------------------------------------------------------------|
|                   | $\operatorname{setFollowModelLinks}$                                                                                                    | Specify model reference handling<br>for model compatibility checking<br>or code inspection |
|                   | setGenerateCode                                                                                                    | Specify whether to generate code before code inspection                                    |
|                   | setReportFolder                                                                                                    | Specify report folder for code inspection                                                  |
|                   | set Terminate On Incompatibility                                                                                                    | Specify whether to terminate<br>code inspection if model is<br>incompatible                |
|                   | setTopModel                                                                                                    | Specify whether model being<br>configured for code inspection is<br>top model              |
| Copy<br>Semantics | Handle. To learn how this affects y<br>Objects in the MATLAB® Programm                                                                       | your use of the class, see Copying<br>ning Fundamentals documentation.                     |
| Examples          |                                                                                                    | bility checker and the Code Inspector<br>llustrates reporting of an error that             |
|                   | See also the reference pages for<br>slci.Configuration.checkCompat<br>slci.Configuration.inspect, and<br>methods for individual call example | d other slci.Configuration                                                                 |
| Alternatives      | Open the Simulink Code Inspector<br>the model window and use the diale<br>compatibility checks and code inspe                                | og box to configure and run model                                                          |
| How To            | "Code Inspection"                                                                                                    |                                                                                            |

• "Model Compatibility Checking"

| Purpose             | Create code inspection object                                                                                                    |                                                                                                    |
|---------------------|----------------------------------------------------------------------------------------------------|----------------------------------------------------------------------------------------------------|
| Syntax              | <pre>cfgObj = slci.Configuration(modelName)</pre>                                                                                                    |                                                                                                    |
| Description         | <pre>cfgObj = slci.Configuration(modelName) creates an object of class slci.Configuration and returns a handle to it.</pre>                                                                                                    |                                                                                                    |
| Input<br>Arguments  | modelName                                                                                                    | Name of the model for which you are<br>configuring code inspection and compatibility<br>checking.                         |
| Output<br>Arguments | cdg0bj                                                                                                    | Handle to code inspection object.                                                                                         |
| Examples            | This example creates a code inspection object, config, and uses it to<br>check the specified model for compatibility with code inspection.<br>config = slci.Configuration('slcidemo_roll');<br>result = config.checkCompatibility('DisplayResults','None'); |                                                                                                    |
|                     |                                                                                                    |                                                                                                    |
|                     | result{i}.system,                                                                                                    | s'' passed %d checks with %d issues.',<br>,<br>s, result{i}.numWarn + result{i}.numFail)                                  |
| Alternatives        | -                                                                                                    | de Inspector dialog box from <b>Tools</b> menu of<br>use the dialog box to configure and run model<br>nd code inspection. |
| How To              | <ul><li> "Code Inspection"</li><li> "Model Compatibilit"</li></ul>                                                                                                    | y Checking"                                                                                                    |

| Purpose     | Generate XLS file that contains traceability matrix                                                                                                    |
|-------------|----------------------------------------------------------------------------------------------------|
| Syntax      | <pre>slci.ExportTraceReport('model_name') slci.ExportTraceReport('model_name', 'file_name') slci.ExportTraceReport('model_name', 'file_name', 'path')</pre>                                                                                                    |
| Description | <pre>slci.ExportTraceReport('model_name') generates an XLS file that<br/>contains a "Traceability Matrix" on page 3-37. model_name is the name<br/>of the model.</pre>                                                                                                    |
|             | <pre>slci.ExportTraceReport('model_name', 'file_name') generates an XLS file that contains a "Traceability Matrix" on page 3-37. file_name is a string that specifies the name of the XLS file. The first time that you call slci.ExportTraceReport, file_name is optional. If you do not provide file_name, the function names the file using the following convention. modelUpdate is the date and time that you last updated the model:</pre> |
|             | <pre>model_name_Trace_modelUpdate.xls</pre>                                                                                                    |
|             | To regenerate the traceability matrix, you must specify <i>file_name</i> .                                                                                                    |
|             | <pre>slci.ExportTraceReport('model_name', 'file_name', 'path') generates an XLS file that contains a "Traceability Matrix" on page 3-37. path is an optional string that specifies the full path to the location where you want the software to save the file.</pre>                                                                                                    |
| Tips        | <ul> <li>The slci.ExportTraceReport function works in Microsoft<sup>®</sup><br/>Windows<sup>®</sup> platforms only.</li> </ul>                                                                                                    |
|             | • To include requirements documentation in the traceability matrix, attach requirements documents to the model before using slci.ExportTraceReport.                                                                                                    |
|             | • You must generate and inspect model code, with traceability report options selected, and with no reported failures, before using slci.ExportTraceReport.                                                                                                    |
|             | • The slci.ExportTraceReport function does not support generating a traceability matrix for referenced models. When you generate a                                                                                                    |

|             | traceability matrix for a model that contains referenced models,<br>the traceability matrix contains information about the Model block<br>only. The traceability matrix does not contain information about the<br>contents of the referenced model. If your model contains referenced<br>models, generate a traceability matrix for the top-level model and<br>each referenced model separately. |
|-------------|----------------------------------------------------------------------------------------------------|
|             | • In most cases, the slci.ExportTraceReport function identifies comments that you add to the traceability matrix. When the function cannot identify comments, the traceability matrix includes the text:                                                                                                    |
|             | Row is not unique: <i>comment</i>                                                                                                    |
|             | For more information, see Prerequisites for Generating a Traceability Matrix.                                                                                                    |
| Definitions | Traceability Matrix                                                                                                    |
|             | A traceability matrix provides traceability among model objects,<br>generated code, and model requirements. You can add comments to the<br>generated traceability matrix. If you change the model and regenerate<br>the traceability matrix, the software retains your comments.                                                                                                    |
| Examples    | Generate a traceability matrix with traceability between model objects and generated code for the slcidemo_roll model.                                                                                                    |
|             | 1 Open the demo model slcidemo_roll_orig and save it to a work<br>folder as slcidemo_roll.                                                                                                    |
|             | 2 Open the Configuration Parameters dialog box, and on the Code<br>Generation > Report pane, verify that at least one traceability<br>report option is selected.                                                                                                    |
|             | <b>3</b> Optionally, run model compatibility checks to verify that the model is ready for code inspection. For example, open the SLCI Advisor using the MATLAB command slciadvisor('slcidemo_roll'), select all checks, and run the checks.                                                                                                    |
|             | <b>4</b> Generate and inspect the model code.                                                                                                    |

|        | <b>5</b> Create a traceability matrix using a command similar to the following:                     |
|--------|----------------------------------------------------------------------------------------------------|
|        | <pre>slci.ExportTraceReport('slcidemo_roll','slcidemo_roll_tracereport')</pre>                      |
|        | 6 Open the file slcidemo_roll_tracereport.xls and examine the contents of the generated worksheets. |
| How To | • Traceability Matrices                                                                             |
|        | Prerequisites for Generating a Traceability Matrix                                                  |
|        | Generate a Traceability Matrix                                                                      |

| Purpose                                                                                                    | Open Simulink Code Inspector Advisor                                                                                                    |  |  |  |
|----------------------------------------------------------------------------------------------------|----------------------------------------------------------------------------------------------------|--|--|--|
| Syntax                                                                                                    | <pre>slciadvisor('model_name')</pre>                                                                                                    |  |  |  |
| Description                                                                                                 | <pre>slciadvisor('model_name') opens an SLCI Advisor session<br/>(equivalent to Model Advisor preloaded with Simulink Code Inspector<br/>checks) for the specified open model. This function provides direct<br/>access to SLCI model compatibility checking that can streamline<br/>iterative checking of a model.</pre> |  |  |  |
| <b>Example</b> Open an interactive SLCI model compatibility checking session demo model slcidemo_roll_orig. |                                                                                                    |  |  |  |
|                                                                                                    | 1 Open the demo model slcidemo_roll_orig and save it to a work folder as slcidemo_roll.                                                                                                    |  |  |  |
|                                                                                                    | <b>2</b> Open the SLCI Advisor for the model using the following command:                                                                                                    |  |  |  |
|                                                                                                    | <pre>&gt;&gt; slciadvisor('slcidemo_roll')</pre>                                                                                                    |  |  |  |
|                                                                                                    | <b>3</b> Select all SLCI checks, and run the checks.                                                                                                    |  |  |  |
| How To                                                                                                    | "Model Compatibility Checking"                                                                                                    |  |  |  |

# slciadvisor

# Model Configuration Constraints

- "About Model Configuration Constraints" on page 4-2
- "Simulink Configuration Parameter Constraints" on page 4-4
- "Other Modelwide Attribute Constraints" on page 4-17

#### **About Model Configuration Constraints**

Simulink Code Inspector requires that you set a subset of Simulink configuration parameters and other model attributes to specific values. "Simulink Configuration Parameter Constraints" on page 4-4 presents required settings for Configuration Parameters Dialog Box parameters and their equivalent command-line parameters. "Other Modelwide Attribute Constraints" on page 4-17 presents required settings for other model attributes.

For each Configuration Parameters dialog pane or other model attributes category, a table provides:

- The category name; dialog pane names link to the complete dialog pane description
- Constraints that apply to each listed model configuration parameter or model attribute

A sample table is shown below. For each entry:

- The **Parameter** column lists the dialog box name of the parameter, with the command-line name of the parameter in parentheses. (For model attribute entries, the first column identifies the attribute.)
- The **Constraint** column lists the Simulink Code Inspector constraint on the model parameter or attribute.
- The **FATAL / Nonfatal** column identifies whether violation of the constraint terminates code inspection. You can also configure code inspection so that any constraint violation (FATAL or Nonfatal) terminates code inspection.
- The **Compatibility Check** column lists the compatibility check that checks for violation of the constraint, and links to a description of the check.

| Solver Pane                            |                                                                                                    |                     |                                                    |  |
|----------------------------------------|----------------------------------------------------------------------------------------------------|---------------------|----------------------------------------------------|--|
| Parameter                              | Constraint                                                                                                    | FATAL /<br>Nonfatal | Compatibility Check                                |  |
| $\mathbf{Type}\ (\texttt{SolverType})$ | Must be set to Fixed-step.                                                                                                    | Nonfatal            | Check solver settings ><br>Verify 'Type' setting   |  |
| Solver (Solver)                        | Must be set to Discrete<br>(no continuous<br>states) (equivalent<br>to FixedStepDiscrete<br>specified at the command<br>line). | Nonfatal            | Check solver settings ><br>Verify 'Solver' setting |  |

# Simulink Configuration Parameter Constraints

| In this section                                          |
|----------------------------------------------------------|
| "Solver" on page 4-5                                     |
| "Data Import/Export" on page 4-5                         |
| "Optimization" on page 4-5                               |
| "Optimization: Signals and Parameters" on page 4-7       |
| "Diagnostics: Data Validity" on page 4-7                 |
| "Diagnostics: Connectivity" on page 4-8                  |
| "Diagnostics: Model Referencing" on page 4-9             |
| "Hardware Implementation" on page 4-9                    |
| "Model Referencing" on page 4-11                         |
| "Code Generation: General" on page 4-11                  |
| "Code Generation: Comments" on page 4-11                 |
| "Code Generation: Symbols" on page 4-12                  |
| "Code Generation: Custom Code" on page 4-12              |
| "Code Generation: Interface" on page 4-13                |
| "Code Generation: SIL and PIL Verification" on page 4-15 |
| "Code Generation: Code Style" on page 4-15               |
| "Code Generation: Data Type Replacement" on page 4-15    |
| "Code Generation: Not in GUI" on page 4-16               |

#### Solver

| Solver Pane                            |                                                                                                    |                     |                                                    |  |
|----------------------------------------|----------------------------------------------------------------------------------------------------|---------------------|----------------------------------------------------|--|
| Parameter                              | Constraint                                                                                                    | FATAL /<br>Nonfatal | Compatibility Check                                |  |
| $\mathbf{Type}\ (\texttt{SolverType})$ | Must be set to Fixed-step.                                                                                                    | Nonfatal            | Check solver settings ><br>Verify 'Type' setting   |  |
| Solver (Solver)                        | Must be set to discrete<br>(no continuous<br>states) (equivalent<br>to FixedStepDiscrete<br>specified at the command<br>line). | Nonfatal            | Check solver settings ><br>Verify 'Solver' setting |  |

## Data Import/Export

| Data Import/Export Pane                    |                               |                     |                                                              |  |
|--------------------------------------------|-------------------------------|---------------------|--------------------------------------------------------------|--|
| Parameter                                  | Constraint                    | FATAL /<br>Nonfatal | Compatibility Check                                          |  |
| <b>Initial state</b><br>(LoadInitialState) | Must be cleared (set to off). | Nonfatal            | Check solver settings<br>> Verify 'Initial state'<br>setting |  |

# Optimization

| Optimization Pane: General            |                               |                     |                                         |  |
|---------------------------------------|-------------------------------|---------------------|-----------------------------------------|--|
| Parameter                             | Constraint                    | FATAL /<br>Nonfatal | Compatibility Check                     |  |
| Implement logic<br>signals as Boolean | Must be selected (set to on). | Nonfatal            | Check optimization<br>settings > Verify |  |

| Optimization Pane: General                                                                                                    |                               |                     |                                                                                                    |  |
|----------------------------------------------------------------------------------------------------|-------------------------------|---------------------|----------------------------------------------------------------------------------------------------|--|
| Parameter                                                                                                    | Constraint                    | FATAL /<br>Nonfatal | Compatibility Check                                                                                                    |  |
| <b>data (vs. double)</b><br>(BooleanDataType)                                                                                              |                               |                     | 'Implement logic signals<br>as Boolean data (vs.<br>double)' setting                                                                                          |  |
| Optimize<br>initialization code<br>for model reference<br>(OptimizeModelRef-<br>InitCode)                                                  | Must be selected (set to on). | Nonfatal            | Check optimization<br>settings > Verify<br>'Optimize initialization<br>code for model reference'<br>setting                                                   |  |
| Remove code from<br>floating-point to<br>integer conversions<br>that wraps<br>out-of-range values<br>(EfficientFloat2Int-<br>Cast)         | Must be selected (set to on). | Nonfatal            | Check optimization<br>settings > Verify 'Remove<br>code from floating-point<br>to integer conversions<br>that wraps out-of-range<br>values' setting           |  |
| Remove code from<br>floating-point to<br>integer conversions<br>with saturation that<br>maps NaN to zero<br>(EfficientMapNaN2Int-<br>Zero) | Must be cleared (set to off). | Nonfatal            | Check optimization<br>settings > Verify 'Remove<br>code from floating-point<br>to integer conversions<br>with saturation that<br>maps NaN to zero'<br>setting |  |
| Remove code that<br>protects against<br>division arithmetic<br>exceptions<br>(NoFixptDivByZero-<br>Protection)                             | Must be cleared (set to off). | Nonfatal            | Check optimization<br>settings > Verify<br>'Remove code that<br>protects against division<br>arithmetic exceptions'<br>setting                                |  |

| Optimization Pane: Signals and Parameters                    |                               |                     |                                                                                          |  |
|--------------------------------------------------------------|-------------------------------|---------------------|------------------------------------------------------------------------------------------|--|
| Parameter                                                    | Constraint                    | FATAL /<br>Nonfatal | Compatibility Check                                                                      |  |
| Inline parameters<br>(InlineParams)                          | Must be selected (set to on). | FATAL               | Check optimization<br>settings > Verify 'Inline<br>parameters' setting                   |  |
| Inline invariant<br>signals<br>(InlineInvariant-<br>Signals) | Must be selected (set to on). | Nonfatal            | Check optimization<br>settings > Verify 'Inline<br>invariant signals' setting            |  |
| Simplify array<br>indexing<br>(StrengthReduction)            | Must be cleared (set to off). | Nonfatal            | Check optimization<br>settings > Verify<br>'Simplify array indexing'<br>setting          |  |
| Pack Boolean<br>data into bitfields<br>(BooleansAsBitfields) | Must be cleared (set to off). | Nonfatal            | Check optimization<br>settings > Verify 'Pack<br>Boolean data into<br>bitfields' setting |  |

## **Optimization: Signals and Parameters**

## Diagnostics: Data Validity

| Diagnostics Pane: Data Validity                  |                       |                     |                                                                    |  |
|--------------------------------------------------|-----------------------|---------------------|--------------------------------------------------------------------|--|
| Parameter                                        | Constraint            | FATAL /<br>Nonfatal | Compatibility Check                                                |  |
| Detect downcast<br>(ParameterDowncastMsg)        | Must be set to error. | Nonfatal            | Check diagnostic<br>settings > Verify 'Detect<br>downcast' setting |  |
| <b>Detect overflow</b><br>(ParameterOverflowMsg) | Must be set to error. | Nonfatal            | Check diagnostic<br>settings > Verify 'Detect<br>overflow' setting |  |

| Diagnostics Pane: Data Validity                                                                    |                                                                                                    |                     |                                                                                                  |  |
|----------------------------------------------------------------------------------------------------|----------------------------------------------------------------------------------------------------|---------------------|--------------------------------------------------------------------------------------------------|--|
| Parameter                                                                                          | Constraint                                                                                                    | FATAL /<br>Nonfatal | Compatibility Check                                                                              |  |
| Detect underflow<br>(ParameterUnderflow-<br>Msg)                                                   | Must be set to error.                                                                                                    | Nonfatal            | Check diagnostic<br>settings > Verify 'Detect<br>underflow' setting                              |  |
| Detect precision loss<br>(ParameterPrecision-<br>LossMsg)                                          | Must be set to error.                                                                                                    | Nonfatal            | Check diagnostic<br>settings > Verify 'Detect<br>precision loss' setting                         |  |
| Detect loss<br>of tunability<br>(ParameterTunability-<br>LossMsg)                                  | Must be set to error.                                                                                                    | Nonfatal            | Check diagnostic<br>settings > Verify 'Detect<br>loss of tunability' setting                     |  |
| Underspecified<br>initialization<br>detection<br>(Underspecified-<br>Initialization-<br>Detection) | Must be set to Simplified.<br>Configuring the model<br>to initialize block initial<br>conditions using simplified<br>behavior can improve the<br>consistency of model results. | Nonfatal            | Check diagnostic<br>settings > Verify<br>'Underspecified<br>initialization detection'<br>setting |  |

# **Diagnostics: Connectivity**

| Diagnostics Pane: Connectivity                                               |                                                                                                    |                     |                                                                                              |  |
|------------------------------------------------------------------------------|----------------------------------------------------------------------------------------------------|---------------------|----------------------------------------------------------------------------------------------|--|
| Parameter                                                                    | Constraint                                                                                                  | FATAL /<br>Nonfatal | Compatibility Check                                                                          |  |
| Bus signal treated as<br>vector (StrictBusMsg)                               | Must be set to<br>error (equivalent to<br>ErrorOnBusTreatedAs-<br>Vector specified at the<br>command line). | FATAL               | Check diagnostic<br>settings > Verify Bus<br>signal treated as vector<br>setting             |  |
| Non-bus signals<br>treated as bus signals<br>(NonBusSignalsTreated<br>AsBus) | Must be set to error.                                                                                       | FATAL               | Check diagnostic<br>settings > Verify<br>'Non-bus signals treated<br>as bus signals' setting |  |

| Diagnostics Pane: Model Referencing                                         |                                                                                                    |                     |                                                                                                    |
|-----------------------------------------------------------------------------|----------------------------------------------------------------------------------------------------|---------------------|----------------------------------------------------------------------------------------------------|
| Parameter                                                                   | Constraint                                                                                                    | FATAL /<br>Nonfatal | Compatibility Check                                                                                |
| Invalid root<br>Inport/Outport<br>block connection<br>(ModelReferenceIOMsg) | Must be set to error. This<br>setting disallows automatic<br>insertion of hidden signal<br>copy blocks at the model<br>inports and outports. If<br>an error is generated, it<br>identifies the locations at<br>which you can manually<br>insert Signal Conversion<br>blocks to avoid the error<br>and maintain traceability. | Nonfatal            | Check diagnostic<br>settings > Verify 'Invalid<br>root Inport/Outport<br>block connection' setting |

## **Diagnostics: Model Referencing**

## Hardware Implementation

| Hardware Implementation Pane               |                    |                     |                                                                       |
|--------------------------------------------|--------------------|---------------------|-----------------------------------------------------------------------|
| Parameter                                  | Constraint         | FATAL /<br>Nonfatal | Compatibility Check                                                   |
| Number of bits: char<br>(ProdBitPerChar)   | Must be set to 8.  | Nonfatal            | Check hardware<br>implementation settings<br>> Verify 'char' setting  |
| Number of bits: short<br>(ProdBitPerShort) | Must be set to 16. | Nonfatal            | Check hardware<br>implementation settings<br>> Verify 'short' setting |
| Number of bits: int<br>(ProdBitPerInt)     | Must be set to 32. | Nonfatal            | Check hardware<br>implementation settings<br>> Verify 'int' setting   |
| Number of bits: long<br>(ProdBitPerLong)   | Must be set to 32. | Nonfatal            | Check hardware<br>implementation settings<br>> Verify 'long' setting  |

| Hardware Implementation Pane                                                               |                               |                     |                                                                                                    |
|--------------------------------------------------------------------------------------------|-------------------------------|---------------------|----------------------------------------------------------------------------------------------------|
| Parameter                                                                                  | Constraint                    | FATAL /<br>Nonfatal | Compatibility Check                                                                                                    |
| Number of bits: float<br>(ProdBitPerFloat)                                                 | Must be set to 32.            | Nonfatal            | Check hardware<br>implementation settings<br>> Verify 'float' setting                                                     |
| Number of<br>bits: double<br>(ProdBitPerDouble)                                            | Must be set to 64.            | Nonfatal            | Check hardware<br>implementation settings<br>> Verify 'double' setting                                                    |
| Number of bits:<br>native (ProdWordSize)                                                   | Must be set to 32.            | Nonfatal            | Check hardware<br>implementation settings<br>> Verify 'native' setting                                                    |
| Number of<br>bits: pointer<br>(ProdBitPerPointer)                                          | Must be set to 32.            | Nonfatal            | Check hardware<br>implementation settings<br>> Verify 'pointer' setting                                                   |
| Signed integer<br>division rounds to<br>(ProdIntDivRoundTo)                                | Must be set to Zero.          | Nonfatal            | Check hardware<br>implementation settings<br>> Verify 'Signed integer<br>division rounds to'<br>setting                   |
| Shift right on a<br>signed integer as<br>arithmetic shift<br>(ProdShiftRightInt-<br>Arith) | Must be selected (set to on). | Nonfatal            | Check hardware<br>implementation settings<br>> Verify 'Shift right<br>on a signed integer as<br>arithmetic shift' setting |
| None (ProdEqTarget)                                                                        | Must be selected (set to on). | Nonfatal            | Check hardware<br>implementation settings<br>> Verify 'None' setting                                                      |

| Model Referencing Pane                                                                            |                                                                                                    |                     |                                                                                                    |
|---------------------------------------------------------------------------------------------------|----------------------------------------------------------------------------------------------------|---------------------|----------------------------------------------------------------------------------------------------|
| Parameter                                                                                         | Constraint                                                                                                    | FATAL /<br>Nonfatal | Compatibility Check                                                                                            |
| Total number of<br>instances allowed<br>per top model<br>(ModelReferenceNum-<br>InstancesAllowed) | Must be set to Multiple<br>(Multi at the command line)<br>or Zero. If set to Single,<br>the model interface might<br>fail validation. | Nonfatal            | Check model reference<br>settings > Verify 'Total<br>number of instances<br>allowed per top model'<br>setting. |

# **Model Referencing**

#### Code Generation: General

| Code Generation Pane: General            |                                                                                   |                     |                                                                  |
|------------------------------------------|-----------------------------------------------------------------------------------|---------------------|------------------------------------------------------------------|
| Parameter                                | Constraint                                                                        | FATAL /<br>Nonfatal | Compatibility Check                                              |
| System target file<br>(SystemTargetFile) | Must be set to ert.tlc or<br>the system target file for an<br>ERT-derived target. | FATAL               | Check system target file setting                                 |
| Language<br>(TargetLang)                 | Must be set to C or C++.                                                          | FATAL               | Check code generation<br>settings > Verify<br>'Language' setting |

#### **Code Generation: Comments**

| Code Generation Pane: Comments                |                                                                                                    |                     |                                                                          |
|-----------------------------------------------|----------------------------------------------------------------------------------------------------|---------------------|--------------------------------------------------------------------------|
| Parameter                                     | Constraint                                                                                                    | FATAL /<br>Nonfatal | Compatibility Check                                                      |
| <b>Include comments</b><br>(GenerateComments) | Must be selected (set to on).<br>The Code Inspector parses<br>autogenerated comments<br>to obtain traceability<br>information about model<br>data. | FATAL               | Check code generation<br>settings > Verify 'Include<br>comments' setting |

## Code Generation: Symbols

| Code Generation Pane: Symbols                                 |                          |                     |                                                                                                 |
|---------------------------------------------------------------|--------------------------|---------------------|-------------------------------------------------------------------------------------------------|
| Parameter                                                     | Constraint               | FATAL /<br>Nonfatal | Compatibility Check                                                                             |
| Generate scalar<br>inlined parameter<br>as (InlinedPrmAccess) | Must be set to Literals. | Nonfatal            | Check code generation<br>settings > Verify<br>'Generate scalar inlined<br>parameter as' setting |

#### **Code Generation: Custom Code**

| Code Generation Pane: Custom Code               |                                     |                     |                                                                                |
|-------------------------------------------------|-------------------------------------|---------------------|--------------------------------------------------------------------------------|
| Parameter                                       | Constraint                          | FATAL /<br>Nonfatal | Compatibility Check                                                            |
| Source file<br>(CustomSourceCode)               | Must be unspecified (set to<br>''). | FATAL               | Check code generation<br>settings > Verify 'Source<br>file' setting            |
| Initialize function<br>(CustomInitializer)      | Must be unspecified (set to<br>''). | Nonfatal            | Check code generation<br>settings > Verify<br>'Initialize function'<br>setting |
| <b>Terminate function</b><br>(CustomTerminator) | Must be unspecified (set to<br>''). | Nonfatal            | Check code generation<br>settings > Verify<br>'Terminate function'<br>setting  |

| Code Generation Pane: Interface                                            |                                                                                                    |                     |                                                                                          |
|----------------------------------------------------------------------------|----------------------------------------------------------------------------------------------------|---------------------|------------------------------------------------------------------------------------------|
| Parameter                                                                  | Constraint                                                                                                    | FATAL /<br>Nonfatal | Compatibility Check                                                                      |
| <b>Code replacement</b><br><b>library</b><br>(CodeReplacement-<br>Library) | Must be set to C89/C90<br>(ANSI) in the Configuration<br>Parameters dialog box or<br>ANSI_C at the command<br>line. | Nonfatal            | Check code generation<br>settings > Verify 'Code<br>replacement library'<br>setting      |
| Shared code<br>placement<br>(UtilityFuncGeneration                         | Must be set to Shared<br>location.                                                                                  | Nonfatal            | Check code generation<br>settings>Verify 'Shared<br>code placement' setting              |
| Support: non-finite<br>numbers<br>(SupportNonFinite)                       | Must be cleared (set to off).                                                                                       | Nonfatal            | Check code generation<br>settings > Verify<br>'non-finite numbers'<br>setting            |
| Support:<br>absolute time<br>(SupportAbsoluteTime)                         | Must be cleared (set to off).                                                                                       | Nonfatal            | Check code generation<br>settings > Verify<br>'absolute time' setting                    |
| Classic call interface<br>(GRTInterface)                                   | Must be cleared (set to off).                                                                                       | Nonfatal            | Check code generation<br>settings > Verify 'Classic<br>call interface' setting           |
| Single output/update<br>function<br>(CombineOutputUpdate-<br>Fcns)         | Must be selected (set to on).                                                                                       | Nonfatal            | Check code generation<br>settings > Verify 'Single<br>output/update function'<br>setting |
| Terminate<br>function required<br>(IncludeMdlTerminate-<br>Fcn)            | Must be cleared (set to off).                                                                                       | Nonfatal            | Check code generation<br>settings > Verify<br>'Terminate function<br>required' setting   |
| Generate<br>reusable code<br>(MultiInstanceERTCode)                        | Must be selected (set to on).<br>This check applies only to<br>the top model in a model<br>hierarchy.               | Nonfatal            | Check code generation<br>settings > Verify<br>'Generate reusable code'<br>setting        |

## Code Generation: Interface

| Code Generation Pane: Interface                                                                                       |                                                                                                    |                     |                                                                                                    |
|----------------------------------------------------------------------------------------------------|----------------------------------------------------------------------------------------------------|---------------------|----------------------------------------------------------------------------------------------------|
| Parameter                                                                                                    | Constraint                                                                                                    | FATAL /<br>Nonfatal | Compatibility Check                                                                                                   |
| Pass root-level I/O as (RootIOFormat)                                                                                 | Must be set to Individual<br>arguments. This check<br>applies only to the top<br>model in a model hierarchy.                                          | Nonfatal            | Check code generation<br>settings > Verify 'Pass<br>root-level I/O as' setting                                        |
| Suppress error<br>status in real-time<br>model data structure<br>(SuppressErrorStatus)                                | Must be selected (set to<br>on). This helps prevent<br>generation of the rtModel<br>data structure, which is<br>not supported for code<br>inspection. | Nonfatal            | Check code generation<br>settings > Verify<br>'Suppress error status<br>in real-time model data<br>structure' setting |
| Combine signal/state<br>structures<br>(CombineSignalStateSt                                                           | Must be cleared (set to off).<br>ructs)                                                                                                    | Nonfatal            | Check code generation<br>settings > Verify<br>'Combine signal/state<br>structures' setting                            |
| MAT-file logging<br>(MatFileLogging)                                                                                  | Must be cleared (set to off).                                                                                                    | Nonfatal            | Check code generation<br>settings > Verify<br>'MAT-file logging' setting                                              |
| Interface<br>(RTWCAPIParams,<br>RTWCAPISignals,<br>RTWCAPIStates,<br>RTWCAPIRootIO,<br>ExtMode, and<br>GenerateASAP2) | Must be cleared<br>(RTWCAPIParams,<br>RTWCAPISignals,<br>RTWCAPIStates,<br>RTWCAPIRootIO, ExtMode,<br>and GenerateASAP2 must<br>be set to off).       | FATAL               | Check code generation<br>settings > Verify Code<br>Generation > Interface ><br>Interface setting                      |

| Code Generation Pane: SIL and PIL Verification                             |                               |                     |                                                                                             |
|----------------------------------------------------------------------------|-------------------------------|---------------------|---------------------------------------------------------------------------------------------|
| Parameter                                                                  | Constraint                    | FATAL /<br>Nonfatal | Compatibility Check                                                                         |
| Create block<br>(CreateSILPILBlock)                                        | Must be set to None.          | Nonfatal            | Check code generation<br>settings > Verify 'Create<br>block' setting                        |
| Measure function<br>execution times<br>(CodeProfiling-<br>Instrumentation) | Must be cleared (set to off). | Nonfatal            | Check code generation<br>settings > Verify<br>'Measure function<br>execution times' setting |

#### **Code Generation: SIL and PIL Verification**

#### Code Generation: Code Style

| Code Generation Pane: Code Style                                             |                               |                     |                                                                                                    |
|------------------------------------------------------------------------------|-------------------------------|---------------------|----------------------------------------------------------------------------------------------------|
| Parameter                                                                    | Constraint                    | FATAL /<br>Nonfatal | Compatibility Check                                                                                         |
| Preserve condition<br>expression in<br>if statement<br>(PreserveIfCondition) | Must be selected (set to on). | Nonfatal            | Check code generation<br>settings > Verify<br>'Preserve condition<br>expression in if<br>statement' setting |

#### **Code Generation: Data Type Replacement**

| Code Generation Pane: Data Type Replacement                                              |                                                                                                    |                     |                                                                                                    |
|------------------------------------------------------------------------------------------|----------------------------------------------------------------------------------------------------|---------------------|----------------------------------------------------------------------------------------------------|
| Parameter                                                                                | Constraint                                                                                         | FATAL /<br>Nonfatal | Compatibility Check                                                                                      |
| Replace data<br>type names in<br>the generated<br>code (EnableUser-<br>ReplacementTypes) | Must be cleared (set to off).<br>Data type replacement<br>is not supported for code<br>inspection. | Nonfatal            | Check code generation<br>settings > Verify 'Replace<br>data type names in the<br>generated code' setting |

| Parameter Command-Line Information Summary |                                                                                                    |                     |                                                                                |
|--------------------------------------------|----------------------------------------------------------------------------------------------------|---------------------|--------------------------------------------------------------------------------|
| Parameter                                  | Constraint                                                                                                    | FATAL /<br>Nonfatal | Compatibility Check                                                            |
| AdvancedOptControl                         | Should be set to -SLCI.<br>This setting disables<br>optimizations that are<br>incompatible with Simulink<br>Code Inspector. | Nonfatal            | Check optimization<br>settings > Verify<br>'AdvancedOptControl'<br>setting     |
| IncludeERTFirstTime                        | Must be set to off.                                                                                                    | Nonfatal            | Check code generation<br>settings > Verify<br>'IncludeERTFirstTime'<br>setting |

#### Code Generation: Not in GUI

| Other | Modelwide | Attribute | Constraints |
|-------|-----------|-----------|-------------|
|-------|-----------|-----------|-------------|

| Attribute                             | Constraint                                                                                                    | FATAL /<br>Nonfatal | Compatibility Check                                 |
|---------------------------------------|----------------------------------------------------------------------------------------------------|---------------------|-----------------------------------------------------|
| Unconnected objects                   | There must be no<br>unconnected lines, input<br>ports, or output ports in the<br>model or subsystem. This<br>helps prevent dead code and<br>hidden ground blocks.                                                        | Nonfatal            | Check for unconnected<br>objects in the model       |
| Function specifications               | The model cannot specify<br>custom model entry function<br>prototypes. <b>Function</b><br><b>specification</b> in the Model<br>Interface dialog box must<br>be set to Default model<br>initialize and step<br>functions. | Nonfatal            | Check function<br>specification setting             |
| Model arguments                       | There must be no model<br>arguments defined for the<br>model.                                                                                                    | Nonfatal            | Check model arguments                               |
| Conditional input<br>branch execution | The model must enable local<br>block outputs when using<br>conditional input branch<br>execution.                                                                                                    | Nonfatal            | Check conditional input<br>branch execution setting |
| Unsupported blocks                    | There must be no blocks<br>in the model that are not<br>supported by Simulink Code<br>Inspector.                                                                                                    | Nonfatal            | Check for unsupported<br>blocks                     |
| Tunable workspace<br>variables        | The model cannot reference<br>workspace variables<br>that are tunable. This<br>would require use of<br>storage classes, which are<br>not supported for code<br>inspection.                                               | Nonfatal            | Check for tunable<br>workspace variables            |

| Attribute                                                                                  | Constraint                                                                                                    | FATAL /<br>Nonfatal | Compatibility Check                                                                                                    |
|--------------------------------------------------------------------------------------------|----------------------------------------------------------------------------------------------------|---------------------|----------------------------------------------------------------------------------------------------|
| Usage of sample times                                                                      | The model cannot use<br>multiple, variable,<br>continuous, or<br>asynchronous sample<br>times.                                                                                                    | FATAL               | Check for sample times<br>in the model                                                                                                    |
| Usage of global data<br>stores                                                             | Data Store Read and Data<br>Store Write blocks cannot<br>reference externally-defined<br>signal objects as global<br>data stores. They trigger<br>creation of a hidden Data<br>Store Memory block at the<br>root level of the model,<br>which is not supported for<br>code inspection. | FATAL               | Check for usage of global<br>data stores                                                                                                    |
| Automatic insertion<br>of Signal Conversion<br>blocks on signals<br>entering block inports | Automatic insertion of a<br>Signal Conversion block on<br>a signal entering a block<br>inport is not supported<br>for code inspection. It<br>creates a hidden Signal<br>Conversion block, which<br>is not supported for code<br>inspection.                                            | Nonfatal            | Check for Signal<br>Conversion blocks<br>automatically inserted<br>on signals entering block<br>input ports > Verify<br>no Signal Conversion<br>blocks are automatically<br>inserted on signals<br>entering block inports |
| Fixed-point<br>instrumentation and<br>block reduction both<br>selected                     | Simultaneous use of<br>fixed-point instrumentation<br>and block reduction is<br>not supported for code<br>inspection.                                                                                                    | Nonfatal            | Check for usage<br>of fixed-point<br>instrumentation > Verify<br>usage of fixed-point<br>instrumentation                                                                                                    |

| Attribute                                        | Constraint                                                                                                    | FATAL /<br>Nonfatal | Compatibility Check                                                                                             |
|--------------------------------------------------|----------------------------------------------------------------------------------------------------|---------------------|----------------------------------------------------------------------------------------------------|
| Conditional assignment<br>of root Outport blocks | Root outports of referenced<br>models cannot be connected<br>to conditionally executed<br>subsystems, either directly<br>or through a nonvirtual Bus<br>Creator, Bus Selector, or<br>Signal Conversion block.                                                     | Nonfatal            | Check for root<br>Outport blocks being<br>conditionally assigned                                                |
| Root Outport block<br>sample times               | Root Outport blocks<br>cannot specify a constant<br>(Inf) sample time. This<br>constraint prevents the root<br>outport assignment from<br>being moved to the model<br>initialize function, which<br>would cause the model<br>functions to fail validation.        | Nonfatal            | Check usage of root<br>Outport blocks > Verify<br>sample times                                                  |
| Root Output block bus<br>passing method          | A root Outport block that<br>passes a bus to a parent<br>model must pass the bus<br>as a structure. Otherwise,<br>Simulink software might<br>insert a hidden Signal<br>Conversion block in the<br>parent model, which is<br>not supported for code<br>inspection. | Nonfatal            | Check usage of root<br>Outport blocks > Verify<br>root Outports pass buses<br>to parent models as<br>structures |

| Attribute                                            | Constraint                                                                                                    | FATAL /<br>Nonfatal | Compatibility Check                                                                                    |
|------------------------------------------------------|----------------------------------------------------------------------------------------------------|---------------------|----------------------------------------------------------------------------------------------------|
| Automatic virtual<br>to nonvirtual bus<br>conversion | Automatic conversion<br>between virtual and<br>nonvirtual buses is<br>not supported for code<br>inspection. It creates a<br>hidden Signal Conversion<br>block, which is not<br>supported for code<br>inspection.                                         | FATAL               | Check usage of buses<br>> Check for automatic<br>conversion between<br>virtual to non-virtual<br>buses |
| Block operations on a bus                            | A nonvirtual block cannot<br>operate on a virtual bus,<br>and a Unit Delay block<br>cannot operate on a bus<br>(virtual or nonvirtual).<br>This constraint simplifies<br>bus processing to promote<br>traceability and readability<br>of generated code. | FATAL               | Check usage of buses ><br>Verify that no blocks in<br>the model operate on a<br>virtual bus            |

# **Block Constraints**

- "About Block Constraints" on page 5-2
- "Block Constraints Alphabetical List" on page 5-5
- "Supported Blocks By Category" on page 5-30

# **About Block Constraints**

Simulink Code Inspector supports a subset of Simulink blocks for code inspection. For the supported blocks, some block-specific constraints on data types and block parameters may apply. Additionally, a few constraints apply to all supported blocks. Before code inspection, when you check the compatibility of your model with code inspection rules, the compatibility checker detects and reports any violations of block constraints.

"Block Constraints — Alphabetical List" on page 5-5 presents the supported blocks in alphabetical order. For each supported block, a table provides:

- The block name, which links to the complete block description
- Data type constraints that apply to the block, if any
- Block parameter constraints that apply to the block, if any

A sample table is shown below. For each entry:

- The **Constraint** column lists the Simulink Code Inspector constraint on block data types or a block parameter. For block parameters, the entry lists the dialog box name of the parameter, with the command-line name of the parameter in parentheses.
- The **FATAL / Nonfatal** column identifies whether violation of the constraint terminates code inspection. You can also configure code inspection so that any constraint violation (FATAL or Nonfatal) terminates code inspection.
- The **Compatibility Check** column lists the compatibility check that checks for violation of the constraint, and links to a description of the check.

| Saturation | Saturation                                                                                                    |                     |                                                   |  |
|------------|----------------------------------------------------------------------------------------------------|---------------------|---------------------------------------------------|--|
|            | Constraint                                                                                                    | FATAL /<br>Nonfatal | Compatibility Check                               |  |
| Data Types | Constraints that apply to all blocks.                                                                                                    |                     | Check usage of                                    |  |
|            | Input and output ports should all have the same data type.                                                                                                    | Nonfatal            | Discontinuities blocks ><br>Check Saturate blocks |  |
| -          | <b>Upper limit</b> (UpperLimit) must<br>not: be empty, be nonfinite, have<br>a MATLAB structure as a value,<br>be complex, have two or more<br>dimensions, or specify the range (:)<br>operator. | FATAL               |                                                   |  |
|            | Lower limit (LowerLimit) must<br>not: be empty, be nonfinite, have<br>a MATLAB structure as a value,<br>be complex, have two or more<br>dimensions, or specify the range (:)<br>operator.        | FATAL               |                                                   |  |
|            | The source of the upper limit value<br>must be block parameter <b>Upper</b><br><b>limit</b> rather than input ports<br>(UpperLimitSource must be set to<br>dialog).                              | Nonfatal            |                                                   |  |
|            | The source of the lower limit value<br>must be block parameter <b>Lower</b><br><b>limit</b> rather than input ports<br>(LowerLimitSource must be set to<br>dialog).                              | Nonfatal            |                                                   |  |
|            | Integer rounding mode<br>(RndMeth) must be set to Zero or<br>Floor.                                                                                                    | Nonfatal            |                                                   |  |

"All Blocks" on page 5-6 lists constraints that apply to all supported blocks.

"Supported Blocks — By Category" on page 5-30 presents the supported blocks by category and provides links to the block-specific constraints.

**Note** All blocks that are supported for code inspection are available in the block library slcilib, which you can open by entering slcilib in the MATLAB Command Window.

# Block Constraints – Alphabetical List

| In this section                                                                |
|--------------------------------------------------------------------------------|
| "All Blocks" on page 5-6                                                       |
| "Abs" on page 5-7                                                              |
| "Bus Assignment" on page 5-8                                                   |
| "Bus Creator" on page 5-8                                                      |
| "Bus Selector" on page 5-9                                                     |
| "Constant" on page 5-9                                                         |
| "Data Store Memory" on page 5-10                                               |
| "Data Store Read" on page 5-10                                                 |
| "Data Store Write" on page 5-11                                                |
| "Data Type Conversion" on page 5-11                                            |
| "Data Type Duplicate" on page 5-12                                             |
| "Demux" on page 5-12                                                           |
| "DocBlock" on page 5-13                                                        |
| "Enable Port" on page 5-13                                                     |
| "From" on page 5-14                                                            |
| "Gain" on page 5-14                                                            |
| "Goto" on page 5-15                                                            |
| "Ground" on page 5-15                                                          |
| "Inport" on page 5-15                                                          |
| "Logical Operator" on page 5-16                                                |
| "1-D Lookup Table, 2-D Lookup Table, n-D Lookup Table (1 or 2-D)" on page 5-16 |
| "Math Function" on page 5-19                                                   |
| "MinMax" on page 5-20                                                          |
| "Model" on page 5-20                                                           |

| In this section                                               |
|---------------------------------------------------------------|
| "Model Info" on page 5-21                                     |
| "Multiport Switch" on page 5-21                               |
| "Mux" on page 5-22                                            |
| "Outport" on page 5-22                                        |
| "Product" on page 5-22                                        |
| "Relational Operator" on page 5-23                            |
| "Rounding Function" on page 5-24                              |
| "Saturation" on page 5-24                                     |
| "Selector" on page 5-25                                       |
| "S-Function" on page 5-25                                     |
| "Signal Conversion" on page 5-26                              |
| "Subsystem, Atomic Subsystem, Enabled Subsystem" on page 5-27 |
| "Sum, Add, Subtract" on page 5-27                             |
| "Switch" on page 5-28                                         |
| "Terminator" on page 5-28                                     |
| "Trigonometric Function" on page 5-29                         |
| "Unit Delay" on page 5-29                                     |

# **All Blocks**

| Constraints that apply to all blocks |                                                                                                    |                     |                                |
|--------------------------------------|----------------------------------------------------------------------------------------------------|---------------------|--------------------------------|
|                                      | Constraint                                                                                                    | FATAL /<br>Nonfatal | Compatibility Check            |
| Data Types                           | Input and output ports must be of<br>data types among the following:<br>double, single, int8, uint8,<br>int16, uint16, int32, uint32, or<br>boolean. If the block supports<br>buses, the ports can be buses for | FATAL               | All block compatibility checks |

| Constraints that apply to all blocks |                                                                                                    |                     |                     |
|--------------------------------------|----------------------------------------------------------------------------------------------------|---------------------|---------------------|
|                                      | Constraint                                                                                                    | FATAL /<br>Nonfatal | Compatibility Check |
|                                      | which the elements (potentially<br>including other buses) meet the<br>data type constraint.                                                                      |                     |                     |
|                                      | Input and output ports must be<br>noncomplex. Complex values are<br>not supported for code inspection.                                                           | Nonfatal            |                     |
|                                      | Input and output ports must<br>be scalars or vectors (not<br>multidimensional).                                                                                  | Nonfatal            |                     |
|                                      | Input and output ports must not use frame-based signals.                                                                                                    | Nonfatal            |                     |
|                                      | Output signal storage class must<br>be set to Auto. Values other than<br>Auto require use of storage classes,<br>which are not supported for code<br>inspection. | Nonfatal            |                     |
|                                      | Output port must not be testpointed<br>when the block has constant (Inf)<br>sample time.                                                                         | Nonfatal            |                     |

Abs

| Abs        |                                                            |                     |                                              |
|------------|------------------------------------------------------------|---------------------|----------------------------------------------|
|            | Constraint                                                 | FATAL /<br>Nonfatal | Compatibility Check                          |
| Data Types | Constraints that apply to all blocks.                      |                     | Check usage of Math                          |
|            | Input and output ports should all have the same data type. | Nonfatal            | Operations blocks > Check<br>Absolute blocks |

| Abs                 |                                                                     |                     |                     |
|---------------------|---------------------------------------------------------------------|---------------------|---------------------|
|                     | Constraint                                                          | FATAL /<br>Nonfatal | Compatibility Check |
| Block<br>Parameters | Integer rounding mode<br>(RndMeth) must be set to Zero or<br>Floor. | Nonfatal            |                     |

# **Bus Assignment**

| Bus Assignment      |                                                                                                    |                     |                                                 |
|---------------------|----------------------------------------------------------------------------------------------------|---------------------|-------------------------------------------------|
|                     | Constraint                                                                                                    | FATAL /<br>Nonfatal | Compatibility Check                             |
| Data Types          | Constraints that apply to all blocks.                                                                                                    |                     | Check usage of Signal                           |
|                     | This block can only operate<br>on a virtual bus. This constraint<br>simplifies bus processing to promote<br>traceability and readability of<br>generated code. | FATAL               | Routing blocks > Check Bus<br>Assignment blocks |
| Block<br>Parameters | No block-specific constraints                                                                                                    |                     |                                                 |

### **Bus Creator**

| Bus Creator         |                                       |                     |                                      |  |
|---------------------|---------------------------------------|---------------------|--------------------------------------|--|
|                     | Constraint                            | FATAL /<br>Nonfatal | Compatibility Check                  |  |
| Data Types          | Constraints that apply to all blocks. |                     | Check usage of Signal Routing        |  |
|                     | No block-specific constraints         |                     | blocks > Check Bus Creator<br>blocks |  |
| Block<br>Parameters | No block-specific constraints         |                     |                                      |  |

# **Bus Selector**

| Bus Selector        |                                       |                     |                                       |  |
|---------------------|---------------------------------------|---------------------|---------------------------------------|--|
|                     | Constraint                            | FATAL /<br>Nonfatal | Compatibility Check                   |  |
| Data Types          | Constraints that apply to all blocks. |                     | Check usage of Signal Routing         |  |
|                     | No block-specific constraints         |                     | blocks > Check Bus Selector<br>blocks |  |
| Block<br>Parameters | No block-specific constraints         |                     | DIOCKS                                |  |

#### Constant

| Constant            | Constant                                                                                                    |                     |                               |  |
|---------------------|----------------------------------------------------------------------------------------------------|---------------------|-------------------------------|--|
|                     | Constraint                                                                                                    | FATAL /<br>Nonfatal | Compatibility Check           |  |
| Data Types          | Constraints that apply to all blocks.                                                                                                    |                     | Check usage of Sources blocks |  |
|                     | No block-specific constraints                                                                                                    |                     | > Check Constant blocks       |  |
| Block<br>Parameters | <b>Constant value</b> (Value) must<br>not: be empty, be nonfinite, have<br>a MATLAB structure as a value,<br>be complex, have two or more<br>dimensions, or specify the range (:)<br>operator. | FATAL               |                               |  |
|                     | <b>Interpret vector parameters</b><br><b>as 1-D</b> (VectorParams1D) must be<br>selected (set to on).                                                                                          | Nonfatal            |                               |  |

| Data Store I | Memory |
|--------------|--------|
|--------------|--------|

| Data Store          | Data Store Memory                                                                                                    |                     |                                            |
|---------------------|----------------------------------------------------------------------------------------------------|---------------------|--------------------------------------------|
|                     | Constraint                                                                                                    | FATAL /<br>Nonfatal | Compatibility Check                        |
| Data Types          | Constraints that apply to all blocks.                                                                                                    |                     | Check usage of Signal Routing              |
|                     | State must have storage class Auto.<br>Values other than Auto require use<br>of storage classes, which are not<br>supported for code inspection.                                                     | Nonfatal            | blocks > Check Data Store<br>Memory blocks |
| Block<br>Parameters | <b>Initial value</b> (InitialValue)<br>must not: be empty, be nonfinite,<br>have a MATLAB structure as a<br>value, be complex, have two or<br>more dimensions, or specify the<br>range (:) operator. | FATAL               |                                            |
|                     | <b>Signal type</b> (SignalType) must<br>be set to auto or real. Complex<br>values are not supported for code<br>inspection.                                                                          | Nonfatal            |                                            |
|                     | <b>Interpret vector parameters</b><br><b>as 1-D</b> (VectorParams1D) must be<br>selected (set to on).                                                                                                | Nonfatal            |                                            |

# **Data Store Read**

| Data Store Read     |                                                                                                    |                     |                                          |
|---------------------|----------------------------------------------------------------------------------------------------|---------------------|------------------------------------------|
|                     | Constraint                                                                                                   | FATAL /<br>Nonfatal | Compatibility Check                      |
| Data Types          | Constraints that apply to all blocks.                                                                        |                     | Check usage of Signal Routing            |
|                     | No block-specific constraints                                                                                |                     | blocks > Check Data Store<br>Read blocks |
| Block<br>Parameters | The block cannot specify elements.<br><b>Specify element(s) to select</b><br>(DataStoreElements) must be ''. | Nonfatal            | Iteau biochs                             |

**Note** Data Store Read and Data Store Write blocks cannot reference externally-defined signal objects as global data stores. For more information, see modelwide constraints.

#### **Data Store Write**

| Data Store Write    |                                                                                                    |                     |                                           |  |
|---------------------|----------------------------------------------------------------------------------------------------|---------------------|-------------------------------------------|--|
|                     | Constraint                                                                                                   | FATAL /<br>Nonfatal | Compatibility Check                       |  |
| Data Types          | Constraints that apply to all blocks.                                                                        |                     | Check usage of Signal Routing             |  |
|                     | No block-specific constraints                                                                                |                     | blocks > Check Data Store<br>Write blocks |  |
| Block<br>Parameters | The block cannot specify elements.<br><b>Specify element(s) to select</b><br>(DataStoreElements) must be ''. | Nonfatal            |                                           |  |

**Note** Data Store Read and Data Store Write blocks cannot reference externally-defined signal objects as global data stores. For more information, see modelwide constraints.

### **Data Type Conversion**

| Data Type Conversion |                                                                                                |                     |                                                          |  |
|----------------------|------------------------------------------------------------------------------------------------|---------------------|----------------------------------------------------------|--|
|                      | Constraint                                                                                     | FATAL /<br>Nonfatal | Compatibility Check                                      |  |
| Data Types           | Constraints that apply to all blocks.                                                          |                     | Check usage of Signal                                    |  |
|                      | No block-specific constraints                                                                  |                     | Attributes blocks > Check<br>Data Type Conversion blocks |  |
| Block<br>Parameters  | <b>Input and output to have equal</b><br>(ConvertRealWorld) must be Real<br>World Value (RWV). | Nonfatal            | Data Type Conversion blocks                              |  |

| Data Type Conversion |                                                                     |                     |                     |
|----------------------|---------------------------------------------------------------------|---------------------|---------------------|
|                      | Constraint                                                          | FATAL /<br>Nonfatal | Compatibility Check |
|                      | Integer rounding mode<br>(RndMeth) must be set to Zero or<br>Floor. | Nonfatal            |                     |

# Data Type Duplicate

| Data Type Duplicate |                                       |                     |                                                         |  |
|---------------------|---------------------------------------|---------------------|---------------------------------------------------------|--|
|                     | Constraint                            | FATAL /<br>Nonfatal | Compatibility Check                                     |  |
| Data Types          | Constraints that apply to all blocks. |                     | Check usage of Signal                                   |  |
|                     | No block-specific constraints         |                     | Attributes blocks > Check<br>Data Type Duplicate blocks |  |
| Block<br>Parameters | No block-specific constraints         |                     | Data Type Dupiteate stocks                              |  |

#### Demux

| Demux               |                                       |                     |                               |  |
|---------------------|---------------------------------------|---------------------|-------------------------------|--|
|                     | Constraint                            | FATAL /<br>Nonfatal | Compatibility Check           |  |
| Data Types          | Constraints that apply to all blocks. |                     | Check usage of Signal Routing |  |
|                     | No block-specific constraints         |                     | blocks > Check Demux blocks   |  |
| Block<br>Parameters | No block-specific constraints         |                     |                               |  |

# DocBlock

| DocBlock            |                               |                     |                     |
|---------------------|-------------------------------|---------------------|---------------------|
|                     | Constraint                    | FATAL /<br>Nonfatal | Compatibility Check |
| Data Types          | No block-specific constraints |                     | Not applicable      |
| Block<br>Parameters | No block-specific constraints |                     |                     |

# **Enable Port**

| Enable Por          | Enable Port                                                                           |                     |                                                 |
|---------------------|---------------------------------------------------------------------------------------|---------------------|-------------------------------------------------|
|                     | Constraint                                                                            | FATAL /<br>Nonfatal | Compatibility Check                             |
| Data Types          | Constraints that apply to all blocks.                                                 |                     | Check usage of Ports and                        |
|                     | The signal entering an enable port<br>of a subsystem must be of data type<br>boolean. | Nonfatal            | Subsystems blocks > Check<br>Enable Port blocks |
| Block<br>Parameters | Show output port<br>(ShowOutputPort) must not be<br>selected (must be set to off).    | Nonfatal            |                                                 |
|                     | Enable Port blocks are not<br>supported at the root level of the<br>model.            | Nonfatal            |                                                 |

#### From

| From                |                                       |                     |                               |
|---------------------|---------------------------------------|---------------------|-------------------------------|
|                     | Constraint                            | FATAL /<br>Nonfatal | Compatibility Check           |
| Data Types          | Constraints that apply to all blocks. |                     | Check usage of Signal Routing |
|                     | No block-specific constraints         |                     | blocks > Check From blocks    |
| Block<br>Parameters | No block-specific constraints         |                     |                               |

# Gain

| Gain                | Gain                                                                                                    |                     |                                          |  |
|---------------------|----------------------------------------------------------------------------------------------------|---------------------|------------------------------------------|--|
|                     | Constraint                                                                                                    | FATAL /<br>Nonfatal | Compatibility Check                      |  |
| Data Types          | Constraints that apply to all blocks.                                                                                                    |                     | Check usage of Math                      |  |
|                     | Input and output ports should all have the same data type.                                                                                                    | Nonfatal            | Operations blocks > Check<br>Gain blocks |  |
| Block<br>Parameters | <b>Gain</b> (Gain) must not: be empty,<br>be nonfinite, have a MATLAB<br>structure as a value, be complex,<br>have two or more dimensions, or<br>specify the range (:) operator. | FATAL               |                                          |  |
|                     | <b>Parameter data type</b><br>(ParamDataTypeStr) must use<br>the same data type as the Gain<br>block input.                                                                      | Nonfatal            |                                          |  |
|                     | <b>Multiplication</b><br>(Multiplication) must be set to<br>Element-wise(K.*u).                                                                                                  | Nonfatal            |                                          |  |
|                     | Integer rounding mode<br>(RndMeth) must be set to Zero or<br>Floor.                                                                                                    | Nonfatal            |                                          |  |

#### Goto

| Goto                |                                       |                     |                               |
|---------------------|---------------------------------------|---------------------|-------------------------------|
|                     | Constraint                            | FATAL /<br>Nonfatal | Compatibility Check           |
| Data Types          | Constraints that apply to all blocks. |                     | Check usage of Signal Routing |
|                     | No block-specific constraints         |                     | blocks > Check Goto blocks    |
| Block<br>Parameters | No block-specific constraints         |                     |                               |

# Ground

| Ground              |                                       |                     |                               |  |
|---------------------|---------------------------------------|---------------------|-------------------------------|--|
|                     | Constraint                            | FATAL /<br>Nonfatal | Compatibility Check           |  |
| Data Types          | Constraints that apply to all blocks. |                     | Check usage of Sources blocks |  |
|                     | No block-specific constraints         |                     | > Check Ground blocks         |  |
| Block<br>Parameters | No block-specific constraints         |                     |                               |  |

# Inport

| Inport              |                                                                                                    |                     |                               |
|---------------------|----------------------------------------------------------------------------------------------------|---------------------|-------------------------------|
|                     | Constraint                                                                                                    | FATAL /<br>Nonfatal | Compatibility Check           |
| Data Types          | Constraints that apply to all blocks.                                                                                                    |                     | Check usage of Sources blocks |
|                     | No block-specific constraints                                                                                                    |                     | > Check Inport blocks         |
| Block<br>Parameters | The block cannot specify<br>variable-dimension signals.<br><b>Variable-size signal</b><br>(VarSizeSig) must <i>not</i> be set<br>to Yes. | Nonfatal            |                               |

| Logical Operator    |                                                                                     |                     |                                               |
|---------------------|-------------------------------------------------------------------------------------|---------------------|-----------------------------------------------|
|                     | Constraint                                                                          | FATAL /<br>Nonfatal | Compatibility Check                           |
| Data Types          | Constraints that apply to all blocks.                                               |                     | Check usage of Logical and                    |
| and Ports           | Output ports must be of the data type boolean.                                      | FATAL               | Bit Operations blocks > Check<br>Logic blocks |
|                     | Block must have at least two<br>inports, except in the case of the<br>NOT operator. | FATAL               |                                               |
|                     | The block input ports should all have the same data type.                           | Nonfatal            |                                               |
| Block<br>Parameters | No block-specific constraints                                                       |                     |                                               |

# 1-D Lookup Table, 2-D Lookup Table, n-D Lookup Table (1 or 2-D)

| 1-D Lookup Table, 2-D Lookup Table, n-D Lookup Table |                                                                                   |                     |                                       |
|------------------------------------------------------|-----------------------------------------------------------------------------------|---------------------|---------------------------------------|
|                                                      | Constraint                                                                        | FATAL /<br>Nonfatal | Compatibility Check                   |
| Data Types                                           | Constraints that apply to all blocks.                                             |                     | Check usage of Lookup Tables          |
|                                                      | Input and output ports should all have the same data type.                        | Nonfatal            | blocks > Check Lookup Table<br>blocks |
|                                                      | Input and output ports must be scalars.                                           | Nonfatal            |                                       |
| Block<br>Parameters                                  | Number of table dimensions<br>(NumberOfTableDimensions) must<br>be set to 1 or 2. | Nonfatal            |                                       |

| 1-D Lookup Table, 2-D Lookup Table, n-D Lookup Table |                                                                                                    |                        |                     |
|------------------------------------------------------|----------------------------------------------------------------------------------------------------|------------------------|---------------------|
|                                                      | Constraint                                                                                                    | FATAL /<br>Nonfatal    | Compatibility Check |
|                                                      | <b>Interpolation method</b><br>(InterpMethod) must be set to<br>Linear.                                                               | Nonfatal               |                     |
|                                                      | <b>Extrapolation method</b><br>(ExtrapMethod) must be set to<br>Clip or Linear.                                                       | Nonfatal               |                     |
|                                                      | <b>Index search method</b><br>(IndexSearchMethod) must be<br>set to Binary search.                                                    | Nonfatal               |                     |
|                                                      | Begin index search using<br>previous index result<br>(BeginIndexSearchUsingPreviousI<br>must not be selected (must be<br>set to off). | Nonfatal<br>ndexResult | )                   |
|                                                      | Support tunable table<br>size in code generation<br>(SupportTunableTableSize) must<br>not be selected (must be set to off).           | Nonfatal               |                     |
|                                                      | Remove protection against<br>out-of-range input in generated<br>code (RemoveProtectionInput)<br>must be selected (must be set to on). | Nonfatal               |                     |
|                                                      | Saturate on integer overflow<br>(SaturateOnIntegerOverflow)<br>must not be selected (must be set<br>to off).                          | Nonfatal               |                     |
|                                                      | <b>Fraction &gt; Data Type</b><br>(FractionDataTypeStr) must<br>be set to double or single.                                           | Nonfatal               |                     |
|                                                      | <b>Table data</b> (Table) must not:<br>be empty, be nonfinite, have a<br>MATLAB structure as a value,                                 | FATAL                  |                     |

| 1-D Lookup Table, 2-D Lookup Table, n-D Lookup Table |                                                                                                    |                     |                     |
|------------------------------------------------------|----------------------------------------------------------------------------------------------------|---------------------|---------------------|
|                                                      | Constraint                                                                                                    | FATAL /<br>Nonfatal | Compatibility Check |
|                                                      | be complex, have two or more<br>dimensions, or specify the range (:)<br>operator.                                                                                                    |                     |                     |
|                                                      | Breakpoints 1<br>(BreakpointsForDimension1)<br>must not: be empty, be nonfinite,<br>have a MATLAB structure as a<br>value, be complex, have two or<br>more dimensions, or specify the<br>range (:) operator. | FATAL               |                     |
|                                                      | Breakpoints 2<br>(BreakpointsForDimension2)<br>must not: be empty, be nonfinite,<br>have a MATLAB structure as a<br>value, be complex, have two or<br>more dimensions, or specify the<br>range (:) operator. | FATAL               |                     |
|                                                      | <b>Breakpoints 1</b><br>(BreakpointsForDimension1DataTy<br>must use the same data type as the<br>block input.                                                                                                | Nonfatal<br>peStr)  |                     |
|                                                      | <b>Breakpoints 2</b><br>(BreakpointsForDimension2DataTy<br>must use the same data type as the<br>block input.                                                                                                | Nonfatal<br>peStr)  |                     |
|                                                      | <b>Table data</b> (TableDataTypeStr)<br>must use the same data type as the<br>block output.                                                                                                    | Nonfatal            |                     |
|                                                      | <b>Intermediate Results</b><br>(IntermediateResultsDataTypeStr<br>must use the same data type as the<br>block output.                                                                                        | Nonfatal<br>)       |                     |

| 1-D Lookup Table, 2-D Lookup Table, n-D Lookup Table |                                                         |                     |                     |
|------------------------------------------------------|---------------------------------------------------------|---------------------|---------------------|
|                                                      | Constraint                                              | FATAL /<br>Nonfatal | Compatibility Check |
|                                                      | Integer rounding mode<br>(RndMeth) must be set to Zero. | Nonfatal            |                     |

# **Math Function**

| Math Function       |                                                                                                    |                     |                                          |
|---------------------|----------------------------------------------------------------------------------------------------|---------------------|------------------------------------------|
|                     | Constraint                                                                                                    | FATAL /<br>Nonfatal | Compatibility Check                      |
| Data Types          | Constraints that apply to all blocks.                                                                                                    |                     | Check usage of Math                      |
| and Ports           | Input and output ports should all have the same data type.                                                                                                    | Nonfatal            | Operations blocks > Check<br>Math blocks |
| Block<br>Parameters | <b>Function</b> (Operator) must be set<br>to one of the following values: exp,<br>log, 10 <sup>u</sup> , log10, magnitude <sup>2</sup> ,<br>square, pow, reciprocal, hypot,<br>rem, or mod. You cannot select conj,<br>transpose, or hermitian. | FATAL               |                                          |
|                     | Integer rounding mode<br>(RndMeth) must be set to Zero or<br>Floor.                                                                                                    | Nonfatal            |                                          |

### MinMax

| MinMax              |                                                                                                    |                     |                                            |  |
|---------------------|----------------------------------------------------------------------------------------------------|---------------------|--------------------------------------------|--|
|                     | Constraint                                                                                                    | FATAL /<br>Nonfatal | Compatibility Check                        |  |
| Data Types          | Constraints that apply to all blocks.                                                                                                    |                     | Check usage of Math                        |  |
|                     | Input and output ports must be of<br>a data type among the following:<br>double, single, int8, uint8,<br>int16, uint16, int32, or uint32. | FATAL               | Operations blocks > Check<br>Minmax blocks |  |
|                     | Input and output ports should all have the same data type.                                                                                | Nonfatal            |                                            |  |
|                     | Block must have at least two                                                                                                    | FATAL               |                                            |  |
| Block<br>Parameters | <b>Integer rounding mode</b><br>(RndMeth) must be set to Zero or<br>Floor.                                                                | Nonfatal            |                                            |  |

# Model

| Model               |                                                                                                    |                     |                                                     |
|---------------------|----------------------------------------------------------------------------------------------------|---------------------|-----------------------------------------------------|
|                     | Constraint                                                                                                    | FATAL /<br>Nonfatal | Compatibility Check                                 |
| Data Types          | Constraints that apply to all blocks.                                                                             |                     | Check usage of Ports and                            |
|                     | No block-specific constraints                                                                                     |                     | Subsystems blocks > Check<br>Model Reference blocks |
| Block<br>Parameters | The block cannot have variants.<br><b>Enable variants</b> (Variant) must<br>not be selected (must be set to off). | Nonfatal            | Model Reference Blocks                              |

**Note** Referenced models cannot accept model arguments. For more information, see modelwide constraints.

# **Model Info**

| Model Info          |                               |                     |                     |
|---------------------|-------------------------------|---------------------|---------------------|
|                     | Constraint                    | FATAL /<br>Nonfatal | Compatibility Check |
| Data Types          | No block-specific constraints |                     | Not applicable      |
| Block<br>Parameters | No block-specific constraints |                     |                     |

# **Multiport Switch**

| Multiport Switch    |                                                                                                    |                     |                                                   |
|---------------------|----------------------------------------------------------------------------------------------------|---------------------|---------------------------------------------------|
|                     | Constraint                                                                                                    | FATAL /<br>Nonfatal | Compatibility Check                               |
| Data Types          | Constraints that apply to all blocks.                                                                                      |                     | Check usage of Signal                             |
| and Ports           | Data input and output ports must all have the same data type.                                                              | Nonfatal            | Routing blocks > Check<br>Multiport Switch blocks |
|                     | Block must have at least three inports.                                                                                    | FATAL               |                                                   |
| Block<br>Parameters | If data port indices are specified<br>for a Multiport Switch block, there<br>can be only one value specified per<br>input. | Nonfatal            |                                                   |
|                     | Integer rounding mode<br>(RndMeth) must be set to Zero or<br>Floor.                                                        | Nonfatal            |                                                   |
|                     | Allow different data input sizes<br>(AllowDiffInputSizes) must not<br>be selected (must be set to off).                    | Nonfatal            |                                                   |
|                     | Data port for default case<br>(DataPortForDefault) must be set<br>to Last data port.                                       | Nonfatal            |                                                   |

#### Mux

| Mux                 |                                       |                     |                               |
|---------------------|---------------------------------------|---------------------|-------------------------------|
|                     | Constraint                            | FATAL /<br>Nonfatal | Compatibility Check           |
| Data Types          | Constraints that apply to all blocks. |                     | Check usage of Signal Routing |
|                     | No block-specific constraints         |                     | blocks > Check Mux blocks     |
| Block<br>Parameters | No block-specific constraints         |                     |                               |

# Outport

| Outport             | Outport                                                                                                    |                     |                               |  |
|---------------------|----------------------------------------------------------------------------------------------------|---------------------|-------------------------------|--|
|                     | Constraint                                                                                                    | FATAL /<br>Nonfatal | Compatibility Check           |  |
| Data Types          | Constraints that apply to all blocks.                                                                                                    |                     | Check usage of Sinks blocks > |  |
|                     | No block-specific constraints                                                                                                    |                     | Check Outport blocks          |  |
| Block<br>Parameters | The block cannot specify<br>variable-dimension signals.<br><b>Variable-size signal</b><br>(VarSizeSig) must <i>not</i> be set<br>to Yes. | Nonfatal            |                               |  |

# Product

| Product    |                                                            |                     |                                             |
|------------|------------------------------------------------------------|---------------------|---------------------------------------------|
|            | Constraint                                                 | FATAL /<br>Nonfatal | Compatibility Check                         |
| Data Types | Constraints that apply to all blocks.                      |                     | Check usage of Math                         |
|            | Input and output ports should all have the same data type. | Nonfatal            | Operations blocks > Check<br>Product blocks |

| Product             |                                                                            |                     |                     |
|---------------------|----------------------------------------------------------------------------|---------------------|---------------------|
|                     | Constraint                                                                 | FATAL /<br>Nonfatal | Compatibility Check |
| Block<br>Parameters | Number of inputs (inputs) must<br>be set to 2, **, /*, or */.              | Nonfatal            |                     |
|                     | <b>Multiplication</b> (Multiplication)<br>must be set to Element-wise(.*). | Nonfatal            |                     |
|                     | Integer rounding mode<br>(RndMeth) must be set to Zero or<br>Floor.        | Nonfatal            |                     |

# **Relational Operator**

| Relational Operator |                                                                                                    |                     |                                                             |
|---------------------|----------------------------------------------------------------------------------------------------|---------------------|-------------------------------------------------------------|
|                     | Constraint                                                                                                   | FATAL /<br>Nonfatal | Compatibility Check                                         |
| Data Types          | Constraints that apply to all blocks.                                                                        |                     | Check usage of Logical and                                  |
|                     | Block output port data type must<br>be either an enumerated type with<br>default value 0, or boolean.        | FATAL               | Bit Operations blocks > Check<br>Relational Operator blocks |
|                     | Block input ports should all have the same data type.                                                        | Nonfatal            |                                                             |
| Block<br>Parameters | Relational operator (Operator)<br>must be set to <=, ==, >=, ~=, <, or ><br>(not isInf, isNaN, or isFinite). | FATAL               |                                                             |

# **Rounding Function**

| Rounding Function   |                                       |                     |                                                       |
|---------------------|---------------------------------------|---------------------|-------------------------------------------------------|
|                     | Constraint                            | FATAL /<br>Nonfatal | Compatibility Check                                   |
| Data Types          | Constraints that apply to all blocks. |                     | Check usage of Math                                   |
|                     | No block-specific constraints         |                     | Operations blocks > Check<br>Rounding Function blocks |
| Block<br>Parameters | No block-specific constraints         |                     | nounding Function blocks                              |

# **Saturation**

| Saturation          | Saturation                                                                                                    |                                                                     |                                                   |  |
|---------------------|----------------------------------------------------------------------------------------------------|---------------------------------------------------------------------|---------------------------------------------------|--|
|                     | Constraint                                                                                                    | FATAL /<br>Nonfatal                                                 | Compatibility Check                               |  |
| Data Types          | Constraints that apply to all blocks.                                                                                                    |                                                                     | Check usage of                                    |  |
|                     | Input and output ports should all have the same data type.                                                                                                    | Nonfatal                                                            | Discontinuities blocks ><br>Check Saturate blocks |  |
| Block<br>Parameters | <b>Upper limit</b> (UpperLimit) must<br>not: be empty, be nonfinite, have<br>a MATLAB structure as a value,<br>be complex, have two or more<br>dimensions, or specify the range (:)<br>operator. | by, be nonfinite, have<br>structure as a value,<br>have two or more |                                                   |  |
|                     | Lower limit (LowerLimit) must<br>not: be empty, be nonfinite, have<br>a MATLAB structure as a value,<br>be complex, have two or more<br>dimensions, or specify the range (:)<br>operator.        | FATAL                                                               |                                                   |  |
|                     | The source of the upper limit value<br>must be block parameter <b>Upper</b><br><b>limit</b> rather than input ports                                                                              | Nonfatal                                                            |                                                   |  |

| Saturation | Saturation                                                                                                    |                     |                     |  |
|------------|----------------------------------------------------------------------------------------------------|---------------------|---------------------|--|
|            | Constraint                                                                                                    | FATAL /<br>Nonfatal | Compatibility Check |  |
|            | (UpperLimitSource must be set to dialog).                                                                                                    |                     |                     |  |
|            | The source of the lower limit value<br>must be block parameter <b>Lower</b><br><b>limit</b> rather than input ports<br>(LowerLimitSource must be set to<br>dialog). | Nonfatal            |                     |  |
|            | Integer rounding mode<br>(RndMeth) must be set to Zero or<br>Floor.                                                                                                 | Nonfatal            |                     |  |

# Selector

| Selector            |                                                                                                    |                     |                                           |  |
|---------------------|----------------------------------------------------------------------------------------------------|---------------------|-------------------------------------------|--|
|                     | Constraint                                                                                                    | FATAL /<br>Nonfatal | Compatibility Check                       |  |
| Data Types          | Constraints that apply to all blocks.                                                                                     |                     | Check usage of Signal                     |  |
|                     | No block-specific constraints                                                                                             |                     | Routing blocks > Check<br>Selector blocks |  |
| Block<br>Parameters | Must use one-dimensional inputs<br>and must specify indices using the<br>block dialog (not using port-based<br>indexing). | Nonfatal            | Sereetor brocks                           |  |

# **S-Function**

**Note** Simulink Code Inspector supports S-functions created using the Legacy Code Tool.

| S-Function          |                                                                                                    |                     |                                              |
|---------------------|----------------------------------------------------------------------------------------------------|---------------------|----------------------------------------------|
|                     | Constraint                                                                                                    | FATAL /<br>Nonfatal | Compatibility Check                          |
| Data Types          | Constraints that apply to all blocks.                                                                                 |                     | Check usage of User-Defined                  |
|                     | All arguments must be scalars, or vectors of fixed dimension.                                                         | Nonfatal            | Function blocks > Check<br>S-Function blocks |
| Block<br>Parameters | <ul><li>S-functions:</li><li>Must be created using the Legacy<br/>Code Tool.</li></ul>                                | Nonfatal            |                                              |
|                     | • Can only specify an<br>OutputFcnSpec (not<br>InitializeConditionsFcnSpec,<br>StartFcnSpec, or<br>TerminateFcnSpec). |                     |                                              |
|                     | • Can not have more than one dwork.                                                                                   |                     |                                              |

# **Signal Conversion**

| Signal Con          | version                                                      |                     |                                                       |
|---------------------|--------------------------------------------------------------|---------------------|-------------------------------------------------------|
|                     | Constraint                                                   | FATAL /<br>Nonfatal | Compatibility Check                                   |
| Data Types          | Constraints that apply to all blocks.                        |                     | Check usage of Signal                                 |
|                     | No block-specific constraints                                |                     | Attributes blocks > Check<br>Signal Conversion blocks |
| Block<br>Parameters | <b>Output</b> (ConversionOutput) must be set to Signal copy. | Nonfatal            | Signal Conversion blocks                              |

| Subsystem, Atomic Subsystem, Enabled Subsystem |                                                                                       |                     |                                               |
|------------------------------------------------|---------------------------------------------------------------------------------------|---------------------|-----------------------------------------------|
|                                                | Constraint                                                                            | FATAL /<br>Nonfatal | Compatibility Check                           |
| Data Types                                     | Constraints that apply to all blocks.                                                 |                     | Check usage of Ports and                      |
|                                                | No block-specific constraints                                                         |                     | Subsystems blocks > Check<br>Subsystem blocks |
| Block<br>Parameters                            | Subsystems must be virtual<br>subsystems, or inlined atomic or<br>enabled subsystems. | FATAL               | Subsystem Mooks                               |

# Subsystem, Atomic Subsystem, Enabled Subsystem

# Sum, Add, Subtract

| Sum                 |                                                                                                    |                     |                                         |
|---------------------|----------------------------------------------------------------------------------------------------|---------------------|-----------------------------------------|
|                     | Constraint                                                                                         | FATAL /<br>Nonfatal | Compatibility Check                     |
| Data Types          | Constraints that apply to all blocks.                                                              |                     | Check usage of Math                     |
| and Ports           | Input and output ports should all have the same data type.                                         | Nonfatal            | Operations blocks > Check<br>Sum blocks |
| Block<br>Parameters | Accumulator data type<br>(AccumDataTypeStr) must use<br>the same data type as the block<br>inputs. | Nonfatal            |                                         |
|                     | Integer rounding mode<br>(RndMeth) must be set to Zero or<br>Floor.                                | Nonfatal            |                                         |

# Switch

| Switch              |                                                                                                    |                     |                               |
|---------------------|----------------------------------------------------------------------------------------------------|---------------------|-------------------------------|
|                     | Constraint                                                                                              | FATAL /<br>Nonfatal | Compatibility Check           |
| Data Types          | Constraints that apply to all blocks.                                                                   |                     | Check usage of Signal Routing |
|                     | The first and third input ports and<br>the output port must all have the<br>same data type.             | Nonfatal            | blocks > Check Switch blocks  |
| Block<br>Parameters | Integer rounding mode<br>(RndMeth) must be set to Zero or<br>Floor.                                     | Nonfatal            |                               |
|                     | Allow different data input sizes<br>(AllowDiffInputSizes) must not<br>be selected (must be set to off). | Nonfatal            |                               |

# Terminator

| Terminator          |                                       |                     |                               |
|---------------------|---------------------------------------|---------------------|-------------------------------|
|                     | Constraint                            | FATAL /<br>Nonfatal | Compatibility Check           |
| Data Types          | Constraints that apply to all blocks. |                     | Check usage of Sinks blocks > |
|                     | No block-specific constraints         |                     | Check Terminator blocks       |
| Block<br>Parameters | No block-specific constraints         |                     |                               |

| Trigonometric Function |                                                                                                    |                     |                                                  |
|------------------------|----------------------------------------------------------------------------------------------------|---------------------|--------------------------------------------------|
|                        | Constraint                                                                                                    | FATAL /<br>Nonfatal | Compatibility Check                              |
| Data Types             | Constraints that apply to all blocks.                                                                               |                     | Check usage of Math                              |
|                        | No block-specific constraints                                                                                       |                     | Operations blocks > Check<br>Trigonometry blocks |
| Block<br>Parameters    | <b>Function</b> (Operator) must <i>not</i><br>be set to cos + jsin (complex<br>exponential of the input) or sincos. | Nonfatal            | Tigonometry stocks                               |
|                        | Approximation method<br>(ApproximationMethod) must<br>be set to None.                                               | Nonfatal            |                                                  |

# **Trigonometric Function**

# **Unit Delay**

| Unit Delay          |                                                                                                    |                     |                                     |
|---------------------|----------------------------------------------------------------------------------------------------|---------------------|-------------------------------------|
|                     | Constraint                                                                                                    | FATAL /<br>Nonfatal | Compatibility Check                 |
| Data Types          | Constraints that apply to all blocks.                                                                                                    |                     | Check usage of Discrete             |
|                     | State must have storage class Auto.<br>Values other than Auto require use<br>of storage classes, which are not<br>supported for code inspection.                                                | Nonfatal            | blocks > Check Unit Delay<br>blocks |
| Block<br>Parameters | <b>Initial conditions</b> (X0) must not:<br>be empty, be nonfinite, have a<br>MATLAB structure as a value,<br>be complex, have two or more<br>dimensions, or specify the range (:)<br>operator. | FATAL               |                                     |

# Supported Blocks – By Category

#### In this section...

| "Commonly Used Blocks" on page 5-30           |
|-----------------------------------------------|
| "Discontinuity Blocks" on page 5-31           |
| "Discrete Blocks" on page 5-31                |
| "Logic and Bit Operation Blocks" on page 5-31 |
| "Lookup Tables" on page 5-31                  |
| "Math Operation Blocks" on page 5-31          |
| "Model-Wide Utilities" on page 5-32           |
| "Port & Subsystem Blocks" on page 5-32        |
| "Signal Attribute Blocks" on page 5-32        |
| "Signal Routing Blocks" on page 5-32          |
| "Sink Blocks" on page 5-33                    |
| "Source Blocks" on page 5-33                  |
| "User-Defined Functions" on page 5-33         |

# **Commonly Used Blocks**

- "Bus Creator" on page 5-8
- "Bus Selector" on page 5-9
- "Constant" on page 5-9
- "Data Type Conversion" on page 5-11
- "Demux" on page 5-12
- "Gain" on page 5-14
- "Ground" on page 5-15
- "Inport" on page 5-15
- "Logical Operator" on page 5-16

- "Mux" on page 5-22
- "Outport" on page 5-22
- "Product" on page 5-22
- "Relational Operator" on page 5-23
- "Saturation" on page 5-24
- "Subsystem, Atomic Subsystem, Enabled Subsystem" on page 5-27
- "Sum, Add, Subtract" on page 5-27
- "Switch" on page 5-28
- "Terminator" on page 5-28
- "Unit Delay" on page 5-29

# **Discontinuity Blocks**

• "Saturation" on page 5-24

# **Discrete Blocks**

• "Unit Delay" on page 5-29

#### Logic and Bit Operation Blocks

- "Logical Operator" on page 5-16
- "Relational Operator" on page 5-23

#### **Lookup Tables**

• "1-D Lookup Table, 2-D Lookup Table, n-D Lookup Table (1 or 2-D)" on page 5-16

#### **Math Operation Blocks**

- "Abs" on page 5-7
- "Gain" on page 5-14

- "Math Function" on page 5-19
- "MinMax" on page 5-20
- "Product" on page 5-22
- "Rounding Function" on page 5-24
- "Sum, Add, Subtract" on page 5-27
- "Trigonometric Function" on page 5-29

#### **Model-Wide Utilities**

- "DocBlock" on page 5-13
- "Model Info" on page 5-21

#### **Port & Subsystem Blocks**

- "Enable Port" on page 5-13
- "Inport" on page 5-15
- "Model" on page 5-20
- "Outport" on page 5-22
- "Subsystem, Atomic Subsystem, Enabled Subsystem" on page 5-27

#### **Signal Attribute Blocks**

- "Data Type Conversion" on page 5-11
- "Data Type Duplicate" on page 5-12
- "Signal Conversion" on page 5-26

#### **Signal Routing Blocks**

- "Bus Assignment" on page 5-8
- "Bus Creator" on page 5-8
- "Bus Selector" on page 5-9

- "Data Store Memory" on page 5-10
- "Data Store Read" on page 5-10
- "Data Store Write" on page 5-11
- "Demux" on page 5-12
- "From" on page 5-14
- "Goto" on page 5-15
- "Multiport Switch" on page 5-21
- "Mux" on page 5-22
- "Selector" on page 5-25
- "Switch" on page 5-28

### **Sink Blocks**

- "Outport" on page 5-22
- "Terminator" on page 5-28

### **Source Blocks**

- "Constant" on page 5-9
- "Ground" on page 5-15
- "Inport" on page 5-15

#### **User-Defined Functions**

• "S-Function" on page 5-25

6

# Model Advisor Checks

# Simulink Code Inspector Checks

# In this section... "Simulink<sup>®</sup> Code Inspector<sup>™</sup> Checks Overview" on page 6-4 "Check code generation settings" on page 6-5 "Check data import/export settings" on page 6-10 "Check diagnostic settings" on page 6-11 "Check hardware implementation settings" on page 6-13 "Check model reference settings" on page 6-15 "Check optimization settings" on page 6-16 "Check solver settings" on page 6-19 "Check for unconnected objects in the model" on page 6-20 "Check system target file setting" on page 6-21 "Check function specification setting" on page 6-22 "Check model arguments" on page 6-23 "Check conditional input branch execution setting" on page 6-24 "Check for unsupported blocks" on page 6-25 "Check for tunable workspace variables" on page 6-26 "Check for sample times in the model" on page 6-27 "Check for usage of global data stores" on page 6-28 "Check for Signal Conversion blocks automatically inserted on signals entering block input ports" on page 6-29 "Check for usage of fixed-point instrumentation" on page 6-30 "Check for root Outport blocks being conditionally assigned" on page 6-31 "Check usage of Sources blocks" on page 6-32 "Check usage of Signal Routing blocks" on page 6-35 "Check usage of Math Operations blocks" on page 6-47 "Check usage of Signal Attributes blocks" on page 6-55

#### In this section...

"Check usage of Logical and Bit Operations blocks" on page 6-58

"Check usage of Lookup Tables blocks" on page 6-61

"Check usage of User-Defined Function blocks" on page 6-65

"Check usage of Ports and Subsystems blocks" on page 6-67

"Check usage of Discontinuities blocks" on page 6-70

"Check usage of Sinks blocks" on page 6-72

"Check usage of Discrete blocks" on page 6-74

"Check usage of root Outport blocks" on page 6-76

"Check usage of buses" on page 6-77

# Simulink Code Inspector Checks Overview

Use Simulink Code Inspector Model Advisor checks to configure your model for code inspection.

#### See Also

- "Consulting the Model Advisor"
- "Simulink Checks"
- "Embedded Coder™ Checks"
- "Simulink Verification and Validation™ Checks"

# Check code generation settings

Check code generation settings in the model configuration that might impact compatibility with Simulink Code Inspector.

#### Description

This check verifies that code generation settings are compatible with code inspection.

| Subcheck                                        | Condition                                                                                                    | Recommended Action                                                                                                    |
|-------------------------------------------------|----------------------------------------------------------------------------------------------------|----------------------------------------------------------------------------------------------------|
| Verify<br>'Language'<br>setting                 | The model is configured to generate C++ (Encapsulated) files.                                                                                                    | Go to Configuration Parameters<br>> Code Generation and set<br>Language to C or C++.                                    |
| Verify<br>'Shared code<br>placement'<br>setting | The model is not configured to<br>generated shared utility code to a<br>shared location. If shared utility<br>code is generated into <i>model</i> .c, the<br>Code Inspector reports the code as<br>unverified. | Go to Configuration Parameters ><br>Code Generation > Interface and<br>set Shared code placement to<br>Shared location. |
| Verify 'Source<br>file' setting                 | Custom code is configured to appear<br>near the top of the generated model<br>source file.                                                                                                    | Go to Configuration Parameters ><br>Code Generation > Custom Code<br>and clear the Source file field.                   |
| Verify<br>'Initialize<br>function'<br>setting   | Custom code is configured to appear<br>in the generated model initialize<br>function.                                                                                                    | Go to Configuration Parameters ><br>Code Generation > Custom Code<br>and clear the Initialize function<br>field.        |
| Verify<br>'Terminate<br>function'<br>setting    | Custom code is configured to appear<br>in the generated model terminate<br>function.                                                                                                    | Go to Configuration Parameters ><br>Code Generation > Custom Code<br>and clear the Terminate function<br>field.         |

| Subcheck                                                                      | Condition                                                                                                    | Recommended Action                                                                                                    |
|-------------------------------------------------------------------------------|----------------------------------------------------------------------------------------------------|----------------------------------------------------------------------------------------------------|
| Verify<br>'Combine<br>signal/state<br>structures'<br>setting                  | The model is configured to combine<br>global block signals and global state<br>data into one data structure in the<br>generated code. This is not supported<br>for code inspection.                    | Go to Configuration Parameters ><br>Code Generation > Interface and<br>clear the Combine signal/state<br>structures option.                                                          |
| Verify 'Include<br>comments'<br>setting                                       | The model is configured to omit<br>autogenerated comments from<br>generated code files. The Code<br>Inspector parses autogenerated<br>comments to obtain traceability<br>information about model data. | Go to Configuration Parameters ><br>Code Generation > Comments<br>and select Include comments.                                                                                       |
| Verify<br>'Generate<br>scalar inlined<br>parameter as'<br>setting             | The model is configured to generate<br>scalar inlined parameters as<br>variables with #define macros,<br>rather than as numeric constants.                                                             | Go to Configuration Parameters<br>> Code Generation > Symbols<br>and set Generate scalar inlined<br>parameter as to Literals.                                                        |
| Verify<br>'Preserve<br>condition<br>expression in<br>if statement'<br>setting | The model is configured to optimize<br>empty primary condition expressions<br>in if statements by negating them,<br>rather than preserving the empty<br>primary condition expressions.                 | Go to Configuration Parameters ><br>Code Generation > Code Style<br>and select Preserve condition<br>expression in if statement.                                                     |
| Verify 'Replace<br>data type<br>names in the<br>generated code'<br>setting    | The model is configured to replace<br>built-in data type names with<br>user-defined data type names in<br>the generated code. Data type<br>replacement is not supported for code<br>inspection.        | Go to Configuration Parameters<br>> Code Generation > Data<br>Type Replacement and clear the<br>Replace data type names in the<br>generated code option.                             |
| Verify 'Code<br>replacement<br>library' setting                               | A code replacement library other<br>than C89/C90 (ANSI), the ANSI C<br>library supported for code inspection,<br>is selected for the model.                                                            | Go to Configuration Parameters ><br>Code Generation > Interface and<br>set Code replacement library<br>to C89/C90 (ANSI) (equivalent to<br>ANSI_C specified at the command<br>line). |

| Subcheck                                                 | Condition                                                                                                    | Recommended Action                                                                                                    |
|----------------------------------------------------------|----------------------------------------------------------------------------------------------------|----------------------------------------------------------------------------------------------------|
| Verify 'Classic<br>call interface'<br>setting            | The model is configured to generate<br>model function calls compatible<br>with the main program module of a<br>pre-R2011a GRT target. The classic<br>call interface is not supported for<br>code inspection.          | Go to Configuration Parameters ><br>Code Generation > Interface and<br>clear the Classic call interface<br>option.      |
| Verify 'Single<br>output/update<br>function'<br>setting  | The model is configured to generate<br>code in separate model_output and<br>model_update functions, rather than<br>a model_step function that combines<br>the two.                                                    | Go to Configuration Parameters<br>> Code Generation > Interface<br>and select Single output/update<br>function.         |
| Verify<br>'Terminate<br>function<br>required'<br>setting | The model is configured to generate<br>a <i>model_terminate</i> function,<br>potentially containing model<br>termination code to be executed<br>during system shutdown. This is not<br>supported for code inspection. | Go to Configuration Parameters<br>> Code Generation > Interface<br>and clear the Terminate function<br>required option. |
| Verify<br>'Generate<br>reusable code'<br>setting         | The model is not configured to<br>generate reusable, multi-instance<br>code that is reentrant. This option is<br>applicable only to the top model in a<br>model hierarchy.                                            | Go to Configuration Parameters ><br>Code Generation > Interface and<br>select Generate reusable code.                   |
| Verify<br>'MAT-file<br>logging' setting                  | The model is configured to log<br>execution data to a MAT-file. This is<br>not supported for code inspection.                                                                                                    | Go to Configuration Parameters ><br>Code Generation > Interface and<br>clear the MAT-file logging option.               |
| Verify<br>'non-finite<br>numbers'<br>setting             | The model is configured to generate<br>nonfinite data (for example, NaN and<br>Inf) and related operations. This is<br>not supported for code inspection.                                                             | Go to Configuration Parameters<br>> Code Generation > Interface<br>and clear the Support: non-finite<br>numbers option. |
| Verify 'absolute<br>time' setting                        | The model is configured to generate<br>and maintain integer counters for<br>absolute and elapsed time values.<br>This is not supported for code<br>inspection.                                                        | Go to Configuration Parameters ><br>Code Generation > Interface and<br>clear the Support: absolute time<br>option.      |

| Subcheck                                                                                | Condition                                                                                                    | Recommended Action                                                                                                    |
|-----------------------------------------------------------------------------------------|----------------------------------------------------------------------------------------------------|----------------------------------------------------------------------------------------------------|
| Verify<br>'Suppress<br>error status in<br>real-time model<br>data structure'<br>setting | The model is configured to include<br>an error status field in a generated<br>rtModel data structure. The rtModel<br>data structure is not supported for<br>code inspection.                                                                                                    | Go to Configuration Parameters ><br>Code Generation > Interface and<br>select Suppress error status in<br>real-time model data structure.                |
| Verify<br>'IncludeERT-<br>FirstTime'<br>setting                                         | The model is configured to include<br>the <i>firstTime</i> argument in the<br>generated <i>model_</i> initialize<br>function. This is not supported for<br>code inspection.                                                                                                    | In the MATLAB Command<br>Window, set the model parameter<br>IncludeERTFirstTime to off.<br>For example, set_param(gcs,<br>'IncludeERTFirstTime', 'off'). |
| Verify 'Pass<br>root-level I/O<br>as' setting                                           | The model is configured to use packed<br>structures, rather than individual<br>arguments, to pass root-level model<br>input and output values to the<br><i>model_step</i> function. This is not<br>supported for code inspection. This<br>parameter is applicable only to the<br>top model in a model hierarchy. | Go to Configuration Parameters<br>> Code Generation > Interface<br>and set Pass root-level I/O as to<br>Individual arguments.                            |
| Verify 'Create<br>block' setting                                                        | The model is configured to generate<br>a SIL or PIL block during code<br>generation. This is not supported for<br>code inspection.                                                                                                    | Go to Configuration Parameters ><br>Code Generation > SIL and PIL<br>Verification and set Create block<br>to None.                                       |
| Verify 'Measure<br>function<br>execution<br>times' setting                              | The model is configured to generate<br>code with instrumentation to collect<br>execution times for functions inside<br>the generated code. This is not<br>supported for code inspection.                                                                                                    | Go to Configuration Parameters ><br>Code Generation > SIL and PIL<br>Verification and clear the Measure<br>function execution times option.              |
| Verify Code<br>Generation<br>> Interface<br>> Interface<br>setting                      | The model is configured to generate<br>code for C API, external mode, or<br>ASAP2 data interfaces. This is not<br>supported for code inspection.                                                                                                    | Go to Configuration Parameters ><br>Code Generation > Interface and<br>set Interface to None.                                                            |

#### See Also

# Check data import/export settings

Check data import/export settings in the model configuration that might impact compatibility with Simulink Code Inspector.

#### Description

This check verifies that data import/export settings are compatible with code inspection.

#### **Results and Recommended Actions**

| Subcheck                          | Condition                                                                                                    | Recommended Action |
|-----------------------------------|----------------------------------------------------------------------------------------------------|--------------------|
| Verify 'Initial<br>state' setting | The model is configured to load initial<br>states from a workspace, which is not<br>compatible with code inspection. | 0                  |

#### See Also

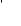

# **Check diagnostic settings**

Check diagnostic settings in the model configuration that might impact compatibility with Simulink Code Inspector.

#### Description

This check verifies that diagnostic settings are compatible with code inspection.

| Subcheck                                                                     | Condition                                                                                                    | Recommended Action                                                                                                    |
|------------------------------------------------------------------------------|----------------------------------------------------------------------------------------------------|----------------------------------------------------------------------------------------------------|
| Verify<br>'Invalid root<br>Inport/Outport<br>block<br>connection'<br>setting | The model is not configured to<br>generate an error if Simulink<br>software detects invalid internal<br>connections to the root-level Inport<br>or Outport blocks. This potentially<br>allows automatic insertion of hidden<br>signal copy blocks at the model<br>inports and outports, which is not<br>supported for code inspection. | Go to Configuration Parameters<br>> Diagnostics > Model<br>Referencing and set Invalid<br>root Inport/Outport block<br>connection to error. If an error is<br>generated, it identifies the locations<br>at which you can manually insert<br>Signal Conversion blocks to avoid the<br>error and maintain traceability. |
| Verify<br>'Underspecified<br>initialization<br>detection'<br>setting         | The model is not configured to<br>initialize block initial conditions<br>using simplified behavior. The<br>simplified behavior can improve the<br>consistency of model results.                                                                                                    | Go to Configuration Parameters ><br>Diagnostics > Data Validity and<br>set Underspecified initialization<br>detection to Simplified.                                                                                                    |
| Verify 'Non-bus<br>signals treated<br>as bus signals'<br>setting             | The model is not configured to<br>generate an error when Simulink<br>software implicitly converts a<br>non-bus signal to a bus signal to<br>support connecting the signal to a<br>Bus Assignment or Bus Selector<br>block.                                                                                                    | Go to Configuration Parameters ><br>Diagnostics > Connectivity and<br>set Non-bus signals treated as<br>bus signals to error.                                                                                                    |
| Verify 'Detect<br>downcast'<br>setting                                       | The model is not configured to<br>generate an error when a parameter<br>downcast occurs during simulation.                                                                                                    | Go to Configuration Parameters ><br>Diagnostics > Data Validity and<br>set Detect downcast to error.                                                                                                    |

| Subcheck                                             | Condition                                                                                                    | Recommended Action                                                                                                    |
|------------------------------------------------------|----------------------------------------------------------------------------------------------------|----------------------------------------------------------------------------------------------------|
| Verify 'Detect                                       | The model is not configured to                                                                                                    | Go to Configuration Parameters >                                                                                                    |
| overflow'                                            | generate an error when a parameter                                                                                                    | Diagnostics > Data Validity and                                                                                                    |
| setting                                              | overflow occurs during simulation.                                                                                                    | set Detect overflow to error.                                                                                                    |
| Verify 'Detect                                       | The model is not configured to                                                                                                    | Go to Configuration Parameters >                                                                                                    |
| underflow'                                           | generate an error when a parameter                                                                                                    | Diagnostics > Data Validity and                                                                                                    |
| setting                                              | underflow occurs during simulation.                                                                                                    | set Detect underflow to error.                                                                                                    |
| Verify 'Detect<br>precision loss'<br>setting         | The model is not configured to<br>generate an error when parameter<br>precision loss occurs during<br>simulation.                                                                   | Go to Configuration Parameters ><br>Diagnostics > Data Validity and<br>set Detect precision loss to error.                           |
| Verify 'Detect                                       | The model is not configured                                                                                                    | Go to Configuration Parameters >                                                                                                    |
| loss of                                              | to generate an error when an                                                                                                    | <b>Diagnostics &gt; Data Validity</b> and                                                                                            |
| tunability'                                          | expression with tunable variables is                                                                                                    | set <b>Detect loss of tunability</b> to                                                                                              |
| setting                                              | reduced to its numerical equivalent.                                                                                                    | error.                                                                                                    |
| Verify Bus<br>signal treated<br>as vector<br>setting | The model is not configured to<br>generate an error when Simulink<br>software detects a virtual bus signal<br>that is used as a mux signal. Strict<br>bus behavior is not enforced. | Go to Configuration Parameters ><br><b>Diagnostics &gt; Connectivity</b> and<br>set <b>Bus signal treated as vector</b><br>to error. |

## See Also

# Check hardware implementation settings

Check hardware implementation settings in the model configuration that might impact compatibility with Simulink Code Inspector.

#### Description

This check verifies that hardware implementation settings are compatible with code inspection.

| Subcheck                    | Condition                                                                                          | Recommended Action                                                                                     |
|-----------------------------|----------------------------------------------------------------------------------------------------|----------------------------------------------------------------------------------------------------|
| Verify 'char'<br>setting    | The bit length of character data for<br>the production hardware does not<br>equal 8.               | Go to Configuration Parameters ><br>Hardware Implementation and<br>select a production hardware Device |
| Verify 'short'<br>setting   | The bit length of short data for the production hardware does not equal 16.                        | <b>type</b> that is compatible with the settings in this table.                                        |
| Verify 'int'<br>setting     | The bit length of int data for the production hardware does not equal 32.                          |                                                                                                    |
| Verify 'long'<br>setting    | The bit length of long data for the production hardware does not equal 32.                         |                                                                                                    |
| Verify 'float'<br>setting   | The bit length of floating-point data<br>for the production hardware does not<br>equal <b>32</b> . |                                                                                                    |
| Verify 'double'<br>setting  | The bit length of double data for the production hardware does not equal 64.                       |                                                                                                    |
| Verify 'pointer'<br>setting | The bit length of pointer data for the production hardware does not equal 32.                      |                                                                                                    |

| Subcheck                                                                         | Condition                                                                                                    | Recommended Action                                                                                                    |
|----------------------------------------------------------------------------------|----------------------------------------------------------------------------------------------------|----------------------------------------------------------------------------------------------------|
| Verify 'native'<br>setting                                                       | The microprocessor native word size<br>for the production hardware does not<br>equal <b>32</b> bits.                                                      |                                                                                                    |
| Verify 'Signed<br>integer<br>division rounds<br>to' setting                      | The method of producing a signed<br>integer quotient for the production<br>hardware is not to choose the integer<br>that is closer to zero (Zero method). |                                                                                                    |
| Verify 'Shift<br>right on a<br>signed integer<br>as arithmetic<br>shift' setting | The method by which the compiler<br>implements signed integer right shift<br>for the production hardware is not an<br>arithmetic right shift.             |                                                                                                    |
| Verify 'None'<br>setting                                                         | The test hardware differs from the deployment hardware.                                                                                                   | Go to Configuration Parameters ><br>Hardware Implementation and,<br>under Emulation hardware (code<br>generation only), select None. |

### See Also

# **Check model reference settings**

Check model reference settings in the model configuration that might impact compatibility with Simulink Code Inspector.

#### Description

This check verifies that model reference settings are compatible with code inspection.

#### **Results and Recommended Actions**

| Subcheck                                                                     | Condition                                                                                                    | Recommended Action                                                                                                    |
|------------------------------------------------------------------------------|----------------------------------------------------------------------------------------------------|----------------------------------------------------------------------------------------------------|
| Verify 'Total<br>number of<br>instances<br>allowed per top<br>model' setting | The model is configured such that<br>it can be referenced at most once in<br>a model reference hierarchy (versus<br>multiple or zero times). This might<br>cause the model interface to fail<br>validation. | Go to Configuration Parameters ><br>Model Referencing and set Total<br>number of instances allowed per<br>top model to Multiple or Zero. |

#### See Also

# **Check optimization settings**

Check optimization settings in the model configuration that might impact compatibility with Simulink Code Inspector.

#### Description

This check verifies that optimization settings are compatible with code inspection.

| Subcheck                                                                             | Condition                                                                                                    | Recommended Action                                                                                                    |
|--------------------------------------------------------------------------------------|----------------------------------------------------------------------------------------------------|----------------------------------------------------------------------------------------------------|
| Verify<br>'AdvancedOptCo<br>setting                                                  | The model is not configured to disable<br><b>mproh</b> izations that are incompatible<br>with Simulink Code Inspector.                                                                   | In the MATLAB Command<br>Window, set the model parameter<br>AdvancedOptControl to -SLCI.<br>For example, set_param(gcs,<br>'AdvancedOptControl', '-SLCI'). |
| Verify<br>'Implement<br>logic signals as<br>Boolean data<br>(vs. double)'<br>setting | The model is configured to implement<br>logic signals with the double data<br>type, rather than with the more<br>memory-efficient boolean data type.                                     | Go to Configuration Parameters<br>> Optimization and select<br>Implement logic signals as<br>Boolean data (vs. double).                                    |
| Verify 'Inline<br>parameters'<br>setting                                             | The model is configured to use<br>symbolic names (instead of inline<br>numerical values) for tunable model<br>parameters in generated code.                                              | Go to Configuration Parameters<br>> Optimization > Signals and<br>Parameters and select Inline<br>parameters.                                              |
| Verify<br>'Optimize<br>initialization<br>code for model<br>reference'<br>setting     | The model is configured to generate<br>initialization code for all blocks that<br>have states, without an optimization<br>that can produce more efficient code<br>for referenced models. | Go to Configuration Parameters ><br>Optimization and select Optimize<br>initialization code for model<br>reference.                                        |

| Subcheck                                                                                                    | Condition                                                                                                    | Recommended Action                                                                                                    |
|----------------------------------------------------------------------------------------------------|----------------------------------------------------------------------------------------------------|----------------------------------------------------------------------------------------------------|
| Verify 'Inline<br>invariant<br>signals' setting                                                                                    | The model is configured to use<br>symbolic names (instead of inline<br>numerical values) for invariant<br>signals in generated code.                                        | Go to Configuration Parameters<br>> Optimization > Signals and<br>Parameters and select Inline<br>invariant signals.                                                            |
| Verify 'Remove<br>code from<br>floating-point<br>to integer<br>conversions<br>that wraps<br>out-of-range<br>values' setting        | The model is configured not to<br>remove wrapping code that handles<br>out-of-range floating-point to integer<br>conversion results when out-of-range<br>conversions occur. | Go to Configuration Parameters ><br>Optimization and select Remove<br>code from floating-point to<br>integer conversions that wraps<br>out-of-range values.                     |
| Verify 'Remove<br>code from<br>floating-point<br>to integer<br>conversions<br>with saturation<br>that maps NaN<br>to zero' setting | The model is configured to remove<br>code that handles floating-point to<br>integer conversion results for NaN<br>values when mapping from NaN to<br>integer zero occurs.   | Go to Configuration Parameters<br>> Optimization and clear the<br>Remove code from floating-point<br>to integer conversions with<br>saturation that maps NaN to zero<br>option. |
| Verify 'Remove<br>code that<br>protects<br>against<br>division<br>arithmetic<br>exceptions'<br>setting                             | The model is configured to remove<br>code that guards against division by<br>zero for fixed-point data.                                                                     | Go to Configuration Parameters<br>> Optimization and clear the<br>Remove code that protects<br>against division arithmetic<br>exceptions option.                                |

| Subcheck                                                   | Condition                                                                                                    | Recommended Action                                                                                                    |
|------------------------------------------------------------|----------------------------------------------------------------------------------------------------|----------------------------------------------------------------------------------------------------|
| Verify 'Pack<br>Boolean data<br>into bitfields'<br>setting | The model is configured to store<br>Boolean signals as one-bit bitfields.                                                                                    | Go to Configuration Parameters<br>> Optimization > Signals and<br>Parameters and clear the Pack<br>Boolean data into bitfields option. |
| Verify 'Simplify<br>array indexing'<br>setting             | The model is configured to generate<br>code that replaces multiply<br>operations with add operations in<br>array indices when accessing arrays<br>in a loop. | Go to Configuration Parameters<br>> Optimization > Signals and<br>Parameters and clear the Simplify<br>array indexing option.          |

### See Also

# **Check solver settings**

Check solver settings in the model configuration that might impact compatibility with Simulink Code Inspector.

#### Description

This check verifies that solver settings are compatible with code inspection.

#### **Results and Recommended Actions**

| Subcheck                   | Condition                                                                            | Recommended Action                                                                                                    |
|----------------------------|--------------------------------------------------------------------------------------|----------------------------------------------------------------------------------------------------|
| Verify 'Type'<br>setting   | The model is configured with a variable-step solver.                                 | Go to Configuration Parameters > <b>Solver</b> and set <b>Type</b> to Fixed-step.                                                                                      |
| Verify 'Solver'<br>setting | The model is configured with a solver<br>other than a fixed-step discrete<br>solver. | Go to Configuration Parameters<br>> Solver and set Solver to<br>discrete (no continuous states)<br>(equivalent to FixedStepDiscrete<br>specified at the command line). |

#### See Also

# Check for unconnected objects in the model

Check for unconnected ports and lines in the model.

#### Description

This check reports any unconnected lines, input ports, and output ports in the model or subsystem.

#### **Results and Recommended Actions**

| Subcheck                            | Condition                                                                                                    | Recommended Action                     |
|-------------------------------------|----------------------------------------------------------------------------------------------------|----------------------------------------|
| Check for<br>unconnected<br>objects | One or more lines, input ports,<br>or output ports are not properly<br>connected in the model or subsystem.<br>This can result in dead code or hidden<br>ground blocks. | Connect or remove the affected blocks. |

#### See Also

# Check system target file setting

Check whether a compatible system target file is selected for the model.

#### Description

This check verifies that the **System target file** selected for the model is ert.tlc or is derived from ert.tlc.

#### **Results and Recommended Actions**

| Subcheck                                | Condition                                                                                    | Recommended Action                                                                                                    |
|-----------------------------------------|----------------------------------------------------------------------------------------------|----------------------------------------------------------------------------------------------------|
| Verify system<br>target file<br>setting | The system target file selected for<br>the model is not ert.tlc or an<br>ERT-derived target. | Go to Configuration Parameters<br>> Code Generation and set<br>System target file to ert.tlc or an<br>ERT-derived target. |

#### See Also

# Check function specification setting

Check for function specification settings that might impact compatibility with Simulink Code Inspector.

#### Description

This check verifies that function prototype control settings are compatible with code inspection.

#### **Results and Recommended Actions**

| Subcheck                             | Condition                                                                                                    | Recommended Action                                                                                                    |
|--------------------------------------|----------------------------------------------------------------------------------------------------|----------------------------------------------------------------------------------------------------|
| Check model<br>interface<br>settings | The model specifies custom function<br>prototypes for model entry functions.<br>This is not supported for code<br>inspection. | Go to Configuration Parameters ><br>Code Generation > Interface, click<br>Configure Model Functions to<br>open the Model Interface dialog box,<br>and set Function specification to<br>Default model initialize and<br>step functions. |

#### See Also

# **Check model arguments**

Check that the model does not have parameter arguments.

#### Description

This check verifies that no model arguments are defined for this model.

#### **Results and Recommended Actions**

| Subcheck                 | Condition                                                                                                    | Recommended Action                                                                                                    |
|--------------------------|----------------------------------------------------------------------------------------------------|----------------------------------------------------------------------------------------------------|
| Check model<br>arguments | Model arguments are specified<br>for referencing this model. Model<br>arguments are not supported for code<br>inspection. | Remove the model arguments.<br>Open Model Explorer, go to the<br><b>Model Hierarchy</b> pane, select the<br><b>Model Workspace</b> of the model,<br>and in the <b>Model arguments (for</b><br><b>referencing this model)</b> field,<br>remove the specified arguments. |

#### See Also

## Check conditional input branch execution setting

If the model is using conditional input branch execution, check that local block outputs are enabled.

#### Description

This check verifies that the model configuration option **Enable local block outputs** is selected when **Conditional input branch execution** is selected.

#### **Results and Recommended Actions**

| Subcheck                                                      | Condition                                                                                                    | Recommended Action                                                                                                    |
|---------------------------------------------------------------|----------------------------------------------------------------------------------------------------|----------------------------------------------------------------------------------------------------|
| Verify<br>conditional<br>input branch<br>execution<br>setting | The model configuration option<br>Conditional input branch<br>execution is selected, but Enable<br>local block outputs is not selected.<br>The model must enable local block<br>outputs when using conditional input<br>branch execution. | Go to Configuration Parameters<br>> Optimization > Signals and<br>Parameters and select Enable<br>local block outputs. |

#### See Also

# Check for unsupported blocks

Check for blocks that are not supported by Simulink Code Inspector.

#### Description

This check updates the model diagram and reports any blocks that are not supported by Simulink Code Inspector.

| Subcheck                                                              | Condition                                                                                                    | Recommended Action                                                                                                    |
|-----------------------------------------------------------------------|----------------------------------------------------------------------------------------------------|----------------------------------------------------------------------------------------------------|
| Check for<br>blocks not<br>supported by<br>Simulink Code<br>Inspector | One or more blocks in the model are<br>not supported for code inspection.<br>Note Supported blocks are listed in<br>"Supported Blocks — By Category"<br>on page 5-30, and also can be viewed<br>in the slcilib block library. | <ul> <li>Possible actions include:</li> <li>Replace an unsupported block with a supported block.</li> <li>Replace an unsupported block with an equivalent combination of supported blocks.</li> <li>Replace an unsupported block with an S-Function block created using the Legacy Code Tool.</li> <li>If one or more unsupported blocks cannot be removed, use referenced models to isolate the unsupported block(s), and/or use a partial verification work flow that omits the unsupported block(s).</li> </ul> |

#### **Results and Recommended Actions**

#### See Also

Chapter 5, "Block Constraints"

# Check for tunable workspace variables

Check for tunable workspace variables referenced by the model.

#### Description

This check updates the model diagram and reports any tunable workspace variables referenced by the model.

#### **Results and Recommended Actions**

| Subcheck                                                                     | Condition                                                                                                    | Recommended Action                                                                                                    |
|------------------------------------------------------------------------------|----------------------------------------------------------------------------------------------------|----------------------------------------------------------------------------------------------------|
| Check for<br>tunable<br>workspace<br>variables<br>referenced by<br>the model | One or more workspace variables<br>referenced by the model are tunable.<br>This requires use of storage classes,<br>which are not supported for code<br>inspection. | Modify workspace variables or modify<br>the model so that the model no longer<br>references tunable workspace<br>variables. |

#### See Also

"Other Modelwide Attribute Constraints" on page 4-17

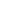

6-26

# Check for sample times in the model

Check for sample time characteristics that might impact compatibility with Simulink Code Inspector.

#### Description

This check updates the model diagram and reports any instances of multiple, variable, continuous, or asynchronous sample times.

#### **Results and Recommended Actions**

| Subcheck              | Condition                                                                                                    | Recommended Action                                                                                                   |
|-----------------------|----------------------------------------------------------------------------------------------------|----------------------------------------------------------------------------------------------------|
| Check sample<br>times | The model is using multiple, variable,<br>continuous, or asynchronous sample<br>times. This is not supported for code<br>inspection. | Modify the model such that<br>multiple, variable, continuous, or<br>asynchronous sample times are not<br>being used. |

#### See Also

# Check for usage of global data stores

Check for usage of global data store memory that might impact compatibility with Simulink Code Inspector.

#### Description

This check updates the model diagram and reports any externally-defined signal objects that are referenced as global data stores by Data Store Read or Data Store Write blocks.

| Subcheck                             | Condition                                                                                                    | Recommended Action                                                                                                    |
|--------------------------------------|----------------------------------------------------------------------------------------------------|----------------------------------------------------------------------------------------------------|
| Verify global<br>data store<br>usage | An externally-defined signal object is<br>referenced as a global data store by a<br>Data Store Read or Data Store Write<br>block. This might trigger creation of<br>a hidden Data Store Memory block at<br>the root level of the model, which is<br>not supported for code inspection. | <ul> <li>Possible actions include:</li> <li>If possible, avoid use of externally defined signal objects that are referenced as global data stores by Data Store Read or Data Store Write blocks.</li> <li>Move the affected Data Store Read or Data Store Write blocks into Model blocks.</li> </ul> |

#### **Results and Recommended Actions**

#### See Also

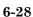

# Check for Signal Conversion blocks automatically inserted on signals entering block input ports

Check for hidden Signal Conversion blocks that might impact compatibility with Simulink Code Inspector.

#### Description

This check updates the model diagram and reports any hidden Signal Conversion blocks that have been automatically inserted on signals entering block input ports.

| Subcheck                                                                                                    | Condition                                                                                                    | Recommended Action                                                                                                    |
|----------------------------------------------------------------------------------------------------|----------------------------------------------------------------------------------------------------|----------------------------------------------------------------------------------------------------|
| Verify no<br>Signal<br>Conversion<br>blocks are<br>automatically<br>inserted<br>on signals<br>entering block<br>inports | A hidden Signal Conversion block<br>has been automatically inserted on<br>a signal entering a block inport.<br>Hidden Signal Conversion blocks are<br>not supported for code inspection. | Manually insert a Signal Conversion<br>block on the signal entering the block<br>inport, and configure the Signal<br>Conversion block to be excluded from<br>block reduction. |

#### **Results and Recommended Actions**

#### See Also

# Check for usage of fixed-point instrumentation

Check for usage of fixed-point instrumentation that might impact compatibility with Simulink Code Inspector.

#### Description

This check updates the model diagram and reports any fixed-point instrumentation incompatibilities.

#### **Results and Recommended Actions**

| Subcheck                       | Condition                                                                                                    | Recommended Action                                                        |
|--------------------------------|----------------------------------------------------------------------------------------------------|---------------------------------------------------------------------------|
| Verify usage<br>of fixed-point | The model configuration option<br><b>Block reduction</b> (BlockReduction)                                       | Open the Fixed-Point Tool and turn<br>off fixed-point instrumentation for |
| instrumentation                | is selected, and the fixed point parameter <b>Fixed-point</b>                                                   | the model.                                                                |
|                                | <b>instrumentation mode</b><br>(MinMaxOverflowLogging) is<br>set to a value other than Force off.               |                                                                           |
|                                | Simultaneous use of block reduction<br>and fixed-point instrumentation is<br>not supported for code inspection. |                                                                           |

#### See Also

# Check for root Outport blocks being conditionally assigned

Check that root outports of submodels are not connected to conditionally executed subsystems.

#### Description

This check updates the model diagram and verifies that root outports of referenced models are not connected to conditionally executed subsystems, either directly or through a nonvirtual Bus Creator, Bus Selector, or Signal Conversion block.

| Subcheck                                                          | Condition                                                                                                    | Recommended Action                                                                                                    |
|-------------------------------------------------------------------|----------------------------------------------------------------------------------------------------|----------------------------------------------------------------------------------------------------|
| Verify that root<br>Outports are<br>not assigned<br>conditionally | <ul> <li>A root outport of a referenced model<br/>is connected to a conditionally<br/>executed subsystem. Code inspection<br/>is not supported for submodels for<br/>which root outports are assigned by<br/>blocks inside conditionally executed<br/>subsystems. This applies equally to:</li> <li>Direct connections to conditionally<br/>executed subsystems</li> <li>Connections through a nonvirtual<br/>Bus Creator, Bus Selector, or</li> </ul> | This check only applies to referenced<br>models. If this model will be the<br>top model in the hierarchy, go to<br>Configuration Parameters > Model<br>Referencing and set Total number<br>of instances allowed per top<br>model to Zero, which will suppress<br>the check. Otherwise, modify the<br>model so that the root outports<br>are not connected to conditionally<br>executed subsystems, either directly<br>or through a nonvirtual Bus Creator, |
|                                                                   | Signal Conversion block, because<br>those blocks propagate initial<br>conditions                                                                                                    | Bus Selector, or Signal Conversion<br>block.                                                                                                    |

#### **Results and Recommended Actions**

#### See Also

# Check usage of Sources blocks

Check for usage of Sources blocks that might impact compatibility with Simulink Code Inspector.

#### Description

This check updates the model diagram and reports any incompatibilities it finds in Sources blocks.

| Subcheck               | Condition                                                                                                    | Recommended Action                          |
|------------------------|----------------------------------------------------------------------------------------------------|---------------------------------------------|
| Check Inport<br>blocks | The block cannot specify<br>variable-dimension signals. Block<br>parameter <b>Variable-size signal</b><br>(VarSizeSig) is set to Yes.                                                                                                    | Set Variable-size signal to No.             |
|                        | Violates a constraint that applies to all blocks:                                                                                                    | Correct the listed block inport or outport. |
|                        | • Block inport or outport is not of data type double, single, int8, uint8, int16, uint16, int32, uint32, or boolean, or if the block supports buses, a bus for which the elements (potentially including other buses) meet the data type constraint. |                                             |
|                        | • Block inport or outport is complex.                                                                                                    |                                             |
|                        | • Block inport or outport is multidimensional (not a scalar or a vector).                                                                                                    |                                             |
|                        | • Block inport or outport uses frame-based signals.                                                                                                    |                                             |
|                        | • Block output signal storage class is not set to Auto.                                                                                                    |                                             |

| Subcheck                    | Condition                                                                                                    | Recommended Action                             |
|-----------------------------|----------------------------------------------------------------------------------------------------|------------------------------------------------|
|                             | • Block has constant (Inf) sample time and an outport has been testpointed.                                                                                                    |                                                |
| Check<br>Constant<br>blocks | Block parameter <b>Constant value</b><br>(Value) is empty, is nonfinite, has<br>a MATLAB structure as a value, is<br>complex, has two or more dimensions,<br>or specifies the range (:) operator.                                                                                                    | Correct the <b>Constant value</b> setting.     |
|                             | Block option Interpret<br>vector parameters as 1-D<br>(VectorParams1D) is cleared (set to<br>off).                                                                                                    | Select Interpret vector<br>parameters as 1-D.  |
|                             | <ul> <li>Violates a constraint that applies to all blocks:</li> <li>Block inport or outport is not of data type double, single, int8, uint8, int16, uint16, int32, uint32, or boolean, or if the block supports buses, a bus for which the elements (potentially including other buses) meet the data type constraint.</li> <li>Block inport or outport is complex.</li> <li>Block inport or outport is multidimensional (not a scalar or a vector).</li> <li>Block inport or outport uses frame-based signals.</li> <li>Block output signal storage class is not set to Auto.</li> </ul> | Correct the listed block inport or<br>outport. |

| Subcheck               | Condition                                                                                                    | Recommended Action                             |
|------------------------|----------------------------------------------------------------------------------------------------|------------------------------------------------|
|                        | • Block has constant (Inf) sample time and an outport has been testpointed.                                                                                                    |                                                |
| Check Ground<br>blocks | <ul> <li>Violates a constraint that applies to all blocks:</li> <li>Block inport or outport is not of data type double, single, int8, uint8, int16, uint16, int32, uint32, or boolean, or if the block supports buses, a bus for which the elements (potentially including other buses) meet the data type constraint.</li> <li>Block inport or outport is complex.</li> <li>Block inport or outport is multidimensional (not a scalar or a vector).</li> <li>Block inport or outport uses frame-based signals.</li> <li>Block output signal storage class is not set to Auto.</li> <li>Block has constant (Inf) sample time and an outport has been</li> </ul> | Correct the listed block inport or<br>outport. |

### See Also

Chapter 5, "Block Constraints"

# **Check usage of Signal Routing blocks**

Check for usage of Signal Routing blocks that might impact compatibility with Simulink Code Inspector.

#### Description

This check updates the model diagram and reports any incompatibilities it finds in Signal Routing blocks.

| Subcheck                    | Condition                                                                                                    | Recommended Action                          |
|-----------------------------|----------------------------------------------------------------------------------------------------|---------------------------------------------|
| Check Bus<br>Creator blocks | Violates a constraint that applies to all blocks:                                                                                                    | Correct the listed block inport or outport. |
|                             | • Block inport or outport is not of data type double, single, int8, uint8, int16, uint16, int32, uint32, or boolean, or if the block supports buses, a bus for which the elements (potentially including other buses) meet the data type constraint. |                                             |
|                             | • Block inport or outport is complex.                                                                                                    |                                             |
|                             | • Block inport or outport is multidimensional (not a scalar or a vector).                                                                                                    |                                             |
|                             | • Block inport or outport uses frame-based signals.                                                                                                    |                                             |
|                             | • Block output signal storage class is not set to Auto.                                                                                                    |                                             |

| Subcheck                     | Condition                                                                                                    | Recommended Action                             |
|------------------------------|----------------------------------------------------------------------------------------------------|------------------------------------------------|
|                              | • Block has constant (Inf) sample time and an outport has been testpointed.                                                                                                    |                                                |
| Check Bus<br>Selector blocks | <ul> <li>Violates a constraint that applies to all blocks:</li> <li>Block inport or outport is not of data type double, single, int8, uint8, int16, uint16, int32, uint32, or boolean, or if the block supports buses, a bus for which the elements (potentially including other buses) meet the data type constraint.</li> <li>Block inport or outport is complex.</li> <li>Block inport or outport is multidimensional (not a scalar or a vector).</li> <li>Block inport or outport uses frame-based signals.</li> <li>Block output signal storage class is not set to Auto.</li> <li>Block has constant (Inf) sample time and an outport has been</li> </ul> | Correct the listed block inport or<br>outport. |

| Subcheck                          | Condition                                                                                                    | Recommended Action                                                                                                    |
|-----------------------------------|----------------------------------------------------------------------------------------------------|----------------------------------------------------------------------------------------------------|
| Check Bus<br>Assignment<br>blocks | The block is operating on a nonvirtual bus.                                                                                                    | Modify the model such that the<br>block operates on a virtual bus. This<br>action simplifies bus processing to<br>promote traceability and readability<br>of generated code. |
|                                   | Violates a constraint that applies to all blocks:                                                                                                    | Correct the listed block inport or outport.                                                                                                    |
|                                   | • Block inport or outport is not of data type double, single, int8, uint8, int16, uint16, int32, uint32, or boolean, or if the block supports buses, a bus for which the elements (potentially including other buses) meet the data type constraint. |                                                                                                    |
|                                   | • Block inport or outport is complex.                                                                                                    |                                                                                                    |
|                                   | • Block inport or outport is multidimensional (not a scalar or a vector).                                                                                                    |                                                                                                    |
|                                   | • Block inport or outport uses frame-based signals.                                                                                                    |                                                                                                    |
|                                   | • Block output signal storage class is not set to Auto.                                                                                                    |                                                                                                    |
|                                   | • Block has constant (Inf) sample time and an outport has been testpointed.                                                                                                    |                                                                                                    |

| Subcheck                             | Condition                                                                                                    | Recommended Action                                                                                                    |
|--------------------------------------|----------------------------------------------------------------------------------------------------|----------------------------------------------------------------------------------------------------|
| Check Data<br>Store Memory<br>blocks | The block state does not have storage<br>class Auto. Values other than Auto<br>require use of storage classes, which<br>are not supported for code inspection.                                                                     | Modify the block such that its code<br>generation storage class is set to<br>Auto. If the block state name does not<br>resolve to a signal object, set <b>Storage</b><br><b>Class</b> in the <b>State Attributes</b> tab<br>of the block parameter dialog box to<br>Auto. If the block state name does<br>resolve to a signal object, set the<br><b>CoderInfo.StorageClass</b> property<br>of the signal object to Auto. |
|                                      | Block parameter <b>Initial value</b><br>(InitialValue) is empty, is<br>nonfinite, has a MATLAB structure<br>as a value, is complex, has two or<br>more dimensions, or specifies the<br>range (:) operator.                         | Correct the <b>Initial value</b> setting.                                                                                                    |
|                                      | Block parameter <b>Signal type</b><br>(SignalType) is set to complex.<br>Complex values are not supported for<br>code inspection.                                                                                                  | Set <b>Signal type</b> to auto or real.                                                                                                    |
|                                      | Block option Interpret<br>vector parameters as 1-D<br>(VectorParams1D) is cleared (set to<br>off).                                                                                                    | Select Interpret vector<br>parameters as 1-D.                                                                                                    |
|                                      | <ul><li>Violates a constraint that applies to all blocks:</li><li>Block inport or outport is not of</li></ul>                                                                                                    | Correct the listed block inport or outport.                                                                                                    |
|                                      | data type double, single, int8,<br>uint8, int16, uint16, int32,<br>uint32, or boolean, or if the block<br>supports buses, a bus for which<br>the elements (potentially including<br>other buses) meet the data type<br>constraint. |                                                                                                    |
|                                      | • Block inport or outport is complex.                                                                                                    |                                                                                                    |

| Subcheck                                                                                                    | Condition                                                                                                    | Recommended Action                                                                      |
|----------------------------------------------------------------------------------------------------|----------------------------------------------------------------------------------------------------|-----------------------------------------------------------------------------------------|
|                                                                                                    | <ul> <li>Block inport or outport is multidimensional (not a scalar or a vector).</li> <li>Block inport or outport uses frame-based signals.</li> <li>Block output signal storage class is not set to Auto.</li> <li>Block has constant (Inf) sample time and an outport has been testpointed.</li> </ul>                                                                                                    |                                                                                         |
| Check Data<br>Store Read<br>blocks                                                                                                    | The block cannot specify<br>elements. Block parameter<br><b>Specify element(s) to select</b><br>(DataStoreElements) is set to a<br>nonempty string.                                                                                                    | Clear element selections from the <b>Element Selection</b> tab of the block dialog box. |
| Note Data<br>Store Read and<br>Data Store<br>Write blocks<br>cannot reference<br>externally-defined<br>signal objects<br>as global data<br>stores. For more<br>information, see<br>"Check for usage<br>of global data<br>stores" on page<br>6-28. | <ul> <li>Violates a constraint that applies to all blocks:</li> <li>Block inport or outport is not of data type double, single, int8, uint8, int16, uint16, int32, uint32, or boolean, or if the block supports buses, a bus for which the elements (potentially including other buses) meet the data type constraint.</li> <li>Block inport or outport is complex.</li> <li>Block inport or outport is multidimensional (not a scalar or a vector).</li> <li>Block inport or outport uses frame-based signals.</li> </ul> | Correct the listed block inport or<br>outport.                                          |

| Subcheck                                                                                                    | Condition                                                                                                    | Recommended Action                                                                      |
|----------------------------------------------------------------------------------------------------|----------------------------------------------------------------------------------------------------|-----------------------------------------------------------------------------------------|
|                                                                                                    | <ul> <li>Block output signal storage class<br/>is not set to Auto.</li> <li>Block has constant (Inf) sample<br/>time and an outport has been<br/>testpointed.</li> </ul>                                                                                                    |                                                                                         |
| Check Data<br>Store Write<br>blocks                                                                                                    | The block cannot specify<br>elements. Block parameter<br><b>Specify element(s) to select</b><br>(DataStoreElements) is set to a<br>nonempty string.                                                                                                    | Clear element selections from the <b>Element Selection</b> tab of the block dialog box. |
| Note Data<br>Store Read and<br>Data Store<br>Write blocks<br>cannot reference<br>externally-defined<br>signal objects<br>as global data<br>stores. For more<br>information, see<br>"Check for usage<br>of global data<br>stores" on page<br>6-28. | <ul> <li>Violates a constraint that applies to all blocks:</li> <li>Block inport or outport is not of data type double, single, int8, uint8, int16, uint16, int32, uint32, or boolean, or if the block supports buses, a bus for which the elements (potentially including other buses) meet the data type constraint.</li> <li>Block inport or outport is complex.</li> <li>Block inport or outport is multidimensional (not a scalar or a vector).</li> <li>Block inport or outport uses</li> </ul> | Correct the listed block inport or<br>outport.                                          |
|                                                                                                    | <ul> <li>Block inport of outport uses<br/>frame-based signals.</li> <li>Block output signal storage class<br/>is not set to Auto.</li> <li>Block has constant (Inf) sample<br/>time and an outport has been<br/>testpointed.</li> </ul>                                                                                                    |                                                                                         |

| Subcheck             | Condition                                                                                                    | Recommended Action                          |
|----------------------|----------------------------------------------------------------------------------------------------|---------------------------------------------|
| Check From<br>blocks | Violates a constraint that applies to all blocks:                                                                                                    | Correct the listed block inport or outport. |
|                      | • Block inport or outport is not of data type double, single, int8, uint8, int16, uint16, int32, uint32, or boolean, or if the block supports buses, a bus for which the elements (potentially including other buses) meet the data type constraint. |                                             |
|                      | • Block inport or outport is complex.                                                                                                    |                                             |
|                      | • Block inport or outport is multidimensional (not a scalar or a vector).                                                                                                    |                                             |
|                      | • Block inport or outport uses frame-based signals.                                                                                                    |                                             |
|                      | • Block output signal storage class is not set to Auto.                                                                                                    |                                             |
|                      | • Block has constant (Inf) sample time and an outport has been testpointed.                                                                                                    |                                             |
| Check Goto<br>blocks | Violates a constraint that applies to all blocks:                                                                                                    | Correct the listed block inport or outport. |
|                      | • Block inport or outport is not of data type double, single, int8, uint8, int16, uint16, int32, uint32, or boolean, or if the block supports buses, a bus for which the elements (potentially including other buses) meet the data type constraint. |                                             |
|                      | • Block inport or outport is complex.                                                                                                    |                                             |

| Subcheck               | Condition                                                                                                    | Recommended Action                                                                                                    |
|------------------------|----------------------------------------------------------------------------------------------------|----------------------------------------------------------------------------------------------------|
|                        | <ul> <li>Block inport or outport is multidimensional (not a scalar or a vector).</li> <li>Block inport or outport uses frame-based signals.</li> <li>Block output signal storage class is not set to Auto.</li> <li>Block has constant (Inf) sample time and an outport has been testpointed.</li> </ul>            |                                                                                                    |
| Check Switch<br>blocks | The first and third input ports and<br>the output port do not have the same<br>data type.                                                                                                    | Modify the data ports to have the<br>same data type. Consider selecting<br>the block option <b>Require all data</b><br><b>port inputs to have the same data</b><br><b>type</b> . |
|                        | Block parameter <b>Integer rounding</b><br><b>mode</b> (RndMeth) is set to an<br>unsupported value.                                                                                                    | Set Integer rounding mode to Zero or Floor.                                                                                                    |
|                        | Block option Allow different data<br>input sizes (AllowDiffInputSizes)<br>is selected.                                                                                                    | Clear the <b>Allow different data</b><br><b>input sizes</b> option.                                                                                                    |
|                        | Violates a constraint that applies to all blocks:                                                                                                    | Correct the listed block inport or outport.                                                                                                    |
|                        | <ul> <li>Block inport or outport is not of data type double, single, int8, uint8, int16, uint16, int32, uint32, or boolean, or if the block supports buses, a bus for which the elements (potentially including other buses) meet the data type constraint.</li> <li>Block inport or outport is complex.</li> </ul> |                                                                                                    |

| Subcheck                            | Condition                                                                                                    | Recommended Action                                                                                                    |
|-------------------------------------|----------------------------------------------------------------------------------------------------|----------------------------------------------------------------------------------------------------|
|                                     | <ul> <li>Block inport or outport is multidimensional (not a scalar or a vector).</li> <li>Block inport or outport uses frame-based signals.</li> <li>Block output signal storage class is not set to Auto.</li> <li>Block has constant (Inf) sample time and an outport has been testpointed.</li> </ul> |                                                                                                    |
| Check<br>Multiport<br>Switch blocks | Data input and output ports do not<br>all have the same data type.                                                                                                    | Modify the data ports to have the<br>same data type. Consider selecting<br>the block option <b>Require all data</b><br><b>port inputs to have the same data</b><br><b>type</b> . |
|                                     | Multiport Switch blocks must have at least three inports.                                                                                                    | Reconfigure the block to have at least three inports.                                                                                                    |
|                                     | Data port indices are specified and<br>an input has more than one value.                                                                                                    | Modify the data port configuration so<br>that only one value is specified per<br>input.                                                                                          |
|                                     | Block parameter <b>Integer rounding</b><br><b>mode</b> (RndMeth) is set to an<br>unsupported value.                                                                                                    | Set <b>Integer rounding mode</b> to Zero or Floor.                                                                                                    |
|                                     | Block option Allow different data<br>input sizes (AllowDiffInputSizes)<br>is selected.                                                                                                    | Clear the Allow different data<br>input sizes option.                                                                                                    |
|                                     | Block parameter <b>Data port for</b><br><b>default case</b> (DataPortForDefault)<br>is not set to Last data port.                                                                                                    | Set <b>Data port for default case</b> to<br>Last data port.                                                                                                    |

| Subcheck            | Condition                                                                                                    | Recommended Action                          |
|---------------------|----------------------------------------------------------------------------------------------------|---------------------------------------------|
|                     | Violates a constraint that applies to all blocks:                                                                                                    | Correct the listed block inport or outport. |
|                     | • Block inport or outport is not of data type double, single, int8, uint8, int16, uint16, int32, uint32, or boolean, or if the block supports buses, a bus for which the elements (potentially including other buses) meet the data type constraint.                   |                                             |
|                     | • Block inport or outport is complex.                                                                                                    |                                             |
|                     | • Block inport or outport is multidimensional (not a scalar or a vector).                                                                                                    |                                             |
|                     | • Block inport or outport uses frame-based signals.                                                                                                    |                                             |
|                     | • Block output signal storage class is not set to Auto.                                                                                                    |                                             |
|                     | • Block has constant (Inf) sample time and an outport has been testpointed.                                                                                                    |                                             |
| Check Mux<br>blocks | Violates a constraint that applies to all blocks:                                                                                                    | Correct the listed block inport or outport. |
|                     | <ul> <li>Block inport or outport is not of data type double, single, int8, uint8, int16, uint16, int32, uint32, or boolean, or if the block supports buses, a bus for which the elements (potentially including other buses) meet the data type constraint.</li> </ul> |                                             |
|                     | other buses) meet the data type                                                                                                    |                                             |

| Subcheck              | Condition                                                                                                    | Recommended Action                             |
|-----------------------|----------------------------------------------------------------------------------------------------|------------------------------------------------|
|                       | <ul> <li>Block inport or outport is multidimensional (not a scalar or a vector).</li> <li>Block inport or outport uses frame-based signals.</li> <li>Block output signal storage class is not set to Auto.</li> <li>Block has constant (Inf) sample time and an outport has been testpointed.</li> </ul>                                                                       |                                                |
| Check Demux<br>blocks | <ul> <li>Violates a constraint that applies to all blocks:</li> <li>Block inport or outport is not of data type double, single, int8, uint8, int16, uint16, int32, uint32, or boolean, or if the block supports buses, a bus for which the elements (potentially including other buses) meet the data type constraint.</li> <li>Block inport or outport is complex.</li> </ul> | Correct the listed block inport or<br>outport. |
|                       | <ul> <li>Block inport or outport is complex.</li> <li>Block inport or outport is multidimensional (not a scalar or a vector).</li> <li>Block inport or outport uses frame-based signals.</li> <li>Block output signal storage class is not set to Auto.</li> <li>Block has constant (Inf) sample time and an outport has been testpointed.</li> </ul>                          |                                                |

| Subcheck                 | Condition                                                                                                    | Recommended Action                                                                                                    |
|--------------------------|----------------------------------------------------------------------------------------------------|----------------------------------------------------------------------------------------------------|
| Check Selector<br>blocks | Uses multidimensional input, or<br>uses port-based indexing instead of<br>specifying indices using the block<br>dialog.                                                                                                    | Configure the block to use<br>one-dimensional inputs, and<br>specify indices using the block dialog.<br>Set block parameter <b>Index Option</b><br>to Select all, Index vector<br>(dialog), or Starting index<br>(dialog). |
|                          | Violates a constraint that applies to all blocks:                                                                                                    | Correct the listed block inport or outport.                                                                                                    |
|                          | • Block inport or outport is not of data type double, single, int8, uint8, int16, uint16, int32, uint32, or boolean, or if the block supports buses, a bus for which the elements (potentially including other buses) meet the data type constraint. |                                                                                                    |
|                          | • Block inport or outport is complex.                                                                                                    |                                                                                                    |
|                          | • Block inport or outport is multidimensional (not a scalar or a vector).                                                                                                    |                                                                                                    |
|                          | • Block inport or outport uses frame-based signals.                                                                                                    |                                                                                                    |
|                          | • Block output signal storage class is not set to Auto.                                                                                                    |                                                                                                    |
|                          | • Block has constant (Inf) sample time and an outport has been testpointed.                                                                                                    |                                                                                                    |

## **Check usage of Math Operations blocks**

Check for usage of Math Operations blocks that might impact compatibility with Simulink Code Inspector.

### Description

This check updates the model diagram and reports any incompatibilities it finds in Math Operations blocks.

| Subcheck                 | Condition                                                                                                    | Recommended Action                                 |
|--------------------------|----------------------------------------------------------------------------------------------------|----------------------------------------------------|
| Check Absolute<br>blocks | Input and output ports do not all have the same data type.                                                                                                    | Modify the port data types to match.               |
|                          | Block parameter <b>Integer rounding</b><br><b>mode</b> (RndMeth) is set to an<br>unsupported value.                                                                                                    | Set <b>Integer rounding mode</b> to Zero or Floor. |
|                          | Violates a constraint that applies to all blocks:                                                                                                    | Correct the listed block inport or outport.        |
|                          | • Block inport or outport is not of data type double, single, int8, uint8, int16, uint16, int32, uint32, or boolean, or if the block supports buses, a bus for which the elements (potentially including other buses) meet the data type constraint. |                                                    |
|                          | • Block inport or outport is complex.                                                                                                    |                                                    |
|                          | • Block inport or outport is multidimensional (not a scalar or a vector).                                                                                                    |                                                    |
|                          | • Block inport or outport uses frame-based signals.                                                                                                    |                                                    |
|                          | • Block output signal storage class is not set to Auto.                                                                                                    |                                                    |

| Subcheck             | Condition                                                                                                    | Recommended Action                                                                                                    |
|----------------------|----------------------------------------------------------------------------------------------------|----------------------------------------------------------------------------------------------------|
|                      | • Block has constant (Inf) sample time and an outport has been testpointed.                                                                                                    |                                                                                                    |
| Check Gain<br>blocks | Input and output ports do not all have the same data type.                                                                                                    | Modify the port data types to match.                                                                                                    |
|                      | Block parameter <b>Gain</b> (Gain) is<br>empty, is nonfinite, has a MATLAB<br>structure as a value, is complex, has<br>two or more dimensions, or specifies<br>the range (:) operator.                                                               | Correct the <b>Gain</b> setting.                                                                                                    |
|                      | Block parameter <b>Parameter data</b><br><b>type</b> (ParamDataTypeStr) does not<br>use the same data type as the Gain<br>block input.                                                                                                    | Modify the Gain block to use the same<br>data type for its input and parameter.<br>Consider setting <b>Parameter data</b><br><b>type</b> to Inherit: Same as input. |
|                      | Block parameter <b>Multiplication</b><br>(Multiplication) is not set to<br>Element-wise(K.*u).                                                                                                    | Set <b>Multiplication</b> to Element-wise(K.*u).                                                                                                    |
|                      | Block parameter <b>Integer rounding</b><br><b>mode</b> (RndMeth) is set to an<br>unsupported value.                                                                                                    | Set <b>Integer rounding mode</b> to Zero or Floor.                                                                                                    |
|                      | Violates a constraint that applies to all blocks:                                                                                                    | Correct the listed block inport or outport.                                                                                                    |
|                      | • Block inport or outport is not of data type double, single, int8, uint8, int16, uint16, int32, uint32, or boolean, or if the block supports buses, a bus for which the elements (potentially including other buses) meet the data type constraint. |                                                                                                    |
|                      | • Block inport or outport is complex.                                                                                                    |                                                                                                    |

| Subcheck             | Condition                                                                                                    | Recommended Action                                                                                                    |
|----------------------|----------------------------------------------------------------------------------------------------|----------------------------------------------------------------------------------------------------|
|                      | <ul> <li>Block inport or outport is multidimensional (not a scalar or a vector).</li> <li>Block inport or outport uses frame-based signals.</li> <li>Block output signal storage class is not set to Auto.</li> <li>Block has constant (Inf) sample time and an outport has been testpointed.</li> </ul>                                                                                                    |                                                                                                    |
| Check Math<br>blocks | Input and output ports do not all<br>have the same data type<br>Function (Operator) is set to an<br>unsupported value: conj, transpose,<br>or hermitian.                                                                                                    | Modify the port data types to match.<br>Set <b>Function</b> to one of the<br>following values: exp, log, 10 <sup>u</sup> ,<br>log10, magnitude <sup>2</sup> , square, pow,<br>reciprocal, hypot, rem, or mod. |
|                      | Block parameter <b>Integer rounding</b><br><b>mode</b> (RndMeth) is set to an<br>unsupported value.                                                                                                    | Set <b>Integer rounding mode</b> to Zero or Floor.                                                                                                    |
|                      | <ul> <li>Violates a constraint that applies to all blocks:</li> <li>Block inport or outport is not of data type double, single, int8, uint8, int16, uint16, int32, uint32, or boolean, or if the block supports buses, a bus for which the elements (potentially including other buses) meet the data type constraint.</li> <li>Block inport or outport is complex.</li> <li>Block inport or outport is multidimensional (not a scalar or a vector).</li> </ul> | Correct the listed block inport or<br>outport.                                                                                                    |

| Condition                                                                                                    | Recommended Action                                                                                                    |
|----------------------------------------------------------------------------------------------------|----------------------------------------------------------------------------------------------------|
| <ul> <li>Block inport or outport uses<br/>frame-based signals.</li> <li>Block output signal storage class<br/>is not set to Auto.</li> </ul>                                                                                                    |                                                                                                    |
| • Block has constant (Inf) sample time and an outport has been testpointed.                                                                                                    |                                                                                                    |
| Input and output ports do not all have the same data type.                                                                                                    | Modify the port data types to match.                                                                                                    |
| Block parameter <b>Number of inputs</b> (inputs) is not set to 2, **, /*, or */.                                                                                                    | Set Number of inputs to 2, **, /*, or */.                                                                                                    |
| Block parameter <b>Multiplication</b><br>(Multiplication) is not set to<br>Element-wise(.*).                                                                                                    | Set <b>Multiplication</b> to Element-wise(.*).                                                                                                    |
| Block parameter <b>Integer rounding</b><br><b>mode</b> (RndMeth) is set to an<br>unsupported value.                                                                                                    | Set <b>Integer rounding mode</b> to Zero or Floor.                                                                                                    |
| Violates a constraint that applies to all blocks:                                                                                                    | Correct the listed block inport or outport.                                                                                                    |
| • Block inport or outport is not of data type double, single, int8, uint8, int16, uint16, int32, uint32, or boolean, or if the block supports buses, a bus for which the elements (potentially including other buses) meet the data type constraint. |                                                                                                    |
| <ul> <li>Block inport or outport is complex.</li> <li>Block inport or outport is multidimensional (not a scalar or a vector)</li> </ul>                                                                                                    |                                                                                                    |
|                                                                                                    | <ul> <li>Block inport or outport uses frame-based signals.</li> <li>Block output signal storage class is not set to Auto.</li> <li>Block has constant (Inf) sample time and an outport has been testpointed.</li> <li>Input and output ports do not all have the same data type.</li> <li>Block parameter Number of inputs (inputs) is not set to 2, **, /*, or */.</li> <li>Block parameter Multiplication (Multiplication) is not set to Element-wise(.*).</li> <li>Block parameter Integer rounding mode (RndMeth) is set to an unsupported value.</li> <li>Violates a constraint that applies to all blocks:</li> <li>Block inport or outport is not of data type double, single, int8, uint8, int16, uint16, int32, uint32, or boolean, or if the block supports buses, a bus for which the elements (potentially including other buses) meet the data type constraint.</li> <li>Block inport or outport is complex.</li> <li>Block inport or outport is complex.</li> </ul> |

| Subcheck            | Condition                                                                                                    | Recommended Action                                                                                                    |
|---------------------|----------------------------------------------------------------------------------------------------|----------------------------------------------------------------------------------------------------|
|                     | <ul> <li>Block inport or outport uses<br/>frame-based signals.</li> <li>Block output signal storage class<br/>is not set to Auto.</li> <li>Block has constant (Inf) sample</li> </ul>                                                                                                    |                                                                                                    |
|                     | time and an outport has been<br>testpointed.                                                                                                    |                                                                                                    |
| Check Sum<br>blocks | Input and output ports do not all have the same data type.                                                                                                    | Modify the port data types to match.                                                                                                    |
|                     | Block parameter Accumulator data<br>type (AccumDataTypeStr) does not<br>use the same data type as the block<br>inputs.                                                                                                    | Modify the block to use the same data<br>type for its inputs and accumulator.<br>Consider setting Accumulator data<br>type to Inherit: Same as first<br>input. |
|                     | Block parameter <b>Integer rounding</b><br><b>mode</b> (RndMeth) is set to an<br>unsupported value.                                                                                                    | Set <b>Integer rounding mode</b> to Zero or Floor.                                                                                                    |
|                     | <ul> <li>Violates a constraint that applies to all blocks:</li> <li>Block inport or outport is not of data type double, single, int8, uint8, int16, uint16, int32, uint32, or boolean, or if the block supports buses, a bus for which the elements (potentially including other buses) meet the data type constraint.</li> <li>Block inport or outport is complex.</li> <li>Block inport or outport is multidimensional (not a scalar or</li> </ul> | Correct the listed block inport or<br>outport.                                                                                                    |
|                     | <ul><li>a vector).</li><li>Block inport or outport uses frame-based signals.</li></ul>                                                                                                    |                                                                                                    |

| Subcheck                        | Condition                                                                                                    | Recommended Action                                                 |
|---------------------------------|----------------------------------------------------------------------------------------------------|--------------------------------------------------------------------|
|                                 | <ul> <li>Block output signal storage class<br/>is not set to Auto.</li> <li>Block has constant (Inf) sample<br/>time and an outport has been<br/>testpointed.</li> </ul>                                                                             |                                                                    |
| Check<br>Trigonometry<br>blocks | Block parameter <b>Function</b><br>(Operator) is set to cos + jsin<br>(complex exponential of the input) or<br>sincos.                                                                                                    | Set <b>Function</b> to a value other than<br>cos + jsin or sincos. |
|                                 | Block parameter <b>Approximation</b><br><b>method</b> (ApproximationMethod) is<br>not set to None.                                                                                                    | Set <b>Approximation method</b> to None.                           |
|                                 | Violates a constraint that applies to all blocks:                                                                                                    | Correct the listed block inport or outport.                        |
|                                 | • Block inport or outport is not of data type double, single, int8, uint8, int16, uint16, int32, uint32, or boolean, or if the block supports buses, a bus for which the elements (potentially including other buses) meet the data type constraint. |                                                                    |
|                                 | • Block inport or outport is complex.                                                                                                    |                                                                    |
|                                 | • Block inport or outport is multidimensional (not a scalar or a vector).                                                                                                    |                                                                    |
|                                 | • Block inport or outport uses frame-based signals.                                                                                                    |                                                                    |
|                                 | • Block output signal storage class is not set to Auto.                                                                                                    |                                                                    |

| Subcheck               | Condition                                                                                                    | Recommended Action                                                                                                    |
|------------------------|----------------------------------------------------------------------------------------------------|----------------------------------------------------------------------------------------------------|
|                        | • Block has constant (Inf) sample time and an outport has been testpointed.                                                                                                    |                                                                                                    |
| Check MinMax<br>blocks | An unsupported data type is specified<br>for an input or output port.                                                                                                    | Modify the port data type to be one<br>of the following: double, single,<br>int8, uint8, int16, uint16, int32,<br>or uint32. |
|                        | Input and output ports do not all have the same data type.                                                                                                    | Modify the port data types to match.                                                                                         |
|                        | MinMax blocks must have at least two inports.                                                                                                    | Reconfigure the block to have at least two inports.                                                                          |
|                        | Block parameter <b>Integer rounding</b><br><b>mode</b> (RndMeth) is set to an<br>unsupported value.                                                                                                    | Set Integer rounding mode to<br>Zero or Floor.                                                                               |
|                        | Violates a constraint that applies to all blocks:                                                                                                    | Correct the listed block inport or outport.                                                                                  |
|                        | • Block inport or outport is not of data type double, single, int8, uint8, int16, uint16, int32, uint32, or boolean, or if the block supports buses, a bus for which the elements (potentially including other buses) meet the data type constraint. |                                                                                                    |
|                        | • Block inport or outport is complex.                                                                                                    |                                                                                                    |
|                        | • Block inport or outport is multidimensional (not a scalar or a vector).                                                                                                    |                                                                                                    |
|                        | • Block inport or outport uses frame-based signals.                                                                                                    |                                                                                                    |
|                        | • Block output signal storage class is not set to Auto.                                                                                                    |                                                                                                    |

| Subcheck                                | Condition                                                                                                    | Recommended Action                             |
|-----------------------------------------|----------------------------------------------------------------------------------------------------|------------------------------------------------|
|                                         | • Block has constant (Inf) sample time and an outport has been testpointed.                                                                                                    |                                                |
| Check<br>Rounding<br>Function<br>blocks | <ul> <li>Violates a constraint that applies to all blocks:</li> <li>Block inport or outport is not of data type double, single, int8, uint8, int16, uint16, int32, uint32, or boolean, or if the block supports buses, a bus for which the elements (potentially including other buses) meet the data type constraint.</li> <li>Block inport or outport is complex.</li> <li>Block inport or outport is multidimensional (not a scalar or a vector).</li> <li>Block output signal storage class is not set to Auto.</li> <li>Block has constant (Inf) sample time and an outport has been testpointed.</li> </ul> | Correct the listed block inport or<br>outport. |

# **Check usage of Signal Attributes blocks**

Check for usage of Signal Attributes blocks that might impact compatibility with Simulink Code Inspector.

### Description

This check updates the model diagram and reports any incompatibilities it finds in Signal Attributes blocks.

| Subcheck                                   | Condition                                                                                                    | Recommended Action                                                      |
|--------------------------------------------|----------------------------------------------------------------------------------------------------|-------------------------------------------------------------------------|
| Check<br>Data Type<br>Conversion<br>blocks | Block parameter <b>Input and output</b><br><b>to have equal</b> (ConvertRealWorld)<br>is not set to Real World Value<br>(RWV).                                                                                                    | Set <b>Input and output to have</b><br>equal to Real World Value (RWV). |
|                                            | Block parameter <b>Integer rounding</b><br><b>mode</b> (RndMeth) is set to an<br>unsupported value.                                                                                                    | Set <b>Integer rounding mode</b> to Zero or Floor.                      |
|                                            | Violates a constraint that applies to all blocks:                                                                                                    | Correct the listed block inport or outport.                             |
|                                            | • Block inport or outport is not of data type double, single, int8, uint8, int16, uint16, int32, uint32, or boolean, or if the block supports buses, a bus for which the elements (potentially including other buses) meet the data type constraint. |                                                                         |
|                                            | • Block inport or outport is complex.                                                                                                    |                                                                         |
|                                            | • Block inport or outport is multidimensional (not a scalar or a vector).                                                                                                    |                                                                         |
|                                            | • Block inport or outport uses frame-based signals.                                                                                                    |                                                                         |

| Subcheck                               | Condition                                                                                                    | Recommended Action                             |
|----------------------------------------|----------------------------------------------------------------------------------------------------|------------------------------------------------|
|                                        | <ul> <li>Block output signal storage class<br/>is not set to Auto.</li> <li>Block has constant (Inf) sample<br/>time and an outport has been<br/>testpointed.</li> </ul>                                                                                                    |                                                |
| Check Data<br>Type Duplicate<br>blocks | <ul> <li>Violates a constraint that applies to all blocks:</li> <li>Block inport or outport is not of data type double, single, int8, uint8, int16, uint16, int32, uint32, or boolean, or if the block supports buses, a bus for which the elements (potentially including other buses) meet the data type constraint.</li> <li>Block inport or outport is complex.</li> <li>Block inport or outport is multidimensional (not a scalar or a vector).</li> <li>Block output signal storage class is not set to Auto.</li> <li>Block has constant (Inf) sample time and an outport has been testpointed.</li> </ul> | Correct the listed block inport or<br>outport. |

| Subcheck                             | Condition                                                                                                    | Recommended Action                          |
|--------------------------------------|----------------------------------------------------------------------------------------------------|---------------------------------------------|
| Check Signal<br>Conversion<br>blocks | Block parameter <b>Output</b><br>(ConversionOutput) is not set<br>to Signal copy.                                                                                                    | Set <b>Output</b> to Signal copy.           |
|                                      | Violates a constraint that applies to all blocks:                                                                                                    | Correct the listed block inport or outport. |
|                                      | • Block inport or outport is not of data type double, single, int8, uint8, int16, uint16, int32, uint32, or boolean, or if the block supports buses, a bus for which the elements (potentially including other buses) meet the data type constraint. |                                             |
|                                      | • Block inport or outport is complex.                                                                                                    |                                             |
|                                      | • Block inport or outport is multidimensional (not a scalar or a vector).                                                                                                    |                                             |
|                                      | • Block inport or outport uses frame-based signals.                                                                                                    |                                             |
|                                      | • Block output signal storage class is not set to Auto.                                                                                                    |                                             |
|                                      | • Block has constant (Inf) sample time and an outport has been testpointed.                                                                                                    |                                             |

## Check usage of Logical and Bit Operations blocks

Check for usage of Logical and Bit Operations blocks that might impact compatibility with Simulink Code Inspector.

#### Description

This check updates the model diagram and reports any incompatibilities it finds in Logical and Bit Operations blocks.

| Subcheck                                  | Condition                                                                                                    | Recommended Action                                                                                   |
|-------------------------------------------|----------------------------------------------------------------------------------------------------|----------------------------------------------------------------------------------------------------|
| Check<br>Relational<br>Operator<br>blocks | The data type of a block outport is<br>not either an enumerated type with<br>default value 0, or boolean.                                                                                                    | Modify the outport data type to be<br>either an enumerated type with<br>default value 0, or boolean. |
|                                           | Block input ports do not all have the same data type.                                                                                                    | Modify the input ports to have the same data type.                                                   |
|                                           | Block parameter <b>Relational</b><br><b>operator</b> (Operator) is set to an<br>unsupported value: isInf, isNaN, or<br>isFinite.                                                                                                    | Set <b>Relational operator</b> to a supported value: <=, ==, >=, ~=, <, or >.                        |
|                                           | Violates a constraint that applies to all blocks:                                                                                                    | Correct the listed block inport or outport.                                                          |
|                                           | • Block inport or outport is not of data type double, single, int8, uint8, int16, uint16, int32, uint32, or boolean, or if the block supports buses, a bus for which the elements (potentially including other buses) meet the data type constraint. |                                                                                                    |
|                                           | • Block inport or outport is complex.                                                                                                    |                                                                                                    |
|                                           | • Block inport or outport is multidimensional (not a scalar or a vector).                                                                                                    |                                                                                                    |

| Subcheck              | Condition                                                                                                    | Recommended Action                                    |
|-----------------------|----------------------------------------------------------------------------------------------------|-------------------------------------------------------|
|                       | <ul> <li>Block inport or outport uses<br/>frame-based signals.</li> <li>Block output signal storage class</li> </ul>                                                                                                    |                                                       |
|                       | <ul> <li>is not set to Auto.</li> <li>Block has constant (Inf) sample time and an outport has been testpointed.</li> </ul>                                                                                                    |                                                       |
| Check Logic<br>blocks | Logical Operator block outport is not<br>Boolean.                                                                                                    | Modify the data type of the outport to boolean.       |
|                       | Logical Operator blocks must have at<br>least two inports, except in the case<br>of the NOT operator.                                                                                                    | Reconfigure the block to have at least two inports.   |
|                       | Block input ports do not all have the same data type.                                                                                                    | Configure the input ports to have the same data type. |
|                       | Violates a constraint that applies to all blocks:                                                                                                    | Correct the listed block inport or outport.           |
|                       | • Block inport or outport is not of data type double, single, int8, uint8, int16, uint16, int32, uint32, or boolean, or if the block supports buses, a bus for which the elements (potentially including other buses) meet the data type constraint. |                                                       |
|                       | • Block inport or outport is complex.                                                                                                    |                                                       |
|                       | • Block inport or outport is multidimensional (not a scalar or a vector).                                                                                                    |                                                       |
|                       | • Block inport or outport uses frame-based signals.                                                                                                    |                                                       |
|                       | • Block output signal storage class is not set to Auto.                                                                                                    |                                                       |

| Subcheck | Condition                                                                   | Recommended Action |
|----------|-----------------------------------------------------------------------------|--------------------|
|          | • Block has constant (Inf) sample time and an outport has been testpointed. |                    |

## Check usage of Lookup Tables blocks

Check for usage of Lookup Table blocks that might impact compatibility with Simulink Code Inspector.

### Description

This check updates the model diagram and reports any incompatibilities it finds in Lookup Table blocks.

| Subcheck                     | Condition                                                                                                    | Recommended Action                                                              |
|------------------------------|----------------------------------------------------------------------------------------------------|---------------------------------------------------------------------------------|
| Check Lookup<br>Table blocks | Input and output ports do not all have the same data type.                                                                                    | Modify the input and output ports to all have the same data type.               |
|                              | Input or output port is not a scalar.                                                                                                    | Configure the listed input and output ports to be scalars.                      |
|                              | Block parameter <b>Number</b><br>of table dimensions<br>(NumberOfTableDimensions) is<br>not set to 1 or 2.                                    | Set <b>Number of table dimensions</b> to 1 or 2.                                |
|                              | Block parameter <b>Interpolation</b><br><b>method</b> (InterpMethod) is not set to<br>Linear.                                                 | Set <b>Interpolation method</b> to Linear.                                      |
|                              | Block parameter <b>Extrapolation</b><br><b>method</b> (ExtrapMethod) is not set to<br>Clip or Linear.                                         | Set <b>Extrapolation method</b> to Clip<br>or Linear.                           |
|                              | Block parameter <b>Index search</b><br><b>method</b> (IndexSearchMethod) is not<br>set to Binary search.                                      | Set <b>Index search method</b> to Binary search.                                |
|                              | Block option <b>Begin index search</b><br><b>using previous index result</b><br>(BeginIndexSearchUsingPreviousInd<br>is selected (set to on). | Clear the <b>Begin index search</b><br>using previous index result<br>exResult) |

| Subcheck | Condition                                                                                                    | Recommended Action                                                                             |
|----------|----------------------------------------------------------------------------------------------------|------------------------------------------------------------------------------------------------|
|          | Block option <b>Support tunable</b><br><b>table size in code generation</b><br>(SupportTunableTableSize) is<br>selected (set to on).                                                                                   | Clear the <b>Support tunable table</b><br><b>size in code generation</b> option.               |
|          | Block option <b>Remove protection</b><br>against out-of-range<br>input in generated code<br>(RemoveProtectionInput) is<br>cleared (set to off).                                                                        | Select the <b>Remove protection</b><br>against out-of-range input in<br>generated code option. |
|          | Block option <b>Saturate</b><br><b>on integer overflow</b><br>(SaturateOnIntegerOverflow)<br>is selected (set to on).                                                                                                  | Clear the <b>Saturate on integer</b><br>overflow option.                                       |
|          | Block parameter <b>Fraction &gt; Data</b><br><b>Type</b> (FractionDataTypeStr) is not<br>set to double or single.                                                                                                    | Set <b>Fraction &gt; Data Type</b> to double or single.                                        |
|          | Block parameter <b>Table data</b> (Table)<br>is empty, is nonfinite, has a MATLAB<br>structure as a value, is complex, has<br>two or more dimensions, or specifies<br>the range (:) operator.                          | Correct the <b>Table data</b> setting.                                                         |
|          | Block parameter <b>Breakpoints 1</b><br>(BreakpointsForDimension1) is<br>empty, is nonfinite, has a MATLAB<br>structure as a value, is complex, has<br>two or more dimensions, or specifies<br>the range (:) operator. | Correct the <b>Breakpoints 1</b> setting.                                                      |
|          | Block parameter <b>Breakpoints 2</b><br>(BreakpointsForDimension2) is<br>empty, is nonfinite, has a MATLAB<br>structure as a value, is complex, has<br>two or more dimensions, or specifies<br>the range (:) operator. | Correct the <b>Breakpoints 2</b> setting.                                                      |

| Subcheck | Condition                                                                                                    | Recommended Action                          |
|----------|----------------------------------------------------------------------------------------------------|---------------------------------------------|
|          | Block parameter <b>Breakpoints 1</b><br>(BreakpointsForDimension1DataType<br>is not using the same data type<br>as the block input.                                                                                                    | Modify the data types to match.<br>Str)     |
|          | Block parameter <b>Breakpoints 2</b><br>(BreakpointsForDimension2DataType<br>is not using the same data type<br>as the block input.                                                                                                    | Modify the data types to match.<br>Str)     |
|          | Block parameter <b>Table data</b><br>(TableDataTypeStr) is not using the<br>same data type as the block output.                                                                                                    | Modify the data types to match.             |
|          | Block parameter<br><b>Intermediate Results</b><br>(IntermediateResultsDataTypeStr)<br>is not using the same data type<br>as the block output.                                                                                                    | Modify the data types to match.             |
|          | Block parameter <b>Integer rounding</b><br><b>mode</b> (RndMeth) is set to an<br>unsupported value.                                                                                                    | Set <b>Integer rounding mode</b> to Zero.   |
|          | Violates a constraint that applies to all blocks:                                                                                                    | Correct the listed block inport or outport. |
|          | • Block inport or outport is not of data type double, single, int8, uint8, int16, uint16, int32, uint32, or boolean, or if the block supports buses, a bus for which the elements (potentially including other buses) meet the data type constraint. |                                             |
|          | • Block inport or outport is complex.                                                                                                    |                                             |
|          | • Block inport or outport is multidimensional (not a scalar or a vector).                                                                                                    |                                             |

| Subcheck | Condition                                                                                                    | Recommended Action |
|----------|----------------------------------------------------------------------------------------------------|--------------------|
|          | <ul> <li>Block inport or outport uses<br/>frame-based signals.</li> <li>Block output signal storage class<br/>is not set to Auto.</li> <li>Block has constant (Inf) sample</li> </ul> |                    |
|          | time and an outport has been testpointed.                                                                                                    |                    |

## **Check usage of User-Defined Function blocks**

Check for usage of User-Defined Function blocks that might impact compatibility with Simulink Code Inspector.

### Description

This check updates the model diagram and reports any incompatibilities it finds in User-Defined Function blocks.

| Subcheck                      | Condition                                                                                                    | Recommended Action                                                                                                    |
|-------------------------------|----------------------------------------------------------------------------------------------------|----------------------------------------------------------------------------------------------------|
| Check<br>S-Function<br>blocks | The S-function was not created using<br>the Legacy Code Tool.                                                                                                    | If possible, create the S-function<br>using the Legacy Code Tool, or<br>explore alternatives for including the<br>code in the model. |
|                               | An S-function argument is neither a scalar nor a vector of fixed dimension.                                                                                                    | Modify the S-function such that all<br>arguments are scalars or vectors of<br>fixed dimension.                                       |
|                               | The Legacy Code Tool<br>S-function specifies a<br>InitializeConditionsFcnSpec,<br>StartFcnSpec, or<br>TerminateFcnSpec, rather than<br>an OutputFcnSpec.                                                          | Modify the S-function configuration<br>to specify an OutputFcnSpec.                                                                  |
|                               | The S-function has more than one dwork.                                                                                                    | Modify the S-function configuration to specify one dwork.                                                                            |
|                               | <ul> <li>Violates a constraint that applies to all blocks:</li> <li>Block inport or outport is not of data type double, single, int8, uint8, int16, uint16, int32, uint8, or basedoor, or if the block</li> </ul> | Correct the listed block inport or<br>outport.                                                                                       |
|                               | uint32, or boolean, or if the block<br>supports buses, a bus for which<br>the elements (potentially including                                                                                                    |                                                                                                    |

| Subcheck | Condition                                                                                                 | Recommended Action |
|----------|----------------------------------------------------------------------------------------------------|--------------------|
|          | <ul><li>other buses) meet the data type constraint.</li><li>Block inport or outport is complex.</li></ul> |                    |
|          | • Block inport or outport is multidimensional (not a scalar or a vector).                                 |                    |
|          | • Block inport or outport uses frame-based signals.                                                       |                    |
|          | • Block output signal storage class is not set to Auto.                                                   |                    |
|          | • Block has constant (Inf) sample time and an outport has been testpointed.                               |                    |

### **Check usage of Ports and Subsystems blocks**

Check for usage of Ports and Subsystems blocks that might impact compatibility with Simulink Code Inspector.

### Description

This check updates the model diagram and reports any incompatibilities it finds in Ports and Subsystems blocks.

| Subcheck                    | Condition                                                                                                    | Recommended Action                          |
|-----------------------------|----------------------------------------------------------------------------------------------------|---------------------------------------------|
| Check Enable<br>Port blocks | The signal entering the enable port is not of data type boolean.                                                                                                    | Correct the signal data type.               |
|                             | Block option <b>Show output port</b><br>(ShowOutputPort) is selected.                                                                                                    | Clear the option <b>Show output port</b> .  |
|                             | The Enable Port block is located at the root level of the model.                                                                                                    | Remove or relocate the Enable Port block.   |
|                             | Violates a constraint that applies to all blocks:                                                                                                    | Correct the listed block inport or outport. |
|                             | • Block inport or outport is not of<br>data type double, single, int8,<br>uint8, int16, uint16, int32,<br>uint32, or boolean, or if the block<br>supports buses, a bus for which<br>the elements (potentially including<br>other buses) meet the data type<br>constraint. |                                             |
|                             | • Block inport or outport is complex.                                                                                                    |                                             |
|                             | • Block inport or outport is multidimensional (not a scalar or a vector).                                                                                                    |                                             |
|                             | • Block inport or outport uses frame-based signals.                                                                                                    |                                             |

| Subcheck                                                                                                    | Condition                                                                                                    | Recommended Action                             |
|----------------------------------------------------------------------------------------------------|----------------------------------------------------------------------------------------------------|------------------------------------------------|
|                                                                                                    | <ul> <li>Block output signal storage class<br/>is not set to Auto.</li> <li>Block has constant (Inf) sample<br/>time and an outport has been<br/>testpointed.</li> </ul>                                                                                                    |                                                |
| Check Model<br>Reference<br>blocks                                                                                                    | The Model block cannot have<br>variants. Block option <b>Enable</b><br><b>variants</b> (Variant) is selected (set<br>to on).                                                                                                    | Clear the <b>Enable variants</b> option.       |
| <b>Note</b> Referenced<br>models cannot<br>accept model<br>arguments.<br>For more<br>information, see<br>"Check model<br>arguments" on<br>page 6-23. | <ul> <li>Violates a constraint that applies to all blocks:</li> <li>Block inport or outport is not of data type double, single, int8, uint8, int16, uint16, int32, uint32, or boolean, or if the block supports buses, a bus for which the elements (potentially including other buses) meet the data type constraint.</li> </ul> | Correct the listed block inport or<br>outport. |
|                                                                                                    | <ul> <li>Block inport or outport is complex.</li> <li>Block inport or outport is multidimensional (not a scalar or a vector).</li> <li>Block inport or outport uses frame-based signals.</li> <li>Block output signal storage class</li> </ul>                                                                                    |                                                |
|                                                                                                    | <ul><li>is not set to Auto.</li><li>Block has constant (Inf) sample time and an outport has been testpointed.</li></ul>                                                                                                    |                                                |

| Subcheck                     | Condition                                                                                                    | Recommended Action                                                                                                    |
|------------------------------|----------------------------------------------------------------------------------------------------|----------------------------------------------------------------------------------------------------|
| Check<br>Subsystem<br>blocks | The subsystem is not a virtual<br>subsystem or an inlined atomic or<br>enabled subsystem.                                                                                                    | If possible, reconfigure the subsystem<br>to be either virtual (clear the<br>Subsystem block option <b>Treat as</b><br><b>atomic unit</b> ), or an inlined atomic<br>or enabled subsystem. Alternatively,<br>wrap the subsystem in a Model block,<br>or explore other implementation<br>options. |
|                              | Violates a constraint that applies to all blocks:                                                                                                    | Correct the listed block inport or outport.                                                                                                    |
|                              | • Block inport or outport is not of data type double, single, int8, uint8, int16, uint16, int32, uint32, or boolean, or if the block supports buses, a bus for which the elements (potentially including other buses) meet the data type constraint. |                                                                                                    |
|                              | • Block inport or outport is complex.                                                                                                    |                                                                                                    |
|                              | • Block inport or outport is multidimensional (not a scalar or a vector).                                                                                                    |                                                                                                    |
|                              | • Block inport or outport uses frame-based signals.                                                                                                    |                                                                                                    |
|                              | • Block output signal storage class is not set to Auto.                                                                                                    |                                                                                                    |
|                              | • Block has constant (Inf) sample time and an outport has been testpointed.                                                                                                    |                                                                                                    |

## **Check usage of Discontinuities blocks**

Check for usage of Discontinuities blocks that might impact compatibility with Simulink Code Inspector.

#### Description

This check updates the model diagram and reports any incompatibilities it finds in Discontinuities blocks.

| Subcheck                 | Condition                                                                                                    | Recommended Action                                                                                          |
|--------------------------|----------------------------------------------------------------------------------------------------|----------------------------------------------------------------------------------------------------|
| Check Saturate<br>blocks | Input and output ports do not all have the same data type.                                                                                                    | Modify the port data types to match.                                                                        |
|                          | Block parameter <b>Upper limit</b><br>(UpperLimit) is empty, is nonfinite,<br>has a MATLAB structure as a<br>value, is complex, has two or more<br>dimensions, or specifies the range (:)<br>operator. | Correct the <b>Upper limit</b> setting.                                                                     |
|                          | Block parameter <b>Lower limit</b><br>(LowerLimit) is empty, is nonfinite,<br>has a MATLAB structure as a<br>value, is complex, has two or more<br>dimensions, or specifies the range (:)<br>operator. | Correct the <b>Lower limit</b> setting.                                                                     |
|                          | Block parameter UpperLimitSource is not set to dialog.                                                                                                    | Use the block parameter <b>Upper</b><br><b>limit</b> rather than input ports to<br>specify the upper limit. |
|                          | Block parameter LowerLimitSource<br>is not set to dialog.                                                                                                    | Use the block parameter <b>Lower</b><br><b>limit</b> rather than input ports to<br>specify the lower limit. |
|                          | Block parameter <b>Integer rounding</b><br><b>mode</b> (RndMeth) is set to an<br>unsupported value.                                                                                                    | Set <b>Integer rounding mode</b> to Zero or Floor.                                                          |

| Subcheck | Condition                                                                                                    | Recommended Action                          |
|----------|----------------------------------------------------------------------------------------------------|---------------------------------------------|
|          | Violates a constraint that applies to all blocks:                                                                                                    | Correct the listed block inport or outport. |
|          | • Block inport or outport is not of data type double, single, int8, uint8, int16, uint16, int32, uint32, or boolean, or if the block supports buses, a bus for which the elements (potentially including other buses) meet the data type constraint. |                                             |
|          | • Block inport or outport is complex.                                                                                                    |                                             |
|          | • Block inport or outport is multidimensional (not a scalar or a vector).                                                                                                    |                                             |
|          | • Block inport or outport uses frame-based signals.                                                                                                    |                                             |
|          | • Block output signal storage class is not set to Auto.                                                                                                    |                                             |
|          | • Block has constant (Inf) sample time and an outport has been testpointed.                                                                                                    |                                             |

# Check usage of Sinks blocks

Check for usage of Sinks blocks that might impact compatibility with Simulink Code Inspector.

### Description

This check updates the model diagram and reports any incompatibilities it finds in Sinks blocks.

| Subcheck                | Condition                                                                                                    | Recommended Action                          |
|-------------------------|----------------------------------------------------------------------------------------------------|---------------------------------------------|
| Check Outport<br>blocks | The block cannot specify<br>variable-dimension signals. Block<br>parameter <b>Variable-size signal</b><br>(VarSizeSig) is set to Yes.                                                                                                    | Set Variable-size signal to No.             |
|                         | Violates a constraint that applies to all blocks:                                                                                                    | Correct the listed block inport or outport. |
|                         | • Block inport or outport is not of data type double, single, int8, uint8, int16, uint16, int32, uint32, or boolean, or if the block supports buses, a bus for which the elements (potentially including other buses) meet the data type constraint. |                                             |
|                         | • Block inport or outport is complex.                                                                                                    |                                             |
|                         | • Block inport or outport is multidimensional (not a scalar or a vector).                                                                                                    |                                             |
|                         | • Block inport or outport uses frame-based signals.                                                                                                    |                                             |
|                         | • Block output signal storage class is not set to Auto.                                                                                                    |                                             |

| Subcheck                      | Condition                                                                                                    | Recommended Action                             |
|-------------------------------|----------------------------------------------------------------------------------------------------|------------------------------------------------|
|                               | • Block has constant (Inf) sample time and an outport has been testpointed.                                                                                                    |                                                |
| Check<br>Terminator<br>blocks | <ul> <li>Violates a constraint that applies to all blocks:</li> <li>Block inport or outport is not of data type double, single, int8, uint8, int16, uint16, int32, uint32, or boolean, or if the block supports buses, a bus for which the elements (potentially including other buses) meet the data type constraint.</li> <li>Block inport or outport is complex.</li> <li>Block inport or outport is multidimensional (not a scalar or a vector).</li> <li>Block output signal storage class is not set to Auto.</li> <li>Block has constant (Inf) sample time and an outport has been testpointed.</li> </ul> | Correct the listed block inport or<br>outport. |

## See Also

Chapter 5, "Block Constraints"

# Check usage of Discrete blocks

Check for usage of Discrete blocks that might impact compatibility with Simulink Code Inspector.

#### Description

This check updates the model diagram and reports any incompatibilities it finds in Discrete blocks.

| Subcheck                   | Condition                                                                                                    | Recommended Action                                                                                                    |
|----------------------------|----------------------------------------------------------------------------------------------------|----------------------------------------------------------------------------------------------------|
| Check Unit<br>Delay blocks | The block state does not have storage<br>class Auto. Values other than Auto<br>require use of storage classes, which<br>are not supported for code inspection.                                                                                                    | Modify the block such that its code<br>generation storage class is set to<br>Auto. If the block state name does not<br>resolve to a signal object, set <b>Storage</b><br><b>Class</b> in the <b>State Attributes</b> tab<br>of the block parameter dialog box to<br>Auto. If the block state name does<br>resolve to a signal object, set the<br><b>CoderInfo.StorageClass</b> property<br>of the signal object to Auto. |
|                            | Block parameter <b>Initial conditions</b><br>(X0) is empty, is nonfinite, has a<br>MATLAB structure as a value, is<br>complex, has two or more dimensions,<br>or specifies the range (:) operator.                                                                                                    | Correct the <b>Initial conditions</b> setting.                                                                                                    |
|                            | <ul> <li>Violates a constraint that applies to all blocks:</li> <li>Block inport or outport is not of data type double, single, int8, uint8, int16, uint16, int32, uint32, or boolean, or if the block supports buses, a bus for which the elements (potentially including other buses) meet the data type constraint.</li> </ul> | Correct the listed block inport or<br>outport.                                                                                                    |

#### **Results and Recommended Actions**

| Subcheck | Condition                                                                                                    | Recommended Action |
|----------|----------------------------------------------------------------------------------------------------|--------------------|
|          | <ul> <li>Block inport or outport is complex.</li> <li>Block inport or outport is multidimensional (not a scalar or a vector).</li> <li>Block inport or outport uses frame-based signals.</li> <li>Block output signal storage class is not set to Auto.</li> </ul> |                    |
|          | • Block has constant (Inf) sample<br>time and an outport has been<br>testpointed.                                                                                                    |                    |

# See Also

Chapter 5, "Block Constraints"

# Check usage of root Outport blocks

Check for usage of root Outport blocks that might impact compatibility with Simulink Code Inspector.

#### Description

This check updates the model diagram and reports any root Outport block usage incompatibilities.

| Subcheck                                                                   | Condition                                                                                                    | Recommended Action                                                                                                    |
|----------------------------------------------------------------------------|----------------------------------------------------------------------------------------------------|----------------------------------------------------------------------------------------------------|
| Verify sample<br>times                                                     | One or more root Outport blocks<br>specify a constant (Inf) sample time.<br>This will cause the model functions<br>to fail validation, because the root<br>outport assignment is moved to the<br>model initialize function.                                             | Set the sample times of the<br>root Outport blocks to explicit,<br>nonconstant sample times.                                                                       |
| Verify root<br>Outports pass<br>buses to parent<br>models as<br>structures | One or more root Outport blocks pass<br>a bus to the parent model without<br>passing the bus as a structure. This<br>might cause Simulink software to<br>insert a hidden Signal Conversion<br>block in the parent model, which is<br>not supported for code inspection. | For each instance, open the<br>Outport block dialog box and<br>select the option <b>Output as</b><br><b>nonvirtual bus in parent model</b><br>(BusOutputAsStruct). |

#### **Results and Recommended Actions**

#### See Also

"Other Modelwide Attribute Constraints" on page 4-17

# Check usage of buses

Check for usage of buses that might impact compatibility with Simulink Code Inspector.

## Description

This check updates the model diagram and reports any bus usage incompatibilities.

| Subcheck                                                                                       | Condition                                                                                                    | Recommended Action                                                                                                    |
|------------------------------------------------------------------------------------------------|----------------------------------------------------------------------------------------------------|----------------------------------------------------------------------------------------------------|
| Check for<br>automatic<br>conversion<br>between<br>virtual to<br>non-virtual<br>buses          | Simulink software performed an<br>automatic conversion from a virtual<br>to a nonvirtual bus at the interface<br>of one or more listed blocks. This<br>creates a hidden Signal Conversion<br>block, which is not supported for code<br>inspection. | Modify the model to use nonvirtual<br>buses at the interfaces of the listed<br>blocks.                                                                                                    |
| Verify that<br>no blocks in<br>the model<br>perform an<br>unsupported<br>operation on a<br>bus | In the model, a nonvirtual block<br>operates on a virtual bus, or a Unit<br>Delay block operates on a bus (virtual<br>or nonvirtual).                                                                                                    | Modify the model so that no<br>nonvirtual block operates on a virtual<br>bus, and no Unit Delay block operates<br>on a bus. This action simplifies bus<br>processing to promote traceability<br>and readability of generated code. |

## **Results and Recommended Actions**

## See Also

"Other Modelwide Attribute Constraints" on page 4-17

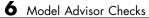

7

# Simulink Code Inspector Dialog Box Parameters

# Simulink Code Inspector Dialog Box

The Simulink Code Inspector dialog box with parameters at their initial default settings appears as follows.

| Simulink Code Inspector: skidemo_roll                            |  |
|------------------------------------------------------------------|--|
| Configure for model reference                                    |  |
| This is the top of the model hierarchy                           |  |
| Inspect all referenced models                                    |  |
| Check model compatibility                                        |  |
| Omit model from code inspection if it fails compatibility checks |  |
| Check this model                                                 |  |
| Inspect code                                                     |  |
| Generate code before code inspection                             |  |
| Code placement: Embedded Coder default                           |  |
| Report folder:         C:\slci_example\slprj\slci         Browse |  |
| Inspect code                                                     |  |
| OK Cancel Help Apply                                             |  |

#### In this section...

"Simulink Code Inspector Dialog Box Overview" on page 7-4

"This is the top of the model hierarchy" on page 7-5

"Inspect all referenced models" on page 7-6

"Omit model from code inspection if it fails compatibility check" on page 7-7

"Generate code before code inspection" on page 7-8

"Code placement" on page 7-9

"Code folder" on page 7-10

"Report folder" on page 7-11

# Simulink Code Inspector Dialog Box Overview

Control code inspection and compatibility checking for a model.

#### To get help on an option

- **1** Right-click the option's text label.
- 2 Select What's This from the popup menu.

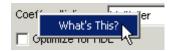

# See Also

- "Code Inspection"
- "Model Compatibility Checking"

# This is the top of the model hierarchy

Specify whether the model being configured for code inspection is the top model in the model reference hierarchy.

## Settings

Default: on

🔽 On

Code inspection (and code generation if requested) uses a top model target.

C Off

Code inspection (and code generation if requested) uses a model reference target.

## **Command-Line Information**

The equivalent Simulink Code Inspector configuration method for selecting or clearing this option is slci.Configuration.setTopModel.

#### See Also

# Inspect all referenced models

Specify whether model compatibility checking and code inspection should be performed for all descendants of this model in the model reference hierarchy.

#### Settings

Default: off

🔽 On

Model compatibility checking and code inspection are performed for all descendants of this model in the model reference hierarchy.

C Off

Model compatibility checking and code inspection are performed only for this model.

#### Dependencies

Selecting **Inspect all referenced models** changes the displayed name for the option **Omit model from code inspection if it fails compatibility check** to **Omit models from code inspection if they fail compatibility checks**, and changes the displayed name of the button **Check this model** to **Check all models**.

#### **Command-Line Information**

The equivalent Simulink Code Inspector configuration method for selecting or clearing this option is slci.Configuration.setFollowModelLinks.

#### See Also

- "Code Inspection"
- "Model Compatibility Checking"

# Omit model from code inspection if it fails compatibility check

Specify whether code inspection terminates if a model fails compatibility checking.

## Settings

Default: off

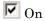

Code inspection terminates if a model fails compatibility checking. Code generation (if requested) also does not occur.

| Γ | Off |
|---|-----|
|   |     |

Code inspection does not terminate if a model fails compatibility checking.

## Dependencies

Selecting the option **Inspect all referenced models** changes the displayed name for this option from **Omit model from code inspection if it fails compatibility check** to **Omit models from code inspection if they fail compatibility checks**.

## **Command-Line Information**

The equivalent Simulink Code Inspector configuration method for selecting or clearing this option is slci.Configuration.setTerminateOnIncompatibility.

## See Also

- "Code Inspection"
- "Model Compatibility Checking"

# Generate code before code inspection

Specify whether to generate code before code inspection.

#### **Settings**

Default: off

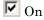

Generates model code at the beginning of code inspection.

C Off

Uses previously generated model code for code inspection.

#### Dependencies

Selecting Generate code before code inspection disables the Code placement and Code folder options, and changes the displayed name of the button Inspect code to Generate and inspect code.

#### **Command-Line Information**

The equivalent Simulink Code Inspector configuration method for selecting or clearing this option is slci.Configuration.setGenerateCode.

#### See Also

# **Code placement**

Specify code placement for code inspection.

#### **Settings**

Default: Embedded Coder default

Embedded Coder default

Specifies that previously generated code resides in the default folders created by code generation.

#### Single folder

Specifies that previously generated code has been repackaged to reside in a single, user-defined folder.

#### Dependencies

- Clearing the option Generate code before code inspection enables the Code placement option.
- Selecting the value Single folder for Code placement enables the Code folder parameter.

#### **Command-Line Information**

The equivalent Simulink Code Inspector configuration method for selecting or clearing this option is slci.Configuration.setCodePlacement.

#### See Also

# Code folder

Specify a folder containing previously generated code for code inspection.

#### **Settings**

Default: ''

Specifies the path to a folder containing previously generated code to be inspected. Use this parameter only if you are inspecting generated code that has been repackaged to reside in a single, user-defined folder.

#### Dependencies

This parameter is enabled by setting the value of the **Code placement** parameter to **Single folder**.

## **Command-Line Information**

The equivalent Simulink Code Inspector configuration method for selecting or clearing this option is slci.Configuration.setCodeFolder.

#### See Also

# **Report folder**

Specify a report folder for code inspection.

## Settings

**Default:** Subfolder slprj/slci relative to the location of the model.

Specifies the path to a folder in which code inspection should place code inspection report artifacts.

# **Command-Line Information**

The equivalent Simulink Code Inspector configuration method for selecting or clearing this option is slci.Configuration.setReportFolder.

# See Also